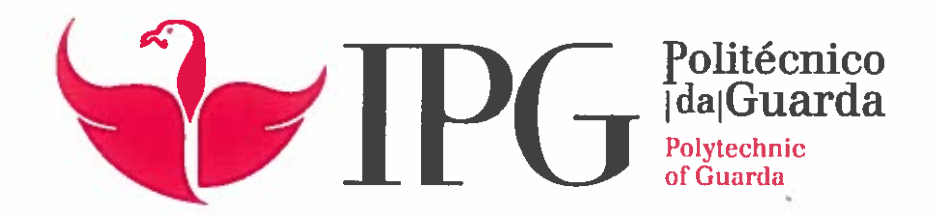

# RELATÓRIO DE ESTÁGIO

Licenciatura em Comunicação Muitimédia

Vânia Patrícia da Costa Fernandes

novembro | 2019

'3

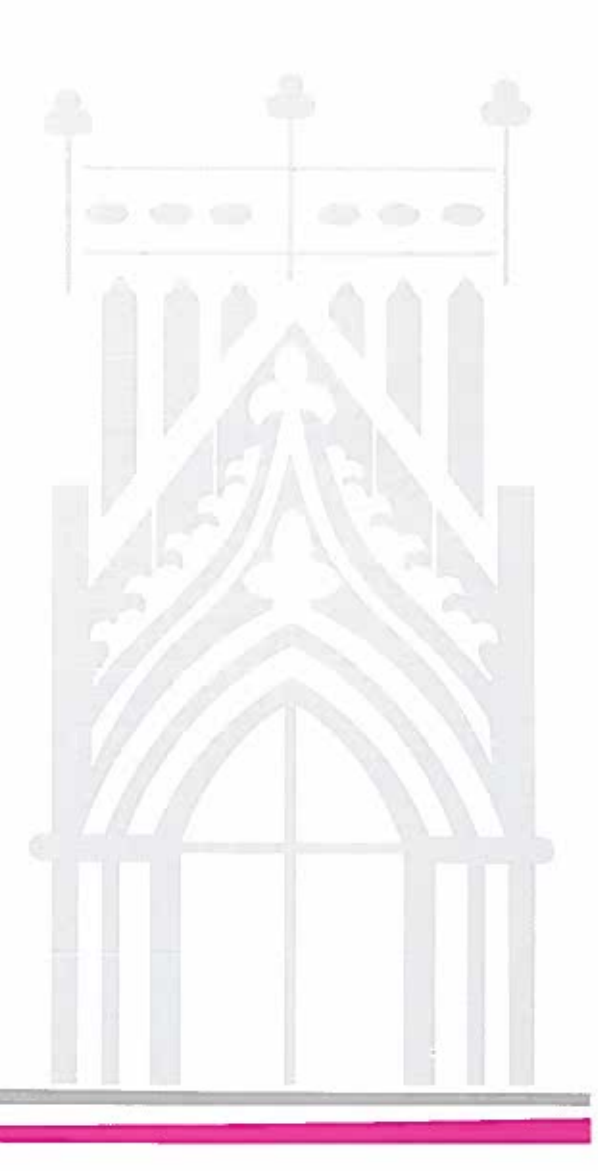

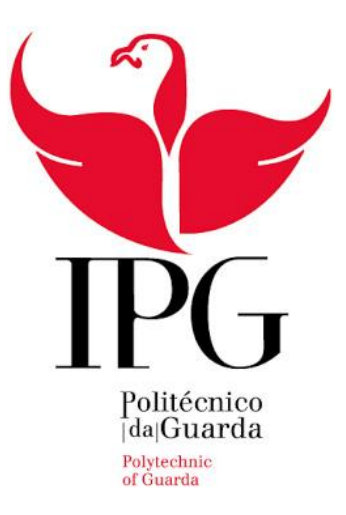

Escola Superior de Educação, Comunicação e Desporto Instituto Politécnico da Guarda

# RELATÓRIO DE ESTÁGIO

## VÂNIA PATRICIA DA COSTA FERNANDES RELATÓRIO PARA A OBTENÇÃO DO GRAU DE LICENCIADA EM COMUNICAÇÃO MULTIMÉDIA

Novembro de 2019

## <span id="page-2-0"></span>**FICHA TÉCNICA**

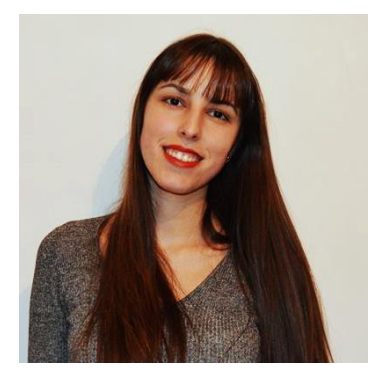

**Nome |** Vânia Patrícia da Costa Fernandes

**Nº de aluno |** 5008913

**Instituição |** Instituto Politécnico da Guarda

**Unidade orgânica |** Escola Superior de Educação, Comunicação e Desporto

**Curso |** Comunicação Multimédia

**Orientador |** Prof. Vítor Roque

**Entidade |** Dom Texto - Artes Gráficas e Publicidade, Lda

**Serviço |** design gráfico, decoração de viaturas, material promocional, impressão, montras e interiores, estruturas, reclamos, toldos e pérgolas, gestão de redes sociais, sinalética, stands e expositores, web design.

**Morada |** Rua Dr. Júlio Teixeira, 2º Lote - Loja 14 A - 5000-534 Vila Real

**Telefone |** 259 328 500

**Email |** geral@domtexto.com

**Website |** https://www.domtexto.com/

**Supervisora na organização |** Dr.ª Sarah Rego

**Grau académico |** Mestre em Multimédia

**Período de estágio |** 1 de julho a 30 de setembro

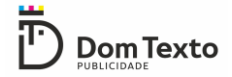

#### <span id="page-3-0"></span>**AGRADECIMENTOS**

Inicialmente quero agradecer ao Instituto Politécnico da Guarda e à Escola Superior de Educação Comunicação e Desporto da Guarda pela formação académica.

Um agradecimento a todos os docentes, mas em especial ao meu orientador, professor Vítor Roque, que sempre se mostrou disponível para me ajudar e orientar durante a realização deste relatório.

Agradeço à entidade que me acolheu para a realização do estágio a Dom Texto e a toda a equipa que sempre se mostrou disponível para me auxiliar em caso de dúvidas e por todos os conhecimentos que me transmitiram durante o estágio.

Quero agradecer em especial a minha supervisora de estágio na empresa Sarah Rego, e a minha colega Goreti Aires, às duas um grande obrigada pela sua contribuição para que o meu estágio fosse excecional, sem elas não teria sido a mesma coisa.

A todos os meus amigos da vida académica, muito obrigada por todo o apoio, por todos os momentos que passamos juntos, e por me proporcionarem memorias que levarei para sempre.

Por fim, um enorme agradecimento aos meus pais, por todo o apoio ao longo destes três anos, sem eles o meu percurso académico não teria sido possível.

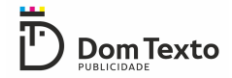

#### <span id="page-4-0"></span>**RESUMO**

Este relatório surge no âmbito da unidade curricular estágio/projeto, pertencente a licenciatura de Comunicação Multimédia do Instituto Politécnico da Guarda e tem como objetivo fazer uma apresentação da entidade acolhedora a Dom Texto, bem como apresentar todas as atividades realizadas durante o estágio.

O relatório encontra-se dividido em dois capítulos, no primeiro capítulo encontra-se uma breve contextualização da entidade acolhedora, desde a apresentação da empresa, o seu trabalho, a sua história, a localização, a equipa e os serviços. No segundo capítulo encontra-se a descrição das atividades realizadas durante o estágio, fundamentando-as teoricamente. Todas as atividades realizadas durante o estágio são relacionadas com o design e produção de conteúdos gráficos para os clientes da Dom Texto.

A realização deste estágio curricular foi uma experiência extremamente enriquecedora, não só pelas novas competências adquiridas, mas também pela oportunidade de perceber o funcionamento do mercado de trabalho na área da multimédia.

**Palavras-chave:** Design Gráfico, Comunicação, Multimédia, Dom Texto.

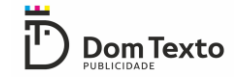

## ÍNDICE GERAL

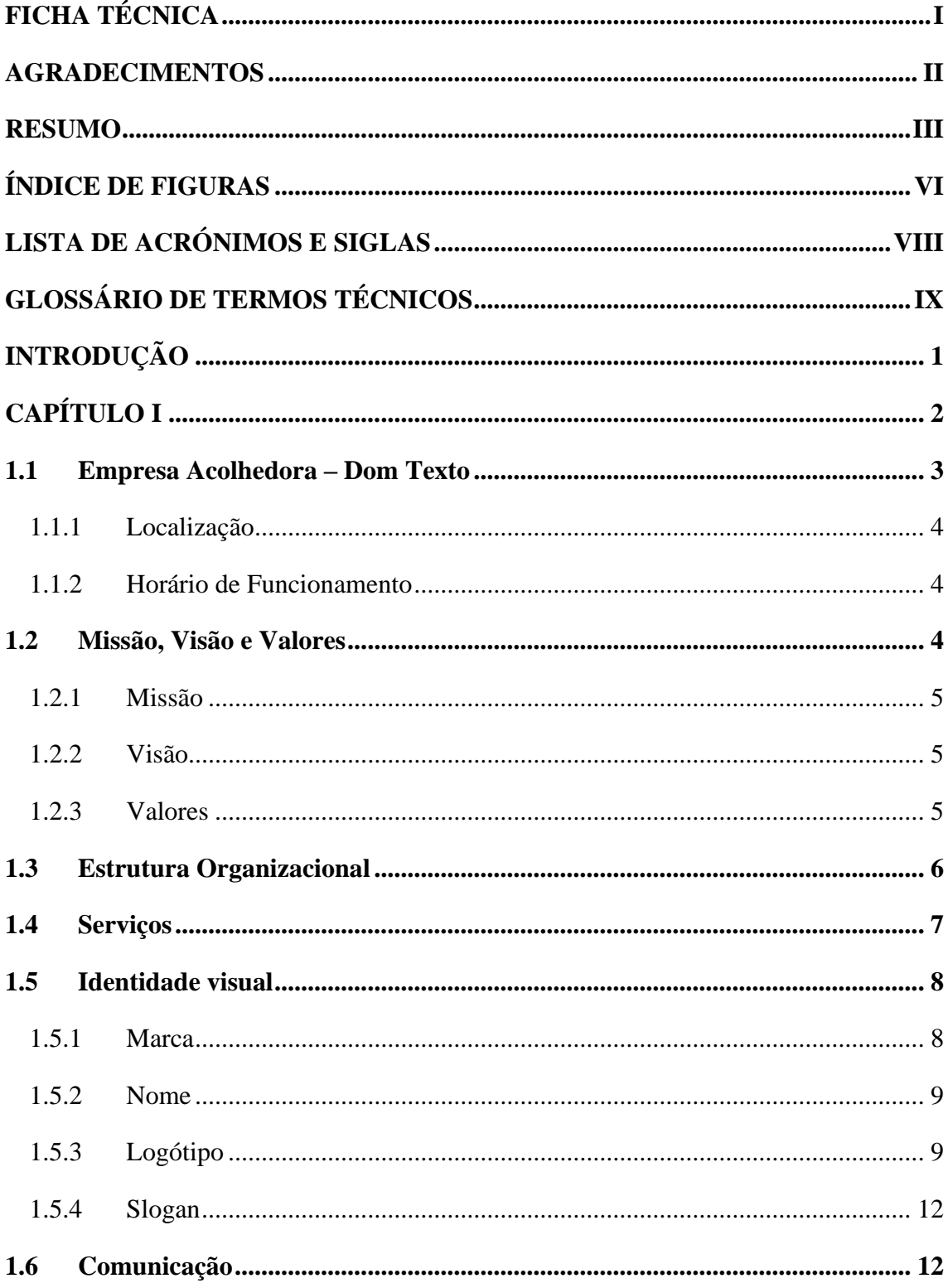

# $\overline{\mathbf{D}}$  Dom Texto

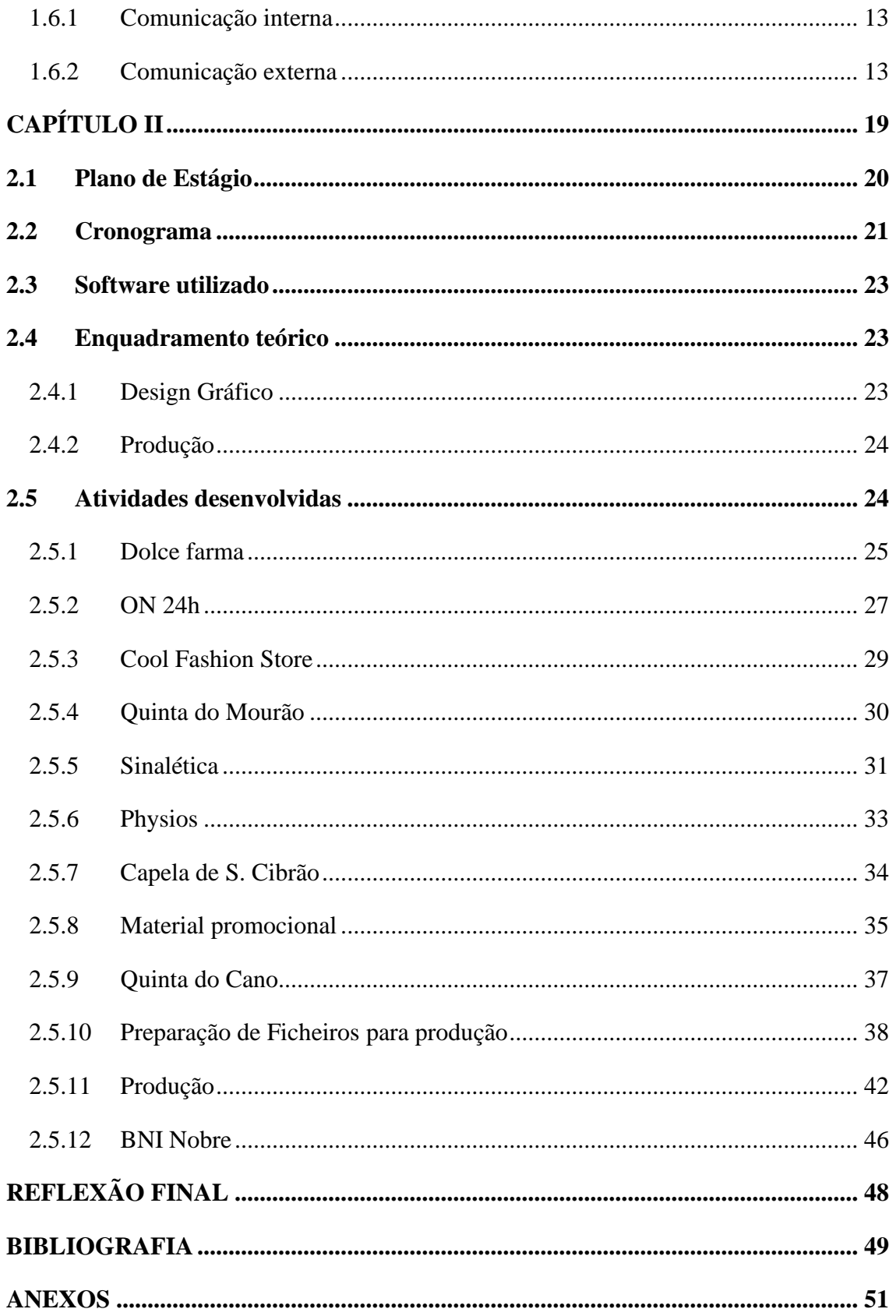

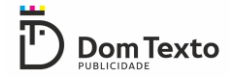

## <span id="page-7-0"></span>**ÍNDICE DE FIGURAS**

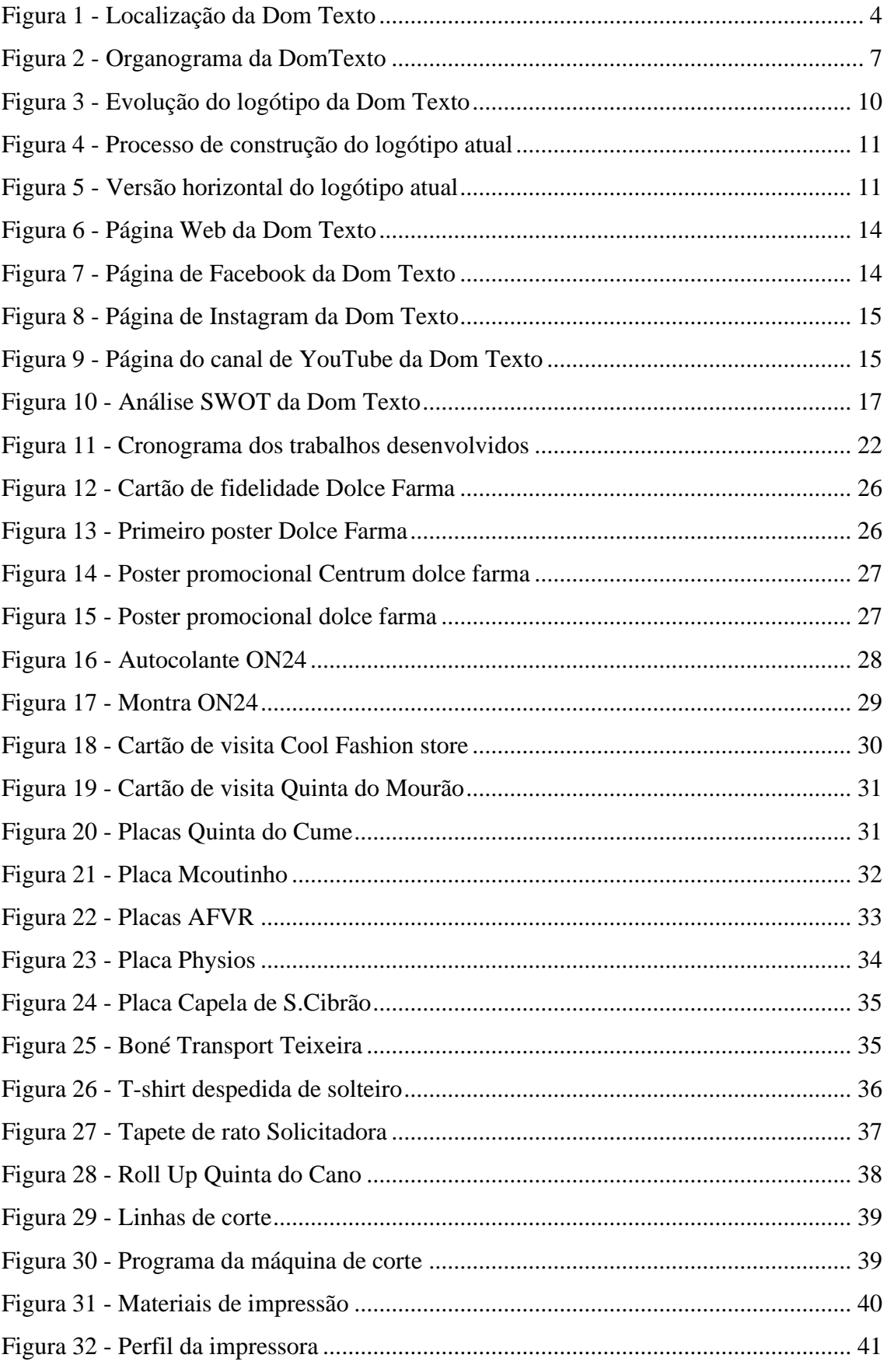

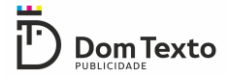

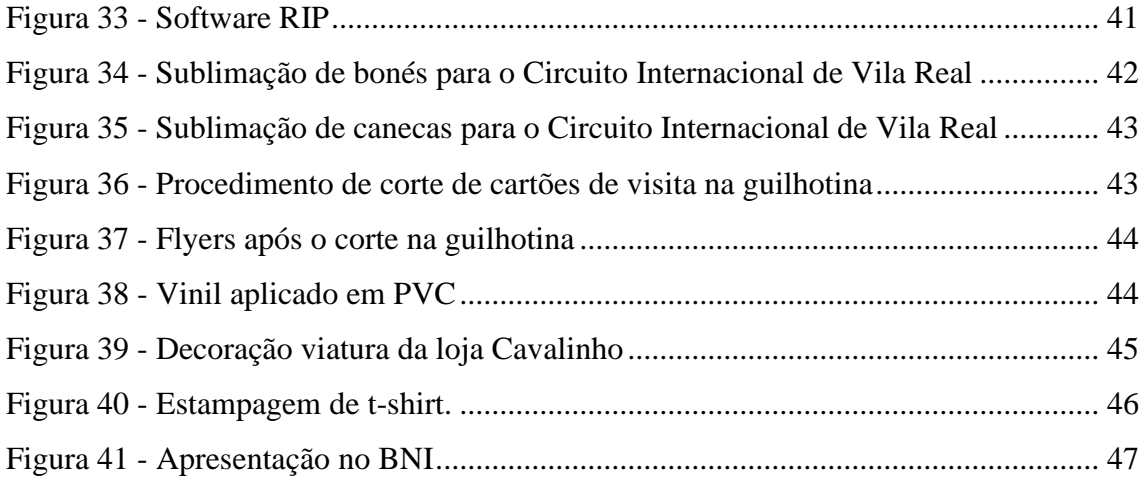

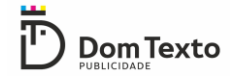

#### <span id="page-9-0"></span>**LISTA DE ACRÓNIMOS E SIGLAS**

**BNI -** Business Network Internacional**.**

**CMYK** – Abreviatura do sistema de cores subtrativas formado por Ciano (Cyan), Magenta (Magenta), Amarelo (Yellow) e Preto (Black)

**DPI -** Ponto por polegada**.**

**PVC -** Policloreto de vinilo**.**

**RGB** - Abreviatura do sistema de cores aditivas formadas por Vermelho (Red), o Verde (Green) e o Azul (Blue).

**SWOT -** Strenghts, Weaknesses, Opportunities e Threats**.**

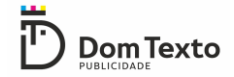

#### <span id="page-10-0"></span>**GLOSSÁRIO DE TERMOS TÉCNICOS**

**Adobe Photoshop** - Programa de edição de imagens criado pela Adobe Systems.

**Branding** - Gestão da marca de uma empresa.

**CorelDRAW** - Programa de desenho vetorial bidimensional para design gráfico desenvolvido pela Corel Corporation.

**Design Gráfico** - Forma de se comunicar visualmente um conceito ou uma ideia, através de técnicas formais.

**Flyer** – Panfleto informativo.

**Identidade Visual** - Conjunto de elementos que representa visualmente uma marca.

**Logótipo** - Representação visual de uma marca.

**Merchandising** – Material promocional.

**Roll-up** - Expositor publicitário com uma estrutura em alumínio.

**Software** – Sequência de instruções escritas para serem interpretadas por um computador com o objetivo de executar tarefas específicas.

### <span id="page-11-0"></span>**INTRODUÇÃO**

Na etapa final da licenciatura em Comunicação Multimédia da Escola Superior de Educação, Comunicação e Desporto, do Instituto Politécnico da Guarda, deparamo-nos com a última unidade curricular do curso estágio ou projeto. Como anteriormente não tinha tido qualquer experiencia profissional na área de multimédia a minha opção foi a realização do estágio curricular, o que me permitiu colocar em prática os conhecimentos adquiridos ao longo dos três anos da licenciatura, mas também adquirir novos conhecimentos, perceber como funciona o mercado de trabalho e sobretudo perceber o quão importante é saber trabalhar em equipa.

A entidade acolhedora pela qual optei para a realização do estágio curricular foi a Dom Texto, artes gráficas e publicidade*,* pelo facto de ser uma empresa de excelência no distrito de Vila Real que integra uma equipa multidisciplinar de profissionais notáveis que me deram a oportunidade de adquirir experiência e novos conhecimentos na área que mais interesse me desperta, o *design* gráfico.

A Dom Texto para alem de uma empresa de comunicação e artes gráficas procura ser um parceiro na comunicação com os seus clientes. É também uma empresa com responsabilidade social e ambiental, que utiliza equipamentos que reduzem os desperdícios e eliminam o uso de agentes químicos poluentes.

O estágio decorreu de 1 de julho a 1 de outubro, onde desempenhei as funções que me foram designadas, de acordo como o meu plano de estágio (Anexo 1), ou seja, conceção de conteúdos gráficos, edição de imagem, preparação de ficheiros para a produção e apoio à produção.

Este relatório está dividido em dois capítulos. O primeiro é dedicado à entidade acolhedora do estágio, onde apresento as caraterísticas principais, a sua história, localização, poder local, estrutura orgânica, identidade visual e a sua comunicação organizacional. O segundo capítulo abrange o estágio onde descrevo os projetos e atividades mais relevantes realizadas durante o estágio, bem como as dificuldades que encontrei na realização de alguns projetos e também novas aprendizagens. Para terminar o relatório é feita uma reflexão final, focada na importância do estágio enquanto experiência profissional.

<span id="page-12-0"></span>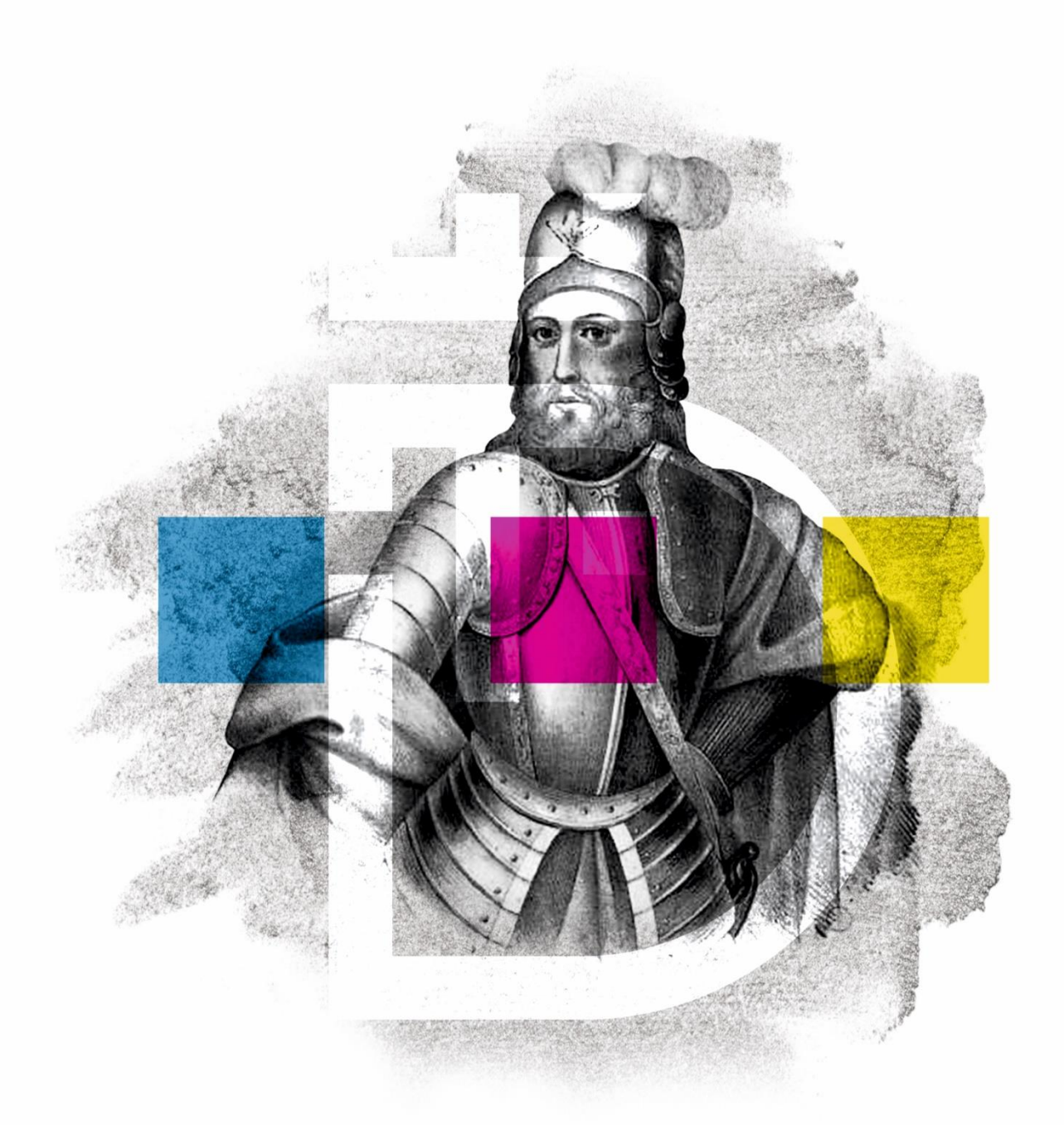

# CAPÍTULO I **A ENTIDADE**

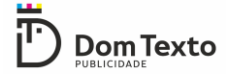

Neste capítulo é feita uma apresentação da entidade acolhedora do estágio curricular, a Dom Texto. Em primeiro lugar irei fazer uma breve contextualização da empresa (a sua história, localização geográfica, horário de funcionamento), posteriormente irei falar sobre a missão, visão, valores, estrutura organizacional, a política de comunicação desta instituição, a sua identidade visual e para concluir a análise SWOT (*Strengths, Weaknesses, Opportunities e Threats*).

#### <span id="page-13-0"></span>**1.1Empresa Acolhedora – Dom Texto**

A Dom Texto é uma empresa de comunicação e artes gráficas que presta serviços de impressão, design gráfico, *branding*, gestão de redes sociais e *web design*. Foi fundada em 1994 por Rui Silva e inicialmente apenas prestava serviços de transcrição de textos escritos manualmente para formato digital. Contudo com a constante evolução do mercado a Dom Texto reinventou-se tornando-se numa das mais prestigiadas empresas do distrito de Vila Real na sua área. Atualmente conta com 25 anos de existência e integra quase todos os sistemas de produção gráfica como o *offset*, a serigrafia, a tampografia, a impressão digital de pequenos e grandes formatos bem como sistemas de acabamento e finalização.

De vários projetos realizados ao longo de 25 anos de existência destaca-se a criação da imagem gráfica da 47ª, 48ª, 49ª e 50ª edição do Circuito Internacional de Vila Real. É também responsável pela criação da loja oficial do circuito "Racing Store" onde se pode encontrar todo o *merchandising* oficial alusivo ao Circuito Internacional de Vila Real.

Atualmente a Dom Texto também faz parte da Business Network Internacional (BNI) Nobre a maior organização profissional em negócios por referências.

Mais do que uma empresa de comunicação e artes gráficas a Dom Texto, procura ser um parceiro na comunicação dos seus clientes, para isso conta com uma equipa multidisciplinar de profissionais. A responsabilidade social e ambiental também faz parte da sua forma de estar nos negócios. Utilizando equipamentos que reduzem os desperdícios e eliminam o uso de agentes químicos poluentes.

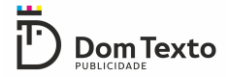

#### <span id="page-14-0"></span>**1.1.1 Localização**

A Dom Texto está situada na cidade de Vila Real na rua Dr. Júlio Teixeira. Está perto do terminal rodoviário e do pavilhão dos desportos de Vila Real o que permite que a empresa seja fácil de encontrar.

Na figura1 encontra-se um mapa com a localização exata da Dom Texto destacada a vermelho.

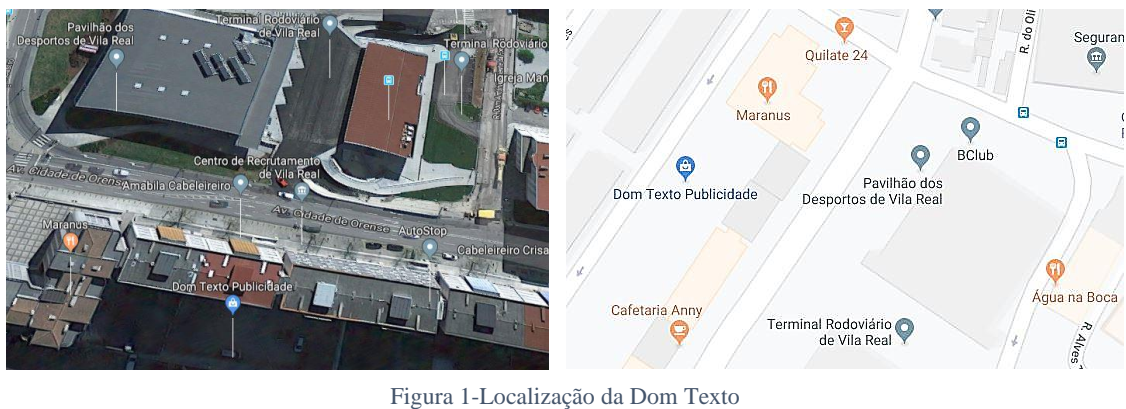

*Fonte: Google Maps*

#### <span id="page-14-1"></span>**1.1.2 Horário de Funcionamento** s

O horário de funcionamento da Dom Texto é de 8 horas por dia de segunda a sexta-feira, com descanso ao sábado e domingo. A Dom Texto abre as 9:00h da manhã, fecha para almoço às 13:00h e reabre às 14:30h terminando o dia de trabalho às 18:30h. Este horário pode ser flexível de acordo com a carga de trabalho.

#### <span id="page-14-2"></span>**1.2Missão, Visão e Valores**

A missão, visão e valores são as bases para se estabelecer a direção de uma organização, para se tornarem bases verdadeiras têm que se converter em objetivos e orientações estratégicas. São os objetivos estratégicos que estabelecem a direção e a priorização das atividades de uma organização. Eles constituem um plano de ação para se alcançar a missão e conseguir a visão. (Valle, 2010, p. 35)

Segundo Valle (2010, p. 35) "a missão, visão e os valores são os fundamentos de atuação de uma organização e assumi-los com convicção permitirá encontrar os caminhos que a levarão onde ela quer chegar".

#### <span id="page-15-0"></span>**1.2.1 Missão**

Entende-se por missão a razão da criação de uma organização. É o enunciado lógico e a contextualização da identificação de negócio com vista a unificar a organização no seu percurso rumo à visão de futuro. (Filho, Kestelman, Junior, & Torres, 2016)

Segundo Kotler (1998), uma missão convenientemente propagada e explicita pode desenvolver nos funcionários um senso comum de oportunidade, direção, significância e realização, além de atuar como uma força invisível que os guia para um trabalho independente, mas em conjunto, na direção da realização dos potenciais da empresa.

A missão da Dom Texto é conquistar a confiança dos seus clientes através da qualidade dos serviços prestados utilizando os mais amplos mecanismos de comunicação para projetar a identidade do cliente.

#### <span id="page-15-1"></span>**1.2.2 Visão**

Segundo Valle (2010) visão é o que proporciona à organização um sentido e uma direção sólida no futuro. Trata-se de onde a empresa quer chegar. Para Moraes, (2008)a visão representa onde a empresa pretende chegar a longo prazo. Significa uma afirmação visionária que a empresa faz para direcionar a sua força num objetivo superior.

A visão da Dom Texto é continuar a trabalhar com o rigor e profissionalismo dos últimos vinte e cinco anos, para assim manter o nível de qualidade a que os seus clientes estão habituados e assim conquistar a sua confiança e ganhar cada vez mais terreno e quota de mercado.

#### <span id="page-15-2"></span>**1.2.3 Valores**

Para Mansur, (2007) os valores são as convicções que a organização adota como diretrizes de comportamento e conduta eles revelam os ideais da corporação. De acordo com

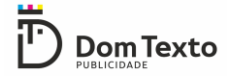

(Sosnowski, 2018), valores são os ideais de atitude e comportamento que devem estar presentes nos funcionários e nas relações da empresa com clientes, fornecedores e parceiros.

A Dom Texto segue os seguintes valores:

- Qualidade, excelência e profissionalismo na realização do trabalho;
- Criatividade, originalidade na realização de todos os projetos;
- Inovação, procurando estar sempre atenta as evoluções do mercado;
- Relação de confiança e proximidade com os seus clientes;
- Priorização da satisfação dos seus clientes;
- Diferenciação no mercado de trabalho através da confiança que os clientes transmitem pela marca Dom Texto.

#### <span id="page-16-0"></span>**1.3 Estrutura Organizacional**

A estrutura organizacional está relacionada com a formação das responsabilidades, autoridades, comunicação e decisões da unidade organizacional da organização, projetando, organizando, uniformizando e coordenando as atividades e os relacionamentos dos seus níveis hierárquicos. Requer a distribuição das pessoas nas posições a serem desempenhados pelas mesmas por meio da estruturação dos procedimentos utilizados para produzir produtos ou elaborar serviços, atingir objetivos organizacionais e facilitar a negociação ou atividade comercial (Rezende, 2008).

Para Oliveira & Silva, (2006) a estrutura organizacional deve ser restringida de acordo com os objetivos e as estratégias estabelecidos, ou seja, é uma ferramenta básica para alcançar os objetivos pretendidos pela organização. Para que isso aconteça, deve-se ponderar adequadamente a divisão do trabalho, o seu grau de formalização, a centralização administrativa, a integração administrativa, o tamanho da organização e a amplitude de controlo.

Encontra-se na figura 2 um organograma da empresa e a sua organização hierárquica.

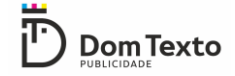

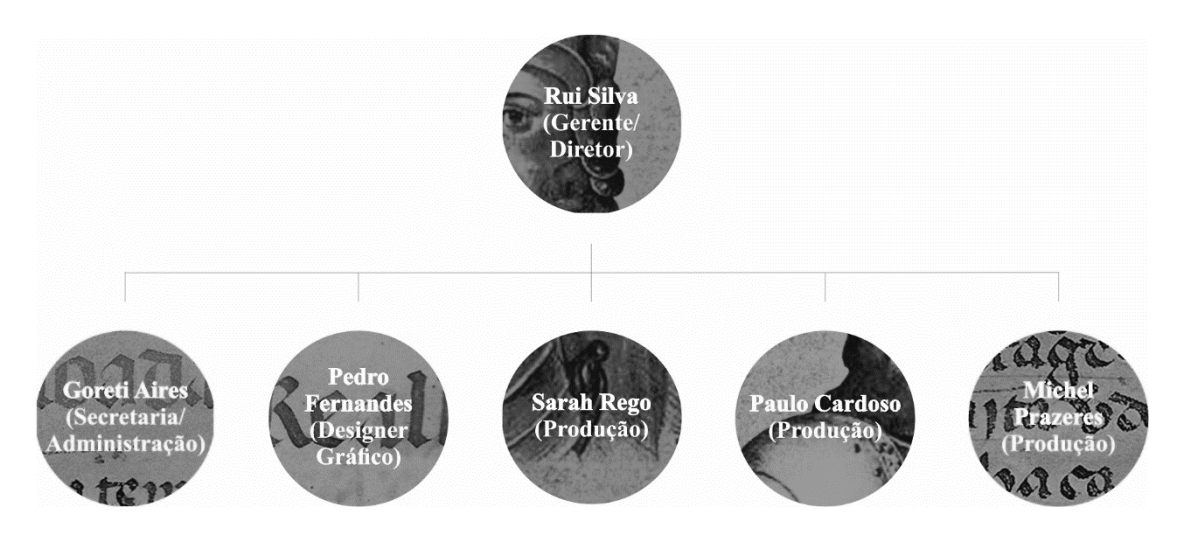

*Figura 2 - Organograma da DomTexto*

<span id="page-17-1"></span>A DomTexto é gerida pelo Dr. Rui Silva e pela Drª. Goreti Aires, o Dr. Rui é o diretor da empresa, e a Drª Goreti é secretaria da Dom Texto trata de assuntos ligados a administração da empresa e também atende clientes. Na área de *design* o *designer* Pedro Fernandes, trata de todos os assuntos ligados a criação de projetos de design gráfico, redes sociais e *web design*.

E por fim na área de produção a Drª Sarah Rego, o Dr. Michell Prazeres, e o Sr. Paulo Cardoso, são os profissionais responsáveis por administrar todo o processo de transformação do produto digital num produto final físico, controlar a entrada e o consumo de matérias-primas, dar suporte logístico, e por fim fazer a gestão do uso e da manutenção das máquinas e equipamentos da empresa.

A Dom Texto integra uma equipa multifacetada, extremamente competente e qualificada na sua área de atuação.

#### <span id="page-17-0"></span>**1.4 Serviços**

A Dom Texto oferece vários serviços aos seus clientes, esses serviços são muito abrangentes e passam pelo *design* gráfico, gestão de redes sociais, *web design*, produção gráfica e publicitaria, sinalética, decoração de viaturas e material promocional.

Através do *design* gráfico a Dom Texto procura desenvolver projetos diferenciadores que tornam os seus clientes referencias no mercado. Com as redes sociais e *web design*  procura definir uma estratégia de crescimento no mercado *online*, de forma a que os seus clientes criem impacto junto do seu público-alvo.

Os serviços de produção gráfica (produção de *flyers*, desdobráveis, revistas, catálogos, cartazes), produção publicitaria (decoração de montras e interiores, toldos e pérgulas, stands e expositores), sinalética (estruturas e reclamos), decoração de viaturas (decoração parcial ou integral de todo o tipo de viaturas) e material promocional (produção de canecas, t-shirts, bonés, canetas, crachás, isqueiros, porta-chaves, etc.) presenteiam os seus clientes com as mais sofisticadas tecnologias de impressão, produção, estampagem, corte e gravação.

#### <span id="page-18-0"></span>**1.5 Identidade visual**

A identidade visual é um sistema de signos criado, organizado e disposto segundo critérios e princípios que visam representar, caracterizar e comunicar a identidade conceitual da marca. A sua metodização e confinamento replicam um programa controlado pela empresa. Com a identidade visual, o invisível torna-se visível. Com a criação de um nome e a agregação de um *design* materializa-se a identidade. Através dos elementos visuais atribui-se personalidade à marca, fazendo com que ela se diferencie das outras.

Para Wheeler, (2008) a identidade é a expressão visual e verbal de uma marca. A identidade dá apoio, expressão, comunicação, sintetiza e visualiza a marca. Ela começa com um nome e um símbolo e evolui para se tornar uma matriz de instrumentos e de comunicação. A identidade da marca aumenta a consciencialização e constrói empresas. (Gonzáles, 2010) afirma que a identidade visual é a forma de os princípios da identidade corporativa se converterem em elementos gráficos, com um valor simbólico que os vincula.

#### <span id="page-18-1"></span>**1.5.1 Marca**

A marca segundo o Instituto da Propriedade da União Europeia (EUIPO) é: *"*o símbolo em que os seus clientes se baseiam para escolher a sua empresa. Distingue a sua empresa da concorrência. Pode proteger e desenvolver a sua marca registando-a.*"* (EUIPO, 2017)

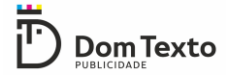

De acordo com (Wheeler, 2008) a marca é a promessa, a grande ideia e as expectativas que ocupam a mente de cada consumidor a respeito de um produto, de um serviço ou de uma empresa. As pessoas apaixonam-se pelas marcas, confiam nelas, são lhe fiéis, compram e acreditam na sua superioridade.

#### <span id="page-19-0"></span>**1.5.2 Nome**

O nome Dom Texto surgiu através de um tributo ao rei Dom Dinis, pois esse foi o fundador da cidade de Vila Real há 730 anos concedendo-lhe o foral. Dom Dinis ficou também conhecido como rei letrado, e amante das artes e letras, tendo o dom do texto, advindo dai o nome Dom Texto. Foi também impulsionador da identidade nacional: investiu na educação consciente da necessidade de conhecimento, foi apelidado de "rei lavrador" dizendo que é preciso semear para colher, sendo esse o maior lema de trabalho na empresa.

#### <span id="page-19-1"></span>**1.5.3 Logótipo**

Um logótipo é considerado uma assinatura empresarial ou institucional, é a representação gráfica e estética de uma marca, identificando-a e tornando-a única. O logótipo está presente nos vários documentos e materiais gráficos da empresa. Tal como uma assinatura de uma pessoa, o logótipo segue uma lógica e um padrão visual que o torna reconhecido e diferenciador.

Segundo Pinho (1996) logótipo é o nome da empresa escrito de uma forma única e padronizada. Para (Pertile, 2014) um logótipo não é apenas um desenho bonito e sim a alma da empresa embebida de todos os aspetos técnicos e subjetivos que ela necessita transmitir, resumidos em um símbolo simples e de fácil compreensão.

O logótipo da Dom Texto sofreu várias alterações ao longo dos anos como podemos observar na figura 3. Inicialmente o logótipo da empresa era constituído por três figuras geométricas, um triangulo, um círculo, um quadrado, pelo nome da empresa e pela área do mercado em que a empresa opera. Para a criação dessas figuras tiveram como inspiração os botões do comando da PlayStation. O triangulo representa perspetiva ou direção, o círculo tomada de decisão, e o quadrado uma folha de papel alusivo as artes

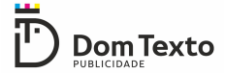

gráficas. Esse logótipo manteve-se desde 1994 até 2014, sofrendo apenas algumas alterações no ano de 2006 e 2010.

Em 2014 foi criado um novo logótipo inspirado no anterior, optando por manter apenas uma das três figuras geométricas contidas no antigo. A figura escolhida foi o triangulo pelo facto de ele representar perspetiva e direção, procurando transmitir aos clientes que a Dom Texto é sempre a melhor direção a seguir para avançar no mercado e conquistar sucesso para as suas empresas. O logótipo a semelhança do anterior contava também com o nome da empresa, área do mercado em que a empresa opera, e com o *slogan* "moving forward".

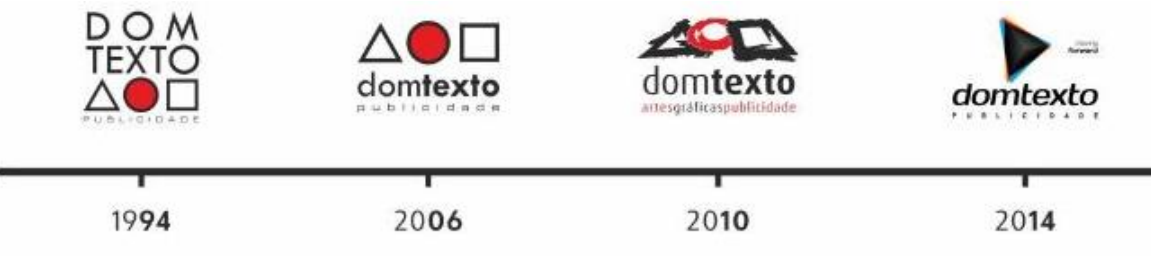

*Figura 3 - Evolução do logótipo da Dom Texto*

Em 2019 o logótipo foi novamente alterado e criado um novo para assinalar os 25 anos da empresa. O logótipo atual é completamente diferente dos anteriores, mas mais ligado a origem do nome da empresa e a sua história. Na figura 4 encontra-se um esquema que explica o processo de construção do logótipo e o seu significado.

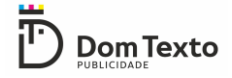

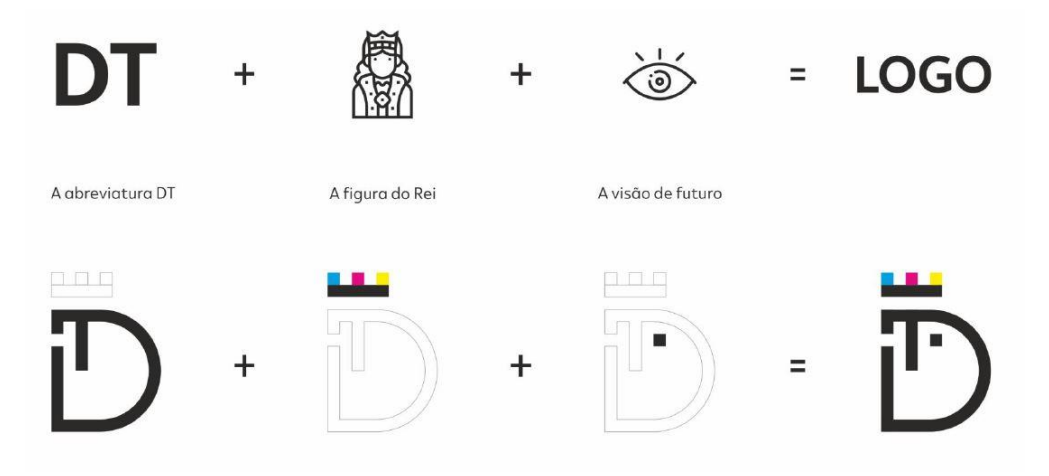

Figura 4 - Processo de construção do logótipo atual

O logótipo é composto pela abreviatura do nome Dom Texto, pela figura do rei Dom Dinis que deu origem ao nome da empresa, e pela visão de futuro da marca Dom Texto, sendo esta uma empresa que se adapta as novas tecnologias, está sempre atenta a visão do cliente e a projeção da sua identidade. As cores presentes na "coroa do rei" são o ciano, magenta e amarelo, estas cores foram escolhidas devido a serem as cores do sistema CMYK este sistema é utilizado por impressoras e fotocopiadoras para reproduzir a maioria das cores do espetro visível.

Na figura 5 encontra-se a versão horizontal do logótipo atual, composta pelo nome da empresa e a área do mercado de trabalho em que opera.

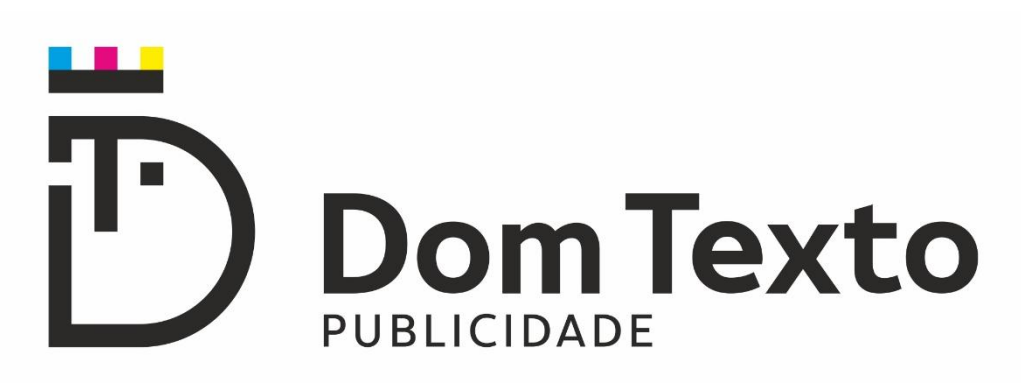

*Figura 5 - Versão horizontal do logótipo atual*

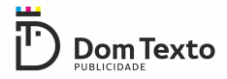

#### <span id="page-22-0"></span>**1.5.4 Slogan**

O *slogan* é normalmente associado ao logótipo utilizado num contexto comercial com a intenção de resumir e representar uma ideia. O objetivo é que o slogan seja de fácil memorização. Segundo Melo (2014) O slogan exerce um papel extremamente significativo sobre a marca. O seu objetivo é estabelecer diferenças, sobretudo em relação à concorrência. Embora não possa representar tudo aquilo que a marca deseja, o *slogan* contribui bastante para o seu posicionamento. O *slogan* normalmente representa a ideia central do posicionamento e as expectativas da empresa ou instituição em relação ao produto ou serviço.

No atual logótipo da Dom Texto o *slogan* não se encontra presente, no entanto o slogan do logótipo antigo "moving forward" continua a ser utilizado em algumas das postagens nas redes sociais e trabalhos. Esse slogan transmite confiança, visão de futuro, avanço tecnológico e projeção da entidade dos clientes.

#### <span id="page-22-1"></span>**1.6 Comunicação**

Comunicar é pôr em comum uma informação, é partilhar uma opinião, um sentimento, uma atitude, um comportamento. Tudo isso, frequentemente, com o objetivo de convencer, persuadir (de mudar de opinião, adotar um comportamento diferente) (Caetano & Rasquilha, 2007).

Por fim pode-se afirmar que comunicar é convencer alguém a desenvolver uma determinada ação, é despertar um comportamento no recetor. Comunicar não é exclusivo do ser humano, pois, os animais também comunicam. O conceito de comunicação baseiase numa máxima objetiva e concreta: Comunicar é pôr em comum, é a passagem do indivíduo ao coletivo (Caetano & Rasquilha, 2007).

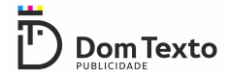

#### <span id="page-23-0"></span>**1.6.1 Comunicação interna**

A comunicação interna da Dom Texto é feita maioritariamente através do uso do *Skype,* mas também através da troca de informações de pessoa para pessoa, pois os escritórios ficam ao lado da área de produção o que facilita a troca de informação via oral. Para a realização de projetos mais complexos é necessária a realização de reuniões com toda a equipa para discutir pontos de vista e eventuais problemas na concretização do projeto.

A utilização de um programa administrativo também garante a comunicação entre a gerência e a restante equipa de modo a que se saiba quem está responsável por um determinado trabalho, quanto tempo demorou a ser feito desde o desenho até a produção e também o momento exato em que foi concluído.

#### <span id="page-23-1"></span>**1.6.2 Comunicação externa**

A comunicação externa da Dom Texto é feita através de várias plataformas digitais, sendo elas o *web site* e também através de páginas nas redes sociais (Facebook, Instagram e canal de YouTube). Os contactos via telefone, a distribuição de desdobráveis publicitários, a oferta de *merchandising* e a decoração das viaturas da empresa, são também formas de comunicação externa utilizadas na empresa.

Podemos observar a seguir as plataformas digitais utilizadas pela empresa.

Na figura 6 encontra-se a página *web* da Dom Texto nesta consta alguma informação sobre a empresa, os serviços prestados e o portefólio onde constam alguns dos trabalhos realizados, divididos por categorias para facilitar a pesquisa do utilizador. Encontra-se também uma secção dedicada ao *blog* da Dom Texto onde se pode encontrar algumas curiosidades sobre artes gráficas e materiais promocionais. Para finalizar, a página web dispõe de uma secção dedicada a Racing Store onde se encontra o *merchandising* alusivo ao Circuito Internacional de Vila Real, e por fim os contactos da empresa.

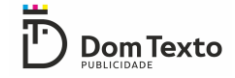

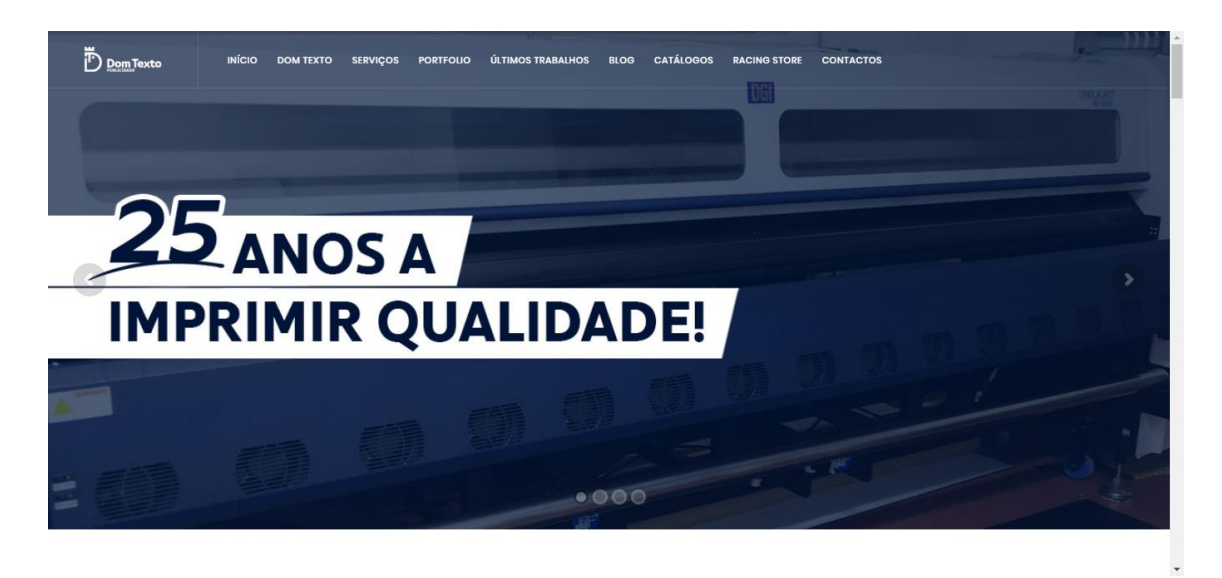

*Figura 6 - Página Web da Dom Texto Fonte: https://www.domtexto.com/*

<span id="page-24-0"></span>Nas figuras 7, 8 e 9 encontram se as paginas das redes sociais e canal no YouTube da Dom Texto, onde é publicado de forma mais regular fotografias alusivas ao trabalho que foi ou está a ser realizado, e também imagens e vídeos promocionais onde se pretende que através dos trabalhos realizados, imagens e vídeos publicitários se cative a atenção do publico e com isso se consiga conquistar cada vez mais clientes.

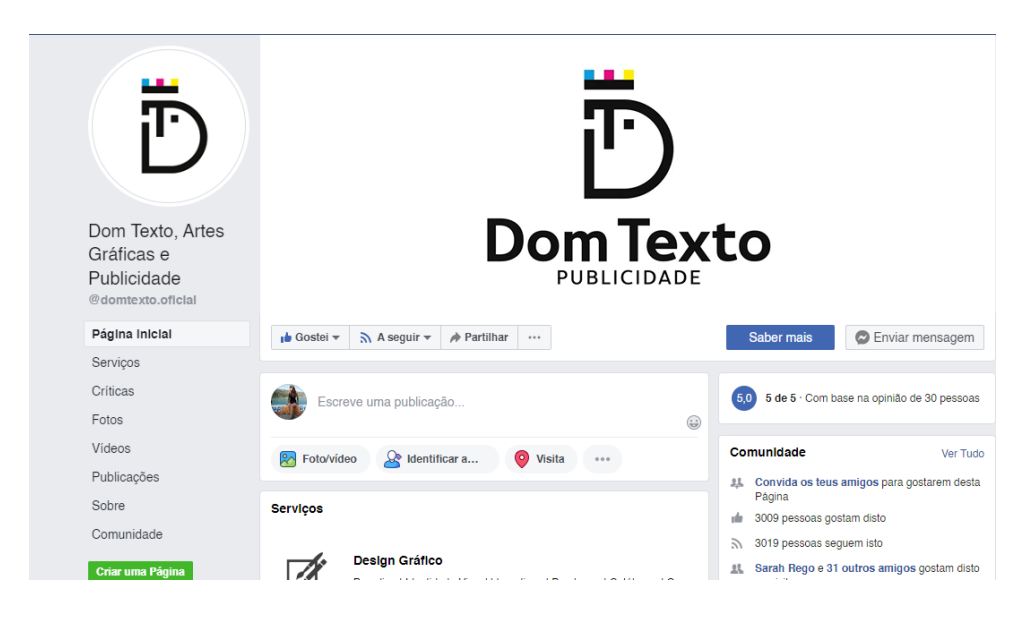

*Figura 7 - Página de Facebook da Dom Texto*

<span id="page-24-1"></span>*Fonte:* https://www.facebook.com/domtexto.oficial/

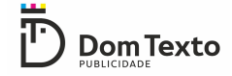

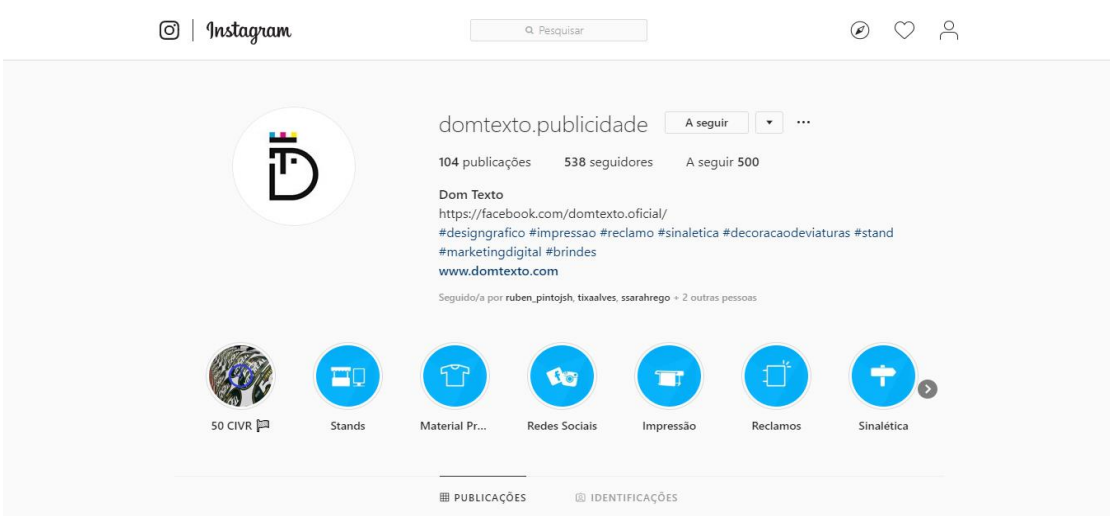

*Figura 8 - Página de Instagram da Dom Texto*

*Fonte: https://www.instagram.com/domtexto.publicidade/*

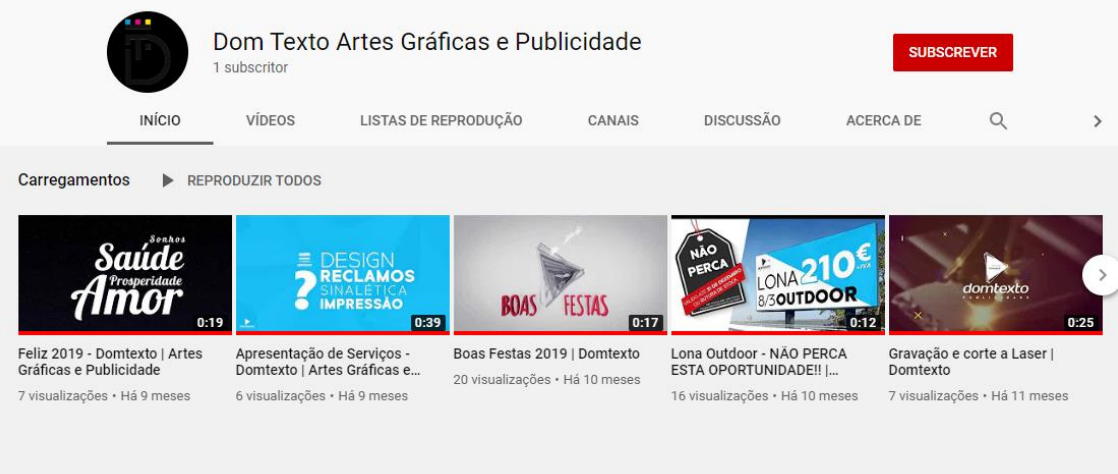

*Figura 9 - Página do canal de YouTube da Dom Texto*

<span id="page-25-0"></span>*Fonte: https://www.youtube.com/channel/UC4S7Ue2-XviQfLtHFqVfJZQ*

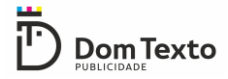

#### **1.7Análise SWOT**

Para International Institute of Business Analysis, (2011) a análise SWOT ( strengths, weaknesses, opportunities e threats) é uma ferramenta valiosa para analisar rapidamente os vários aspetos da realidade dos métodos de negócio. Segundo (Machado, 2008) a análise SWOT trata de identificar as oportunidades e ameaças (no contexto externo à empresa) bem como pontos fortes e pontos fracos (no contexto interno da empresa).

Ou seja, a análise SWOT é uma ferramenta que permite fazer um diagnóstico estratégico da empresa, analisando a sua capacidade de sobrevivência no mercado, e a competitividade face a concorrência.

A análise SWOT é dividida em duas partes: interna e externa. Internamente, são diagnosticados os pontos fortes e fracos. Já as oportunidades e as ameaças decorrem de uma análise à envolvente externa à empresa.

Os pontos fracos procuram determinar, as falhas e deficiências que a empresa apresenta, tais como falta de mão-de-obra, elevado absentismo, falta de higiene, segurança e saúde no trabalho, desfasamento de salários em relação a função desempenhada e por fim falta de mercado consumidor.

Os pontos fortes procuram determinar os aspetos positivos que caracterizam a empresa, sendo eles a formação adequada dos recursos humanos, inovação tecnológica, acessibilidades, vias de comunicação e transportes e qualidade da matéria-prima utilizada.

As oportunidades e ameaças procuram analisar as ameaças externas por parte da concorrência e ainda as possibilidades e oportunidades de negócio. As oportunidades são os incentivos públicos e privados para a criação de empresas, disponibilidade de mão-deobra especializada e fácil acesso a tecnologia, as ameaças são a instabilidade políticoeconómica, forte poder concorrencial de outras empresas, e por fim o sistema político e cultural.

A análise SWOT da Dom Texto (figura 10) fundamenta-se em informações obtidas durante o período de estágio através dos meus colegas, e também pelas experiências vivenciadas na execução de trabalhos.

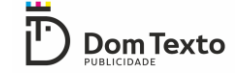

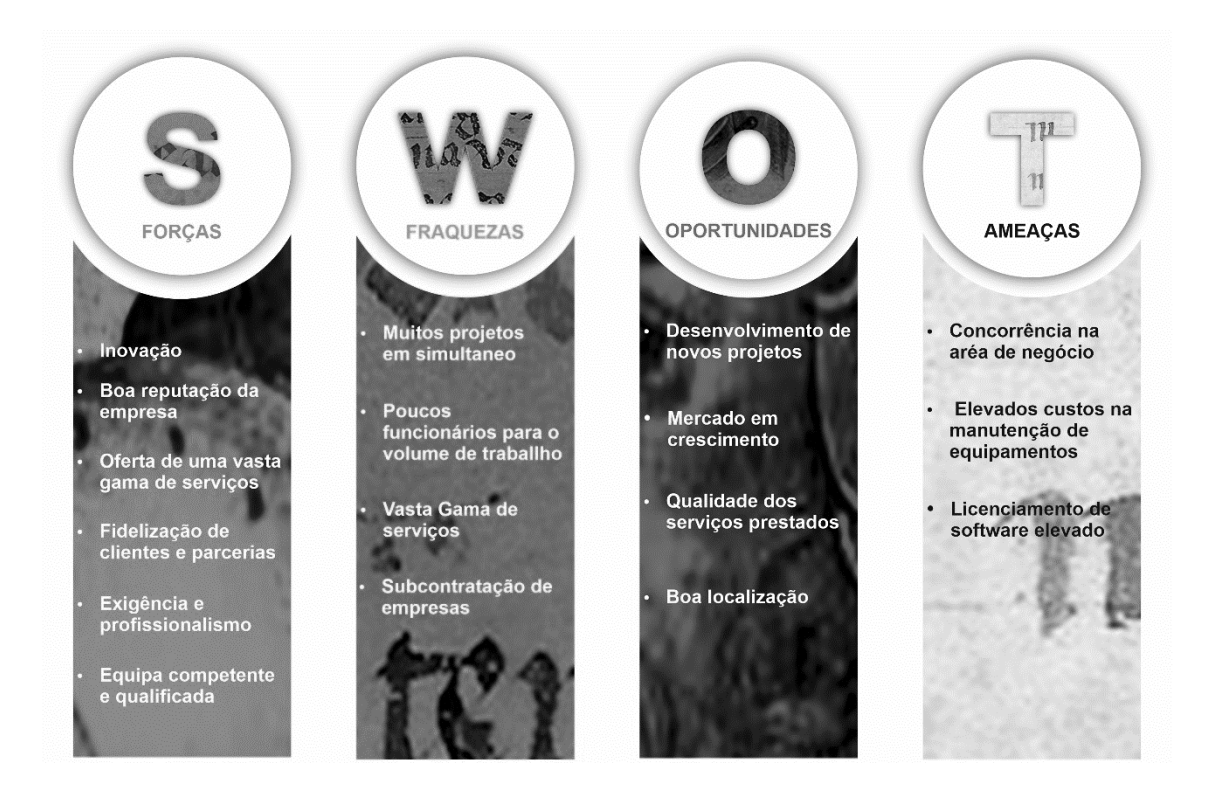

*Figura 10 - Análise SWOT da Dom Texto*

<span id="page-27-0"></span>Os pontos fortes da Dom texto são a constante procura de estratégias inovadoras para a realização dos projetos que têm em mãos, a exigência e o profissionalismo com que toda a equipa se dedica na realização de um projeto desde a fase de criação e *design* até a fase de produção. A Dom Texto apresenta uma boa reputação no mercado de trabalho não só devido a sua inovação, exigência e profissionalismo, mas também devido a sua equipa de trabalho extremamente competente, integrando profissionais altamente qualificados nas áreas de gestão, multimédia, comunicação e *design*. Através da qualidade e excelência do trabalho produzido, a Dom Texto consegue fidelizar clientes, e criar parcerias com outras empresas o que é permite a obtenção de uma boa base de sustentabilidade. As distintas áreas de formação da equipa de trabalho do Dom Texto também são um ponto positivo para a empresa, pois permite que a empresa ofereça aos seus clientes uma vasta gama de serviços. No entanto a vasta gama de serviços disponibilizada também se pode tornar num ponto negativo devido a empresa ter de realizar muitos projetos em simultâneo, e por vezes devido afluência do volume de trabalho apresentar poucos funcionários para a realização dos projetos que a empresa detém. O que implica a subcontratação de empresas para realização de alguns trabalhos que exigem mais recursos, diminuindo assim o lucro do trabalho em questão.

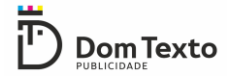

Em relação às oportunidades, o constante desenvolvimento de novos projetos, permite aumentar a experiência da empresa em diferentes áreas e por sua vez aumentar o seu portefólio. A qualidade dos serviços prestados e o mercado em crescimento possibilitam uma maior procura por conteúdos multimédia, principalmente na renovação de páginas web e criações gráficas, o que permite que a empresa conquiste e fidelize novos clientes. A boa localização da empresa também é uma oportunidade uma vez que esta se encontra num ponto central da cidade, sendo assim uma empresa por onde muitas pessoas passam diariamente e de fácil acesso, o que possibilita também a obtenção de novos clientes.

As ameaças mais visíveis são o elevado custo de licenciamento de *software* e manutenção das máquinas, pois não existem na cidade de Vila Real técnicos qualificados na manutenção de máquinas de produção o que implica a vinda de técnicos de outras cidades e como consequência elevados custos de manutenção. A vasta concorrência na área de negócio em Vila Real também é uma grande ameaça para a empresa, pois facilita a perda de clientes para outras entidades

<span id="page-29-0"></span>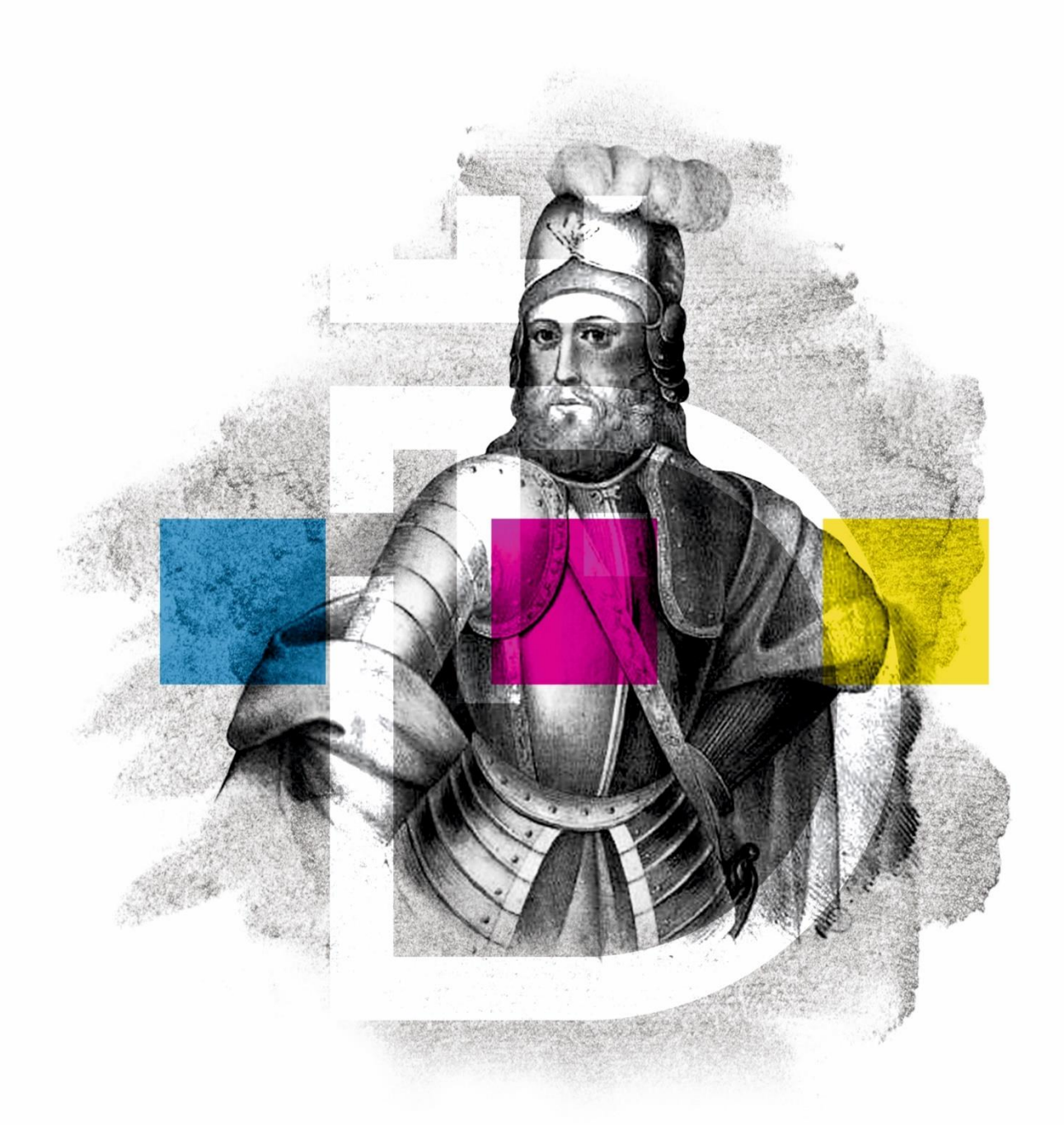

# CAPÍTULO II O ESTÁGIO

No segundo capítulo irei apresentar o plano de estágio previamente estabelecido pela empresa, nele constam todas as tarefas que me foram incumbidas a serem desenvolvidas ao longo do estágio.

De seguida irei fazer um enquadramento teórico relacionado com as áreas em que trabalhei no decorrer do estágio. É também apresentado um cronograma que detalha as atividades executadas durante os três meses de estágio.

Por fim irei detalhar as múltiplas atividades desenvolvidas ao longo do estágio de forma mais pormenorizada através de figuras e registos fotográficos relativos a cada atividade. As figuras e os registos serão acompanhados de uma descrição de cada trabalho. A descrição contém o contexto de desenvolvimento de cada trabalho e ainda os procedimentos e softwares utilizados durante a execução de cada um deles.

#### <span id="page-30-0"></span>**2.1Plano de Estágio**

A unidade curricular estágio presente no curso de Comunicação Multimédia é destinada a aplicação dos conteúdos práticos e teóricos lecionados durante os três anos de curso. Sendo o objetivo do estágio num contexto empresarial proporcionar experiência profissional ao estagiário, e prepará-lo para que se possa desenvolver no setor de atividade associado à sua futura profissão, o estágio curricular é desta forma fundamental para a conclusão da formação académica.

Para a escolha da área em que pretendia estagiar fiz uma avaliação dos meus objetivos pessoais, a fim de descobrir qual era a área profissional mais indicada para mim.

Feita esta avaliação efetuei uma pesquisa de empresas no distrito de Vila Real na qual selecionei empresas com as quais mais me identificava e também aquelas que melhor o se enquadravam no propósito do estágio, aplicar os conhecimentos adquiridos ao longo da licenciatura, mas também adquirir novas competências a nível profissional.

A escolha da Dom Texto como empresa acolhedora deveu-se ao reconhecimento da empresa no distrito de Vila Real e também ao vasto número de serviços que esta dispõe, oferecendo-me a possibilidade de adquirir conhecimentos em várias áreas do mercado de trabalho.

O primeiro contacto com o local de estágio foi realizado através da minha deslocação as instalações da empresa e posteriormente através do Gabinete de Estágios e Saídas

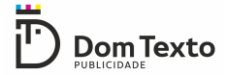

Profissionais do Instituto Politécnico da Guarda, onde a empresa acolhedora foi contactada telefonicamente e de seguida via e-mail com o envio do meu currículo.

O estágio teve início dia um de julho de 2019, e no decorrer da primeira semana a minha Supervisora na organização, Dr.ª Sarah Rego delineou todas as tarefas a desempenhar ao longo do período de estágio no plano de estágio.

O trabalho desempenhado na Dom Texto é mais direcionado ao *design*, impressão e produção. Nos primeiros dias de estágio toda a equipa prontamente me explicou as funções que ficariam ao meu encargo de acordo com a área em que estava a trabalhar de momento e de que forma as deveria desempenhar.

As atividades que integram o Plano de Estágio (**Anexo I**) são as seguintes:

- Apoio a produção;
- Conceção de conteúdos gráficos;
- Preparação de ficheiros para a produção;
- Edição de imagem.

#### <span id="page-31-0"></span>**2.2Cronograma**

No decorrer do estágio foi criado um cronograma que apresenta o trabalho desenvolvido ao longo do dos três meses na empresa, desde o primeiro dia, um de julho de 2019 até ao último dia, um de outubro de 2019 (figura 11). Durante esse período as atividades que ficaram estipuladas no plano de estágio foram cumpridas.

| <b>JULHO</b>                                         |          |             |           |       |
|------------------------------------------------------|----------|-------------|-----------|-------|
| $1 - 5$                                              | $8 - 12$ | $15 - 19$   | $22 - 26$ | 29-31 |
| $\bigcap$                                            | Δ        | ×           | ×         | ×     |
|                                                      | П        | ◯           |           | П     |
| <b>AGOSTO</b>                                        |          |             |           |       |
| $\mathbf{1}$                                         | $5-9$    | $12 - 16$   | 19-23     | 26-30 |
|                                                      | ×        | $\times$    | Λ         |       |
|                                                      | O        | $\triangle$ | ∩         | ∩     |
|                                                      |          | п           | ×         |       |
| <b>SETEMBRO</b>                                      |          |             |           |       |
| $2 - 6$                                              | $9 - 13$ | 16-20       | $23 - 27$ | 30    |
| ×                                                    | Δ        | X           | $\times$  | Δ     |
| Δ                                                    |          |             |           | ∩     |
|                                                      |          |             |           |       |
| Conteúdos gráficos<br>$\times$                       |          |             |           |       |
| Preparação de ficheiros para produção<br>$\triangle$ |          |             |           |       |
| Edição de imagem                                     |          |             |           |       |
| Apoio a produção                                     |          |             |           |       |

*Figura 11 - Cronograma dos trabalhos desenvolvidos*

Como se pode observar no cronograma (figura 11) ao longo do primeiro mês de estágio realizei trabalhos de preparação de ficheiros para a produção, edição de imagem e apoio a produção. Na primeira semana apenas realizei trabalhos de produção, pois eram necessários mais funcionários na área de produção devido a elevada quantidade de *merchandising* que estava a ser produzida para o circuito internacional de Vila Real que se iria realizar no fim de semana seguinte. Apenas na semana de quinze a dezanove de junho realizei alguns trabalhos a nível gráfico, o *designer* encontrava-se de licença de paternidade no mês de junho, o que dificultou a concretização de trabalhos relacionados com design durante todo o mês.

Ao longo do mês de agosto, fiz de tudo um pouco, como maior incidência na área de *design* e na área de produção, no decorrer das semanas intercalava os dias entre a criação gráfica e a produção, uma vez que alguns colegas da área de produção se encontravam de ferias e era necessário mais funcionários nessa área.

O mês de setembro foi aquele em que trabalhei mais na área de design, na edição de imagem e na preparação de ficheiros para produção.

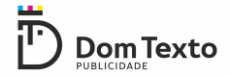

#### <span id="page-33-0"></span>**2.3 Software utilizado**

Ao longo do estágio utilizei vários programas para trabalhar uma vez que cada máquina da área de produção contem um *software* específico e adequado ao trabalho que a máquina concretiza. Os programas que utilizei para a concretização da maioria das tarefas foram os seguintes:

- **Adobe Photoshop:** utilizado para edição de imagem.
- **CorelDRAW:** utilizado para a criação de conteúdos gráficos e para a preparação de ficheiros para a produção.
- **Onyx rip:** utilizado para a gestão de impressões.

#### <span id="page-33-1"></span>**2.4 Enquadramento teórico**

Nos pontos que se seguem irei abordar as áreas de trabalho efetuadas ao longo do estágio, *design* gráfico e produção.

#### <span id="page-33-2"></span>**2.4.1 Design Gráfico**

O *design* é uma atividade criativa, sempre que existe a necessidade de idealização e criação de um projeto, o *designer* especializado em produção gráfica através dos seus conhecimentos técnicos é incumbido de realizar a linha gráfica desse projeto. O trabalho realizado pelo *designer* gráfico é depois impresso e materializado na área de produção.

Para que o *designer* consiga executar o seu trabalho deve ter conhecimento de aplicações de edição de imagens (como o Photoshop) e *software* de imagem vetorial (como o Corell Draw ou Illustrator). O profissional também deve possuir conhecimentos dos vários sistemas de cores, como a escala CMYK, RGB e Pantone, deve também ter noções de produção gráfica como cortes, dobras, tipos de papel, sangria, entre outros.

É extremamente importante que o *designer* tenha esse tipo de conhecimentos para assim não depender do trabalho dos colegas da área de produção, evitando que o resultado final do projeto não contenha erros. Existem detalhes durante o processo de produção que podem ficar diferentes do esperado inicialmente, esses erros normalmente acontecem porque o designer não fez um bom trabalho faltando linhas de corte, dobragem, etc.

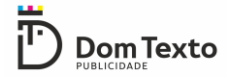

#### <span id="page-34-0"></span>**2.4.2 Produção**

Ao longo do estágio efetuei vários trabalhos na área da produção gráfica, esta área passa por várias etapas de trabalho até a conclusão do projeto. É na área de produção que o projeto idealizado anteriormente pelo designer pode ser finalmente materializado.

Dependendo do tipo de projeto, existem vários tipos de procedimentos a serem efetuados. Para que esses procedimentos decorram sem falhas é muito importante que os funcionários tenham conhecimentos técnicos relativos aos diversos materiais, sistemas e tipos de impressão (digital e outros), estampagem (sublimação e outros) corte e gravação. Cada sistema de impressão apresenta diferentes métodos de trabalho.

Tendo em conta a finalidade do projeto a ser realizado é necessário escolher o material de impressão mais adequado (vinil, tecido, PVC, papel), e posteriormente aplicar as técnicas de produção adaptadas ao material escolhido anteriormente.

A qualificação dos técnicos da área de produção é extremamente importante para que não haja enganos durante todas as etapas de produção, e para que o trabalho seja feito dentro do prazo estipulado, pelo preço acordado. Só através de técnicos qualificados é possível produzir todos os trabalhos com rapidez e qualidade.

#### <span id="page-34-1"></span>**2.5Atividades desenvolvidas**

Ao longo do estágio na Dom Texto, realizei vários trabalhos que me permitiram evoluir profissionalmente, adquirir novos conhecimentos e perceber o funcionamento do mercado de trabalho. Executei sempre todos os projetos que me foram propostos com a maior dedicação procurando adquirir o máximo de conhecimentos que me eram transmitidos, estando sempre disponível para aprender e dando sempre o meu melhor na realização de todos as tarefas que me foram incumbidas independentemente da vertente das mesmas.

Os trabalhos que me foram propostos ao longo do estágio focaram-se maioritariamente na área de *design* gráfico e produção.

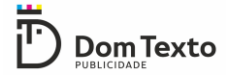

Durante o período de estágio, executei vários tipos de trabalho na área de *design* tais como, placas, cartões de visita, posters, *roll ups*, material promocional, fotorrealismos, entre outros. Na área de produção, preparei ficheiros para a produção, realizei impressões, corte, estampagem, aplicação de vinil, entre outros.

São apresentados de seguida um conjunto de trabalhos realizados ao longo do estágio para diferentes clientes da Dom Texto.

#### <span id="page-35-0"></span>**2.5.1 Dolce farma**

A Dolce Farma é uma loja de saúde e bem-estar (parafarmácia) situada no distrito de Vila Real.

Esta parafarmácia já é um cliente habitual da Dom Texto, e satisfeito com a qualidade dos serviços prestados solicitou mais uma vez os seus serviços para a criação de um cartão de fidelidade e três *posters*.

O *design* utilizado para a criação deste trabalho teria de seguir a linha gráfica dos trabalhos já realizados anteriormente na Dom Texto e seguir as normas e regras da empresa, o que não permite que se faça grandes alterações a nível estético, condicionando assim a liberdade de criação do *designer*.

O conteúdo a ser colocado no cartão de fidelidade e nos três *posters*, foi discutido previamente com o cliente.

Para o cartão de fidelidade ficou acordado que teria a dimensão de 85\*55 milímetros quando se encontrasse fechado. Na parte exterior do cartão era necessário conter o logótipo da empresa, e morada uma vez que este cartão iria ser distribuído aos clientes, era também indispensável o regulamento para a correta utilização do cartão, posteriormente enviado por e-mail para a Dom Texto. Na parte interna teria então de constar o espaço para os vinte e três carimbos e data.

Na figura seguinte pode-se observar a versão final do cartão de fidelidade aprovada pelo cliente (figura 12)
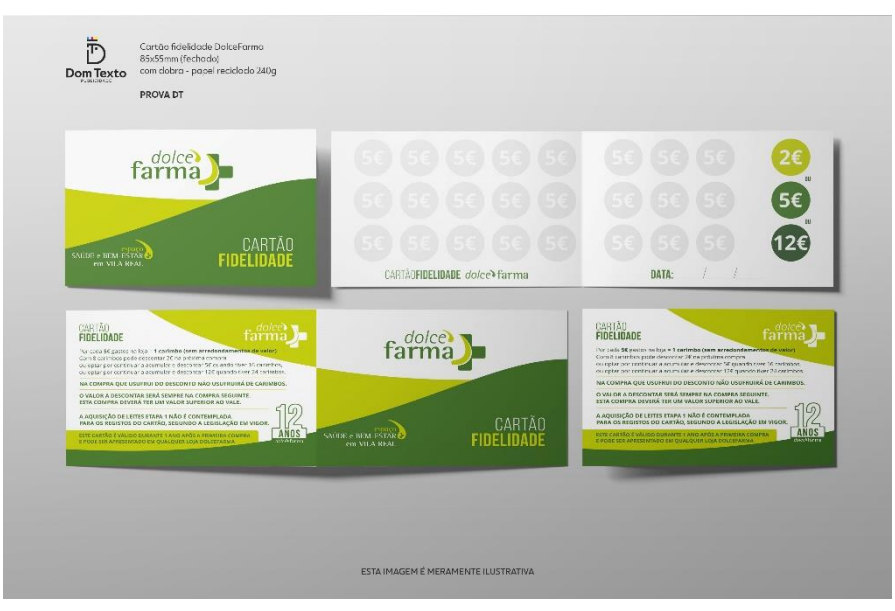

*Figura 12 - Cartão de fidelidade Dolce Farma*

Nos posters já não era necessário conter morada uma vez que estes se destinavam a ser colocados no interior da parafarmácia. Estes deveriam ter a dimensão de 590\*840 milímetros. O conteúdo a ser colocado nos mesmos (texto) também foi enviado por email.

O primeiro *poster* a ser realizado foi um *poster* promocional, destinado a promover os serviços e produtos disponíveis na Dolce Farma.

Na figura seguinte encontra-se a versão do primeiro *poster* aprovado pelo cliente (figura13).

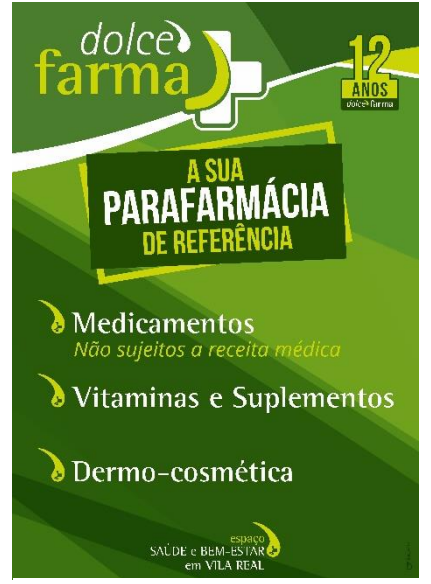

*Figura 13 - Primeiro poster Dolce Farma*

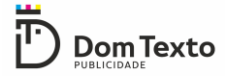

Os segundos e terceiros *posters* eram destinados a divulgação de promoções que se encontravam a decorrer em alguns produtos disponíveis na parafarmácia.

Na figura 14 e figura 15 encontram-se as versões finais do segundo e terceiro *poster*  aprovados pelo cliente.

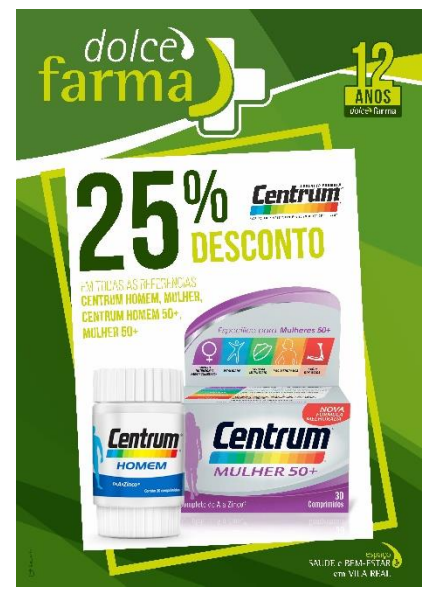

*Figura 14 - Poster promocional Centrum dolce farma*

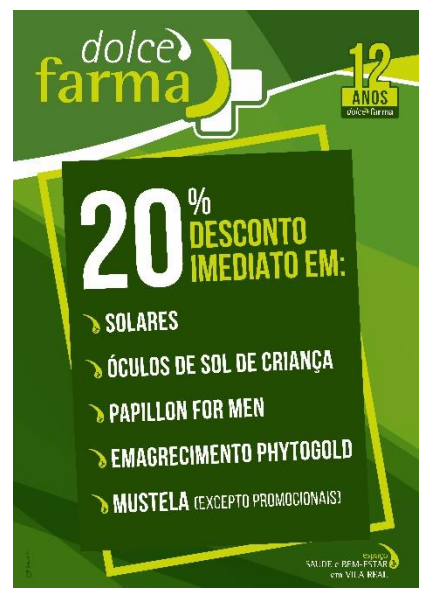

*Figura 15 - Poster promocional dolce farma*

## **2.5.2 ON 24h**

A ON 24h alarmes é uma empresa certificada para a prática de sistemas de segurança, para pequenas e grandes empresas.

Esta empresa também faz parte dos clientes habituais da Dom Texto, e quando iniciei o meu estágio este trabalho já estava a decorrer. No entanto foi-me proposto criar para esta empresa um autocolante com as dimensões 105\*125 milímetros.

O autocolante teria de obedecer a normas muito específicas relacionadas com o *design* do mesmo, pois teria de seguir exatamente a mesma linha estética dos trabalhos criados anteriormente, não sendo permitindo fazer qualquer tipo de alteração, que fosse esteticamente diferente do que já tinha sido criado.

No autocolante teria de constar o logótipo da ON24 o *slogan*, três números de telefone, o email e o *website* da empresa.

A versão final do autocolante encontra-se na figura seguinte (figura 16).

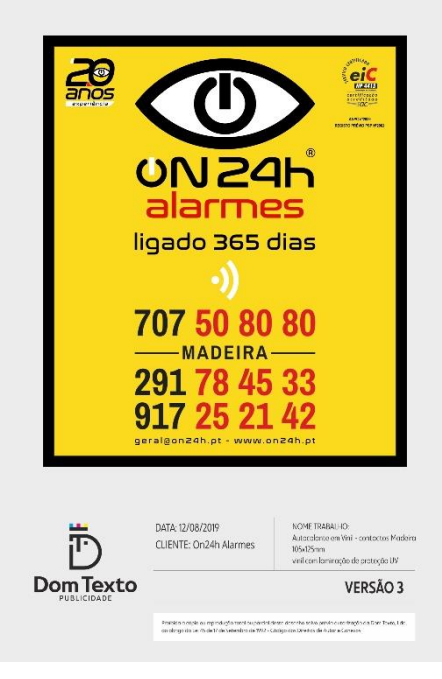

*Figura 16 - Autocolante ON24*

Mais tarde foi também proposto a Dom Texto fazer a decoração da montra da loja da ON24, a decoração da montra também já tinha sido discutida em reunião com cliente e com o *designer* antes de eu ter começado a estagiar na Dom Texto.

Mais uma vez este trabalho teria de seguir normas relacionadas com o *design* da empresa, e por ser um trabalho de muita responsabilidade para a realização deste projeto fui sempre acompanhada e controlada pelo *designer.*

Este projeto foi enviado ao cliente para aprovação, não tendo sido aprovado durante o período do meu estágio.

O projeto 3D da montra da ON 24 encontra-se na figura seguinte (figura 17).

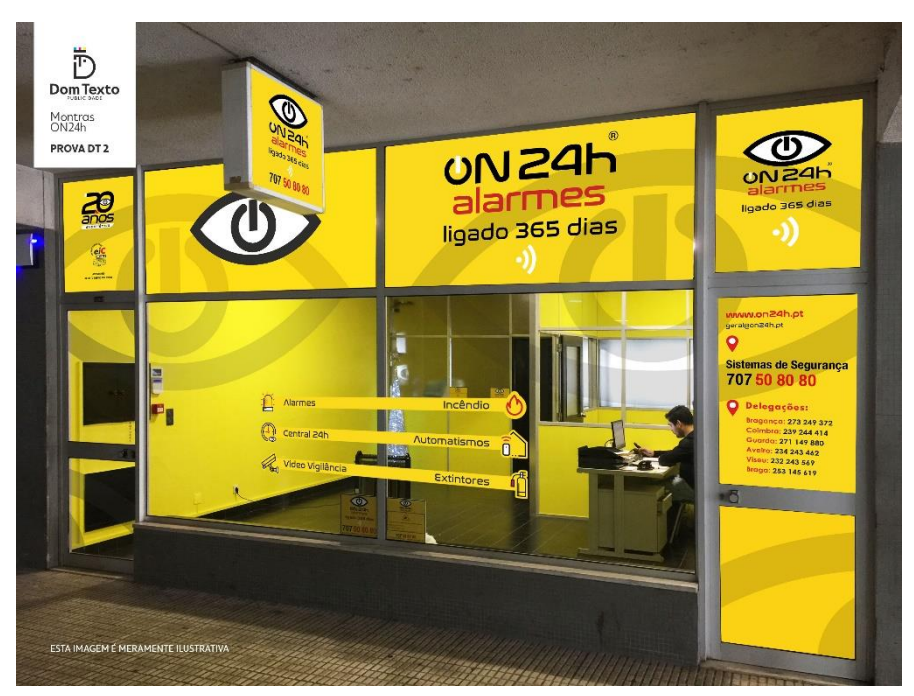

*Figura 17 - Montra ON24*

#### **2.5.3 Cool Fashion Store**

A Cool Fashion Store é uma loja situada em Vila Real de vestuário e acessórios para homem e senhora, está empresa entrou em contacto com a Dom Texto para a criação de um cartão de visita diferenciador, que fosse pequeno contendo apenas a informação essencial.

A ideia diferenciadora para a criação deste cartão de visita surgiu através do logótipo da empresa criado pela proprietária, depois de se ter visto que o logótipo era composto por um "*smile*", surgiu a ideia de se fazer um cartão redondo sendo assim fora do comum.

Para a realização do cartão aproveitando o facto de o logótipo da empresa ser redondo, utilizou-se a frente do cartão unicamente para exibir o logótipo, sendo o verso onde se poderiam encontrar todas as informações relativas a loja, tais como os contactos e morada.

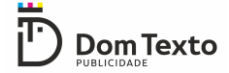

A cliente optou por não exibir nenhum contacto telefónico no cartão de visita devido a apenas manter o contacto com os seus clientes unicamente através das redes sociais *e web site* (figura18).

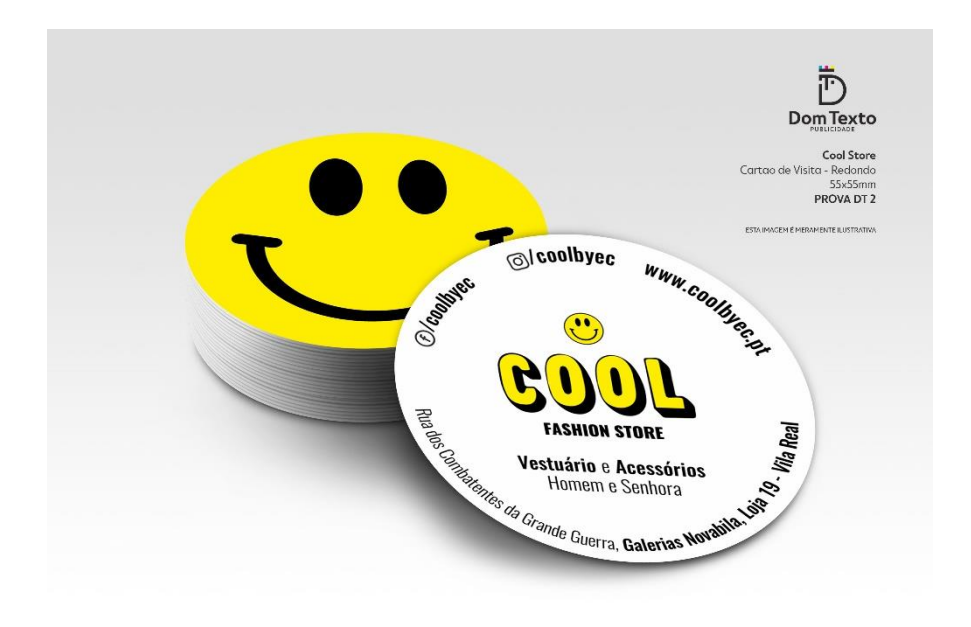

*Figura 18 - Cartão de visita Cool Fashion store*

#### **2.5.4 Quinta do Mourão**

A Quinta do Mourão localizada no alto Douro Vinhateiro, é também um cliente habitual da Dom Texto. Desta vez foi pedido que fosse feito um cartão de visita, para a realização do cartão era necessário ter em conta o *design* dos cartões que já tinham sido feitos anteriormente, e por esse motivo não havia espaço para fazer grandes alterações.

Este cartão era, no entanto, um cartão especial, em que apenas podia constar a identidade visual da quinta do mourão, a sua localização e um texto que iria ser enviado por email para a Dom Texto. Durante a realização do cartão de visita foi complicado colocar num cartão tão pequeno um texto tão grande, para resolver o problema o cartão teve de ficar com umas medidas um pouco fora do padrão (1450mm\*1250mm) de modo a que ao olhar para o cartão as informações não estivessem todas concentradas e assim se tornasse feio visualmente. O cartão de visita encontra-se na figura seguinte (figura 19).

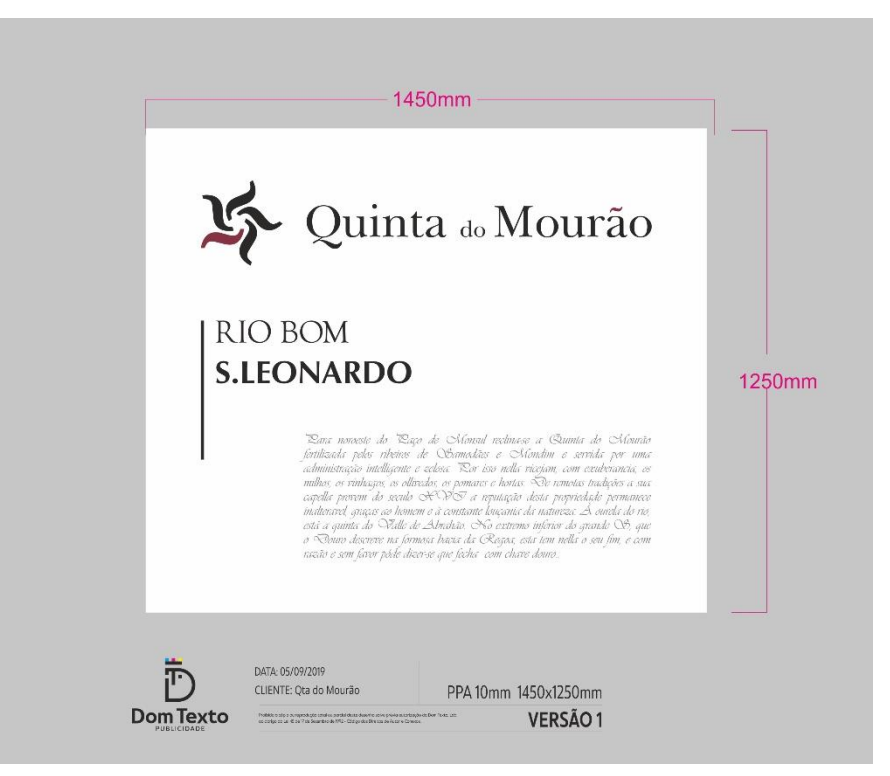

*Figura 19 - Cartão de visita Quinta do Mourão*

# **2.5.5 Sinalética**

Ao longo de todo o estágio realizei alguns trabalhos de sinalética que iam sendo pedidos via email.

O Primeiro trabalho deste tipo a ser realizado foi para a Quinta do Cume situada em Provesende, uma aldeia histórica localizada na margem direita do rio Douro, no coração do Douro Vinhateiro. Este cliente pediu para serem feitas duas placas em forma de seta com a dimensão de 1000\*250 milímetros. As placas encontram-se na figura seguinte (figura 20)

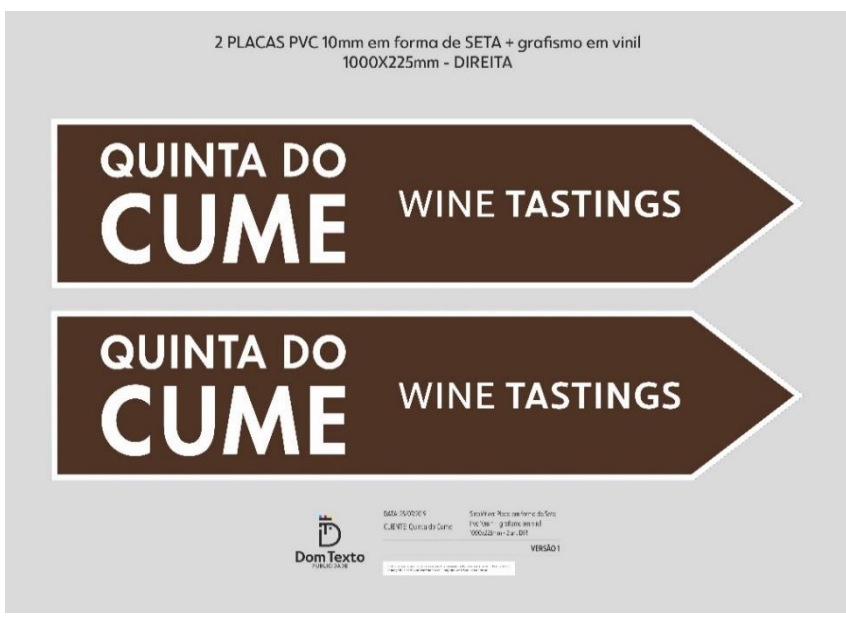

*Figura 20 - Placas Quinta do Cume*

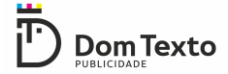

A segunda placa a ser realizada foi para a MCoutinho um concessionário de várias marcas de automóveis, este é também um cliente habitual da Dom Texto, quase semanalmente são realizados trabalhos para este cliente. Todas as informações para a realização da placa foram enviadas por email como a dimensão a forma da placa e o texto a ser apresentado. A placa encontra-se na figura seguinte (figura 21).

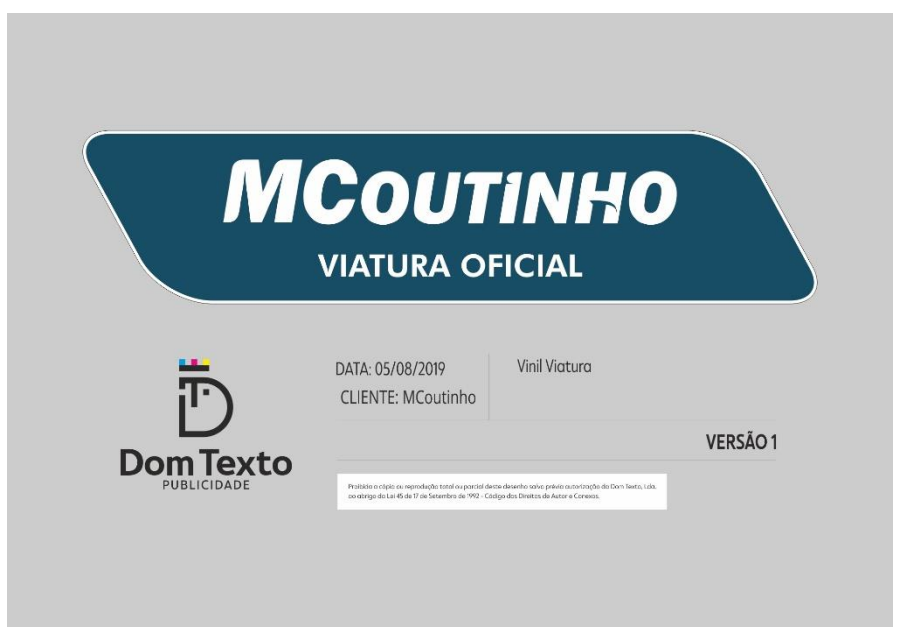

*Figura 21 - Placa Mcoutinho*

As últimas placas a serem realizadas foram para a associação de futebol de vila real, esta associação renovou há pouco tempo a sua identidade visual e toda a sua linha gráfica na Dom Texto. O pedido para a realização das placas foi devido a existência de um evento na associação, sendo necessárias placas de sinalização. As placas teriam de seguir a linha gráfica criada anteriormente com a dimensão de 50\*15 centímetros, uma deveria ser em forma de seta e a outra retangular. As placas encontram-se na figura seguinte (figura 22).

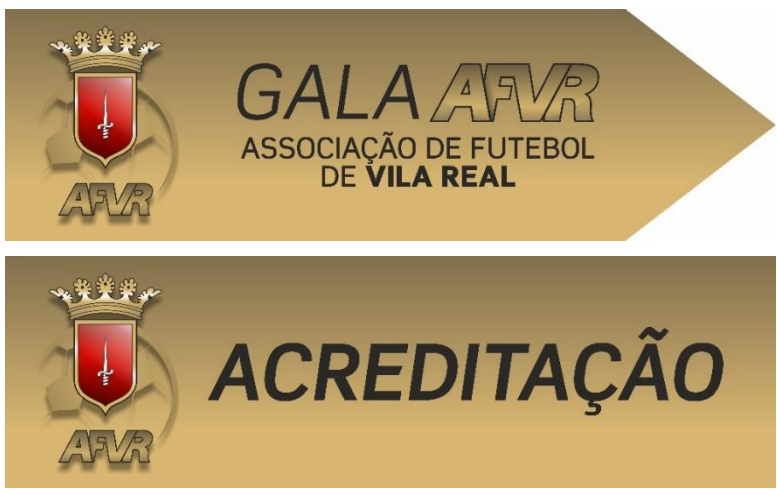

*Figura 22 - Placas AFVR*

#### **2.5.6 Physios**

A Physios é um gabinete de fisioterapia situado em Vila Real e Alijó, são pioneiros na prestação de cuidados de saúde com tratamentos globais e integrativos. Já tendo feito anteriormente alguns trabalhos na Dom Texto, requisitou os seus serviços novamente, desta vez para a realização de uma placa informativa. Esta placa teria o intuito de informar os seus clientes da mudança de instalações da sua loja localizada em Alijó.

O *design* da placa também teria de seguir as normas de *design* da empresa, decidi por isso colocar o fundo verde uma vez que esta é a cor oficial da empresa, de seguida coloquei o logótipo da Physios e a informação de novas instalações em destaque para cativar a atenção da população, por fim coloquei a morada da loja seguida de um mapa onde se encontra assinalada a localização da nova loja, para que assim o publico perceba mais rapidamente onde ela se encontra. A placa encontra-se na figura seguinte (figura 23).

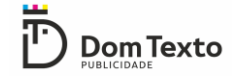

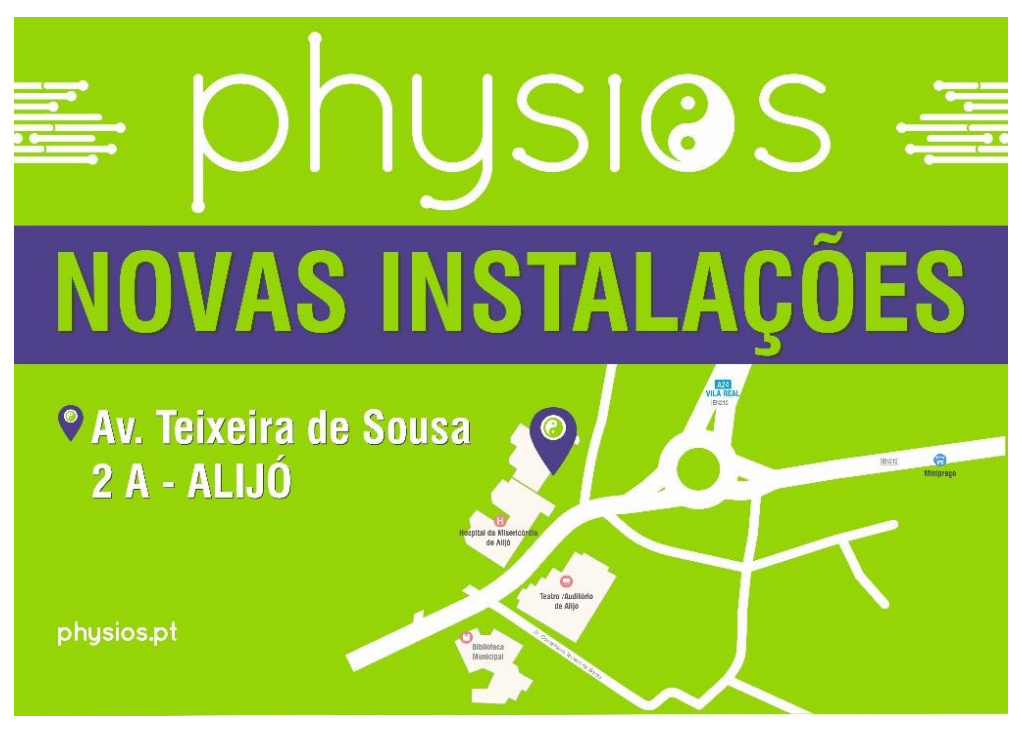

*Figura 23 - Placa Physios*

#### **2.5.7 Capela de S. Cibrão**

A aldeia de S. Cibrão pertence a freguesia de Andrães do concelho de Vila Real. A comissão de festas desta aldeia entrou em contacto com a Dom Texto para a realização de uns pequenos livros com a história da capela e também para a realização de uma placa que assinalasse os cinquenta anos de construção da capela de S. Cibrão. Foi me proposto realizar o *design* da placa, esta teria de conter a menção ao aniversario de cinquenta anos, a fotografia da capela e o nome da mesma, com a dimensão de 1000\*1500 milímetros. Uma vez que a capela estava a comemorar cinquenta anos decidi utilizar um gradiente de dourado lembrando assim as bodas de ouro, colocando em destaque o quinquagésimo aniversario incluindo a data da inauguração da capela, e a data de comemoração dos cinquenta anos, coloquei também a fotografia da capela e o seu nome, tal como o cliente tinha pedido. A placa encontra-se na figura seguinte (figura 24).

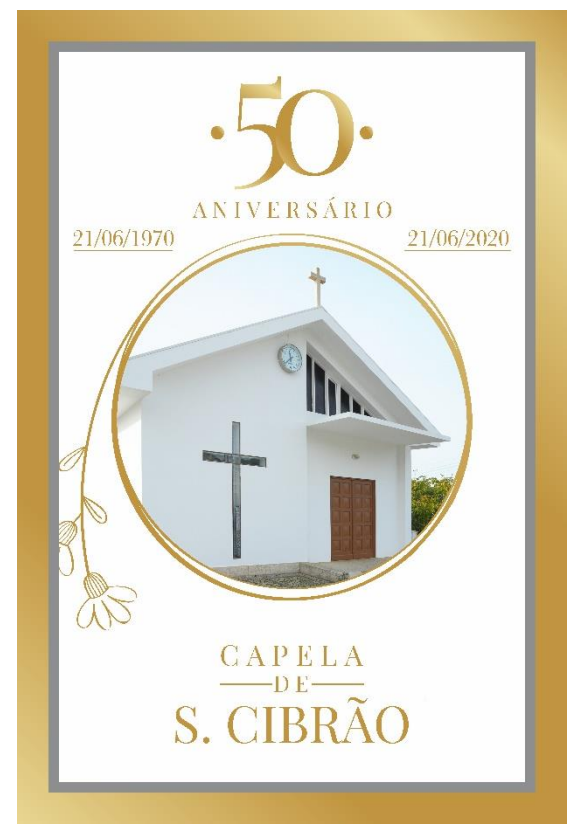

*Figura 24 - Placa Capela de S.Cibrão*

# **2.5.8 Material promocional**

Durante o estágio também tive a oportunidade de realizar o *design* de algum material promocional tal como a realização de uma maquete de um boné para uma empresa de transportes com sede localizada em Vila Real. O boné teria de ser preto e conter o logótipo da empresa e o seu email. Esta maquete foi enviada ao cliente para aprovação. A maquete do boné encontra-se na figura seguinte (figura 25).

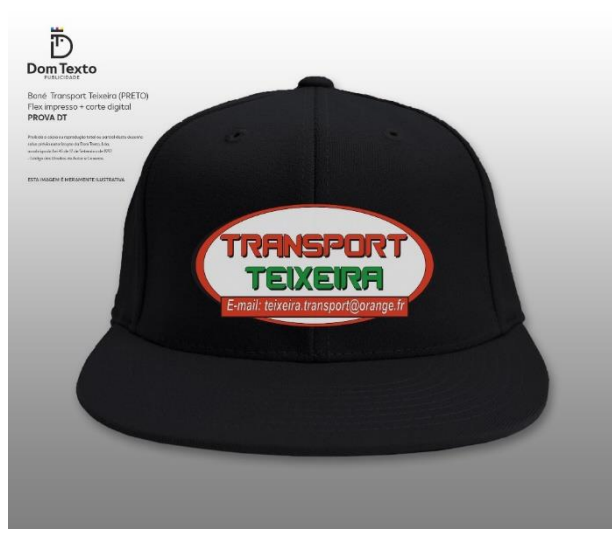

*Figura 25 - Boné Transport Teixeira*

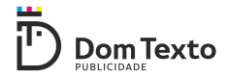

Realizei também o *design* e a maquete de duas *t-shirts* para uma despedida de solteiro, foi pedido pelo cliente que a *t-shirt* da noiva fosse diferente da dos convidados. Inicialmente a pedido do cliente a *t-shirt* dos convidados iria ser de cor preta e a da noiva branca, para destacar a noiva em relação aos convidados, no entanto como se tratava de uma despedida de solteiro e a cor perto sendo associada à tristeza, não é muito festiva nem aplicável a um evento desta categoria. Ficou então acordado que tanto as t-shirts dos convidados como a da noiva iriam ser brancas, o que as iria diferenciar seria que a da noiva iria conter o nome dela e a dos convidados não. A maquete das t-shirts que se encontra na figura seguinte (figura 26) é a primeira versão, contendo ainda a t-shirt dos convidados preta e a da noiva branca, passando depois a serem ambas brancas.

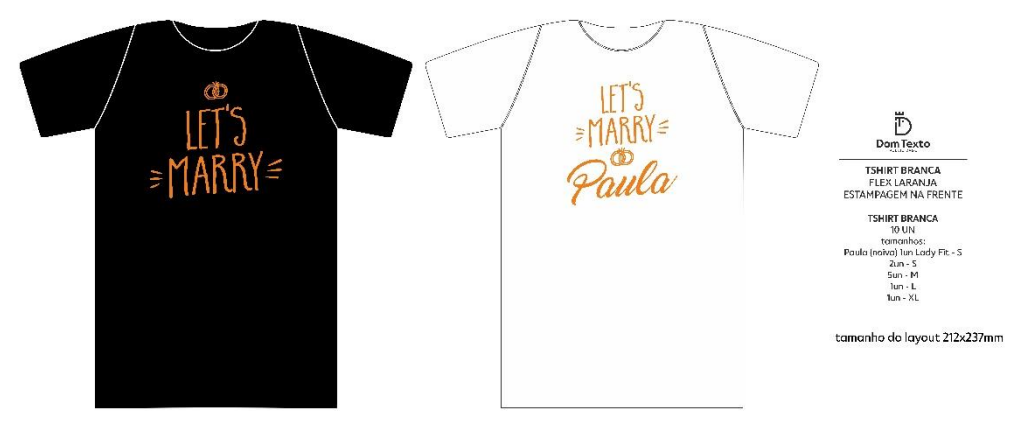

*Figura 26 - T-shirt despedida de solteiro*

Antes de ter iniciado o meu estágio, foi pedido a Dom texto pela solicitadora Sandra Santos a execução da sua identidade visual e de seguida algum material promocional. Mais tarde quando eu iniciei o meu estágio a cliente voltou a pedir mais material promocional, neste caso um tapete de rato. O tapete teria de conter a sua identidade visual a cor que a representa e o nome da mesma. Na Figura 27 e é apresentado o registo fotográfico de como ficou o tapete na realidade.

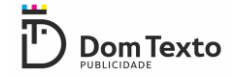

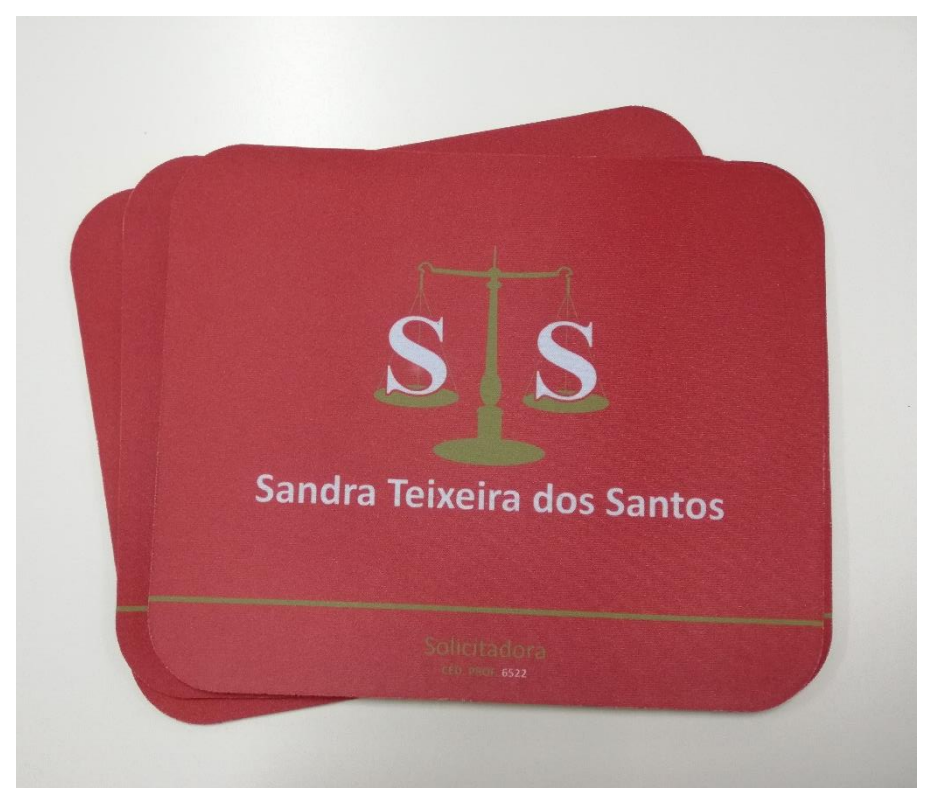

*Figura 27 - Tapete de rato Solicitadora*

## **2.5.9 Quinta do Cano**

A quinta do Cano é um empreendimento de apartamentos localizado no centro de Vila Real, este cliente pretendia fazer um *roll-up* onde se pudessem visualizar as imagens 3D do interior e exterior dos apartamentos. As imagens a incluir no *roll-up* foram enviadas pelo cliente via email. Ficou acordado com o cliente que este deveria incluir a identidade visual da quinta do Cano, bem como a tipologia dos apartamentos disponíveis para venda e por fim o nome da empresa que está a construir os apartamentos e o seu contacto telefónico. Na Figura 28 podemos observar a verão final do *roll-up*.

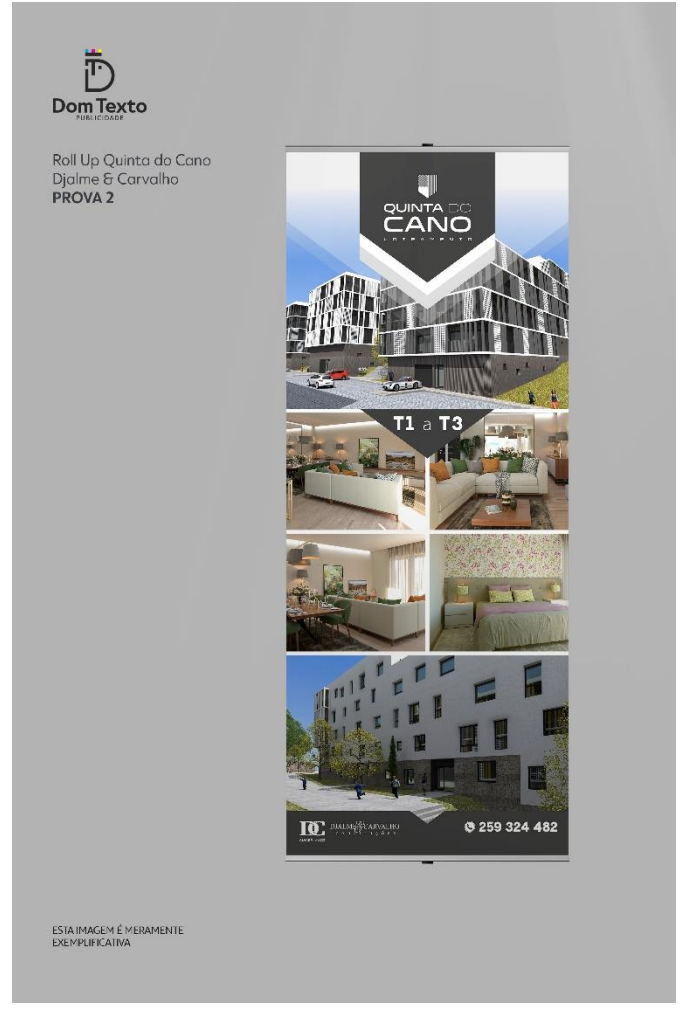

*Figura 28 - Roll Up Quinta do Cano*

## **2.5.10 Preparação de Ficheiros para produção**

Em uma gráfica é extremamente importante que todos os ficheiros consigam ser "lidos" corretamente pelas máquinas onde eles irão ter de passar durante o processo de impressão ou de corte. Por exemplo para a realização de autocolantes, ou etiquetas é necessário que seja uma máquina a fazer o corte do papel, e para que a máquina funcione corretamente é sempre necessário criar linhas de corte e orientação no ficheiro que vai ser lido pela máquina. Na figura seguinte (figura 29) podemos ver as linhas de corte a vermelho.

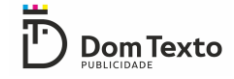

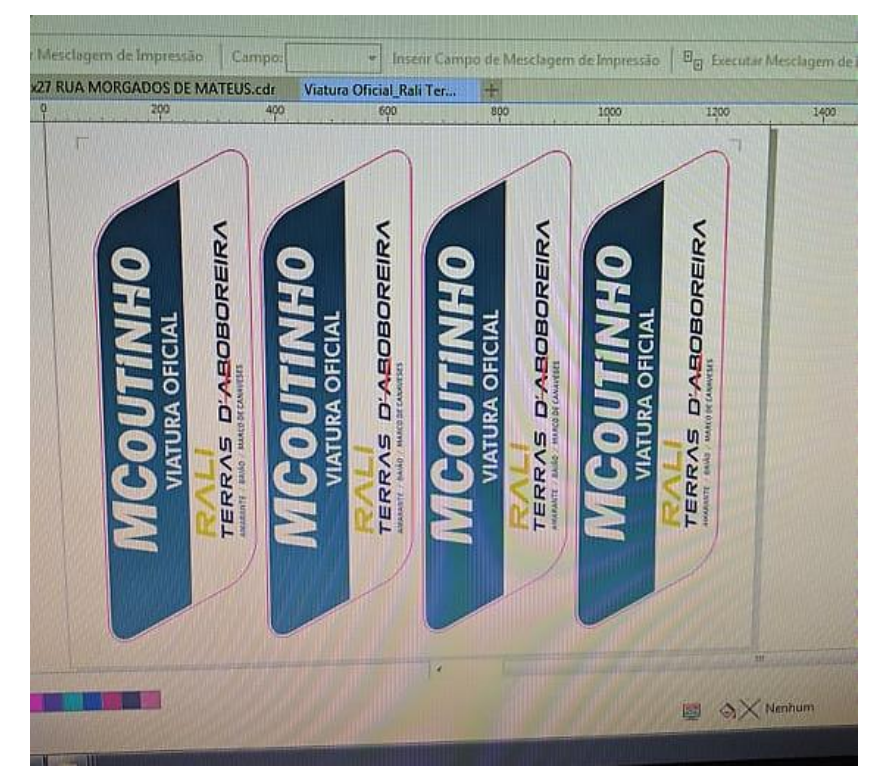

*Figura 29 - Linhas de corte*

Estas linhas criadas no Corel, não serão impressas e servem apenas para a orientação da máquina de corte. Depois de feitas as linhas este ficheiro é encaminhado para o programa específico da máquina de corte (figura 30), nesse programa através dos sensores que a máquina contem fazem-se as medições do papel com a impressão que já se encontra na máquina e verifica-se se as linhas de orientação e corte se enquadram com as dimensões e posicionamento do papel, caso esteja tudo correto, pode-se dar inicio ao corte.

| RDCAM 6.0.44-[Blank]                                                                                                    |                                |                  |                |                              | 口刷图                                                                                                    |
|----------------------------------------------------------------------------------------------------|--------------------------------|------------------|----------------|------------------------------|----------------------------------------------------------------------------------------------------|
| effectify (desit) Dromber(D) Configurati) Australia Visualcan(V) Australia<br><b>HHOLDIS</b><br>AL.<br>о<br>e<br>ø.<br>pro .<br>lG.<br>A |                                |                  |                |                              |                                                                                                    |
| 541.90<br>8.100<br><b>HIST</b><br>в<br>E                                                                                                 | $\circ$<br>в٥                  | NT Francisco   T |                | 芽<br>$-100$<br>尼<br><b>D</b> | 四<br>田<br>星<br>类<br>B <sub>0</sub><br>H<br>$\blacksquare$<br>N<br>$\mathscr{B}$                             |
| 716.96<br><b>rum</b><br>11007<br>1.10001<br>V 1,500 H                                                                                    | $+1.1001$<br>1.1271<br>$+1200$ |                  | 1000           | minister<br>1014             |                                                                                                    |
| B<br>٠                                                                                                    |                                |                  |                |                              | trabalm Sada Doc   Usuaro Teste   Trail F.                                                                  |
| $\overline{D}$                                                                                                    |                                |                  |                |                              | Potencia  <br><b>Curput</b><br><b>Hodo</b><br>Veloo.<br><b>Cover</b><br>25.0<br>95.0<br>Corte<br><b>New</b> |
|                                                                                                    |                                |                  |                |                              |                                                                                                    |
|                                                                                                    |                                |                  |                |                              |                                                                                                    |
|                                                                                                    |                                |                  |                |                              |                                                                                                    |
|                                                                                                    |                                |                  |                |                              |                                                                                                    |
|                                                                                                    |                                |                  |                |                              |                                                                                                    |
| Ŧ                                                                                                    |                                | <b>REA</b>       | Rings          | 「空の以上                        | Bacco.<br>Cima                                                                                              |
| R                                                                                                    | 第5章                            |                  |                |                              | Defew Lehas/Columns<br>Deskouwan<br><b>Ours</b><br>Еграсо                                                   |
|                                                                                                    |                                |                  |                |                              | 10.000<br>0.000                                                                                             |
| u                                                                                                    | 笺                              | 谱                | fi.            | Super                        | 珊<br>0,000<br>0.000                                                                                         |
|                                                                                                    |                                |                  |                |                              | Calculating<br><b>Array Virtual</b>                                                                         |
|                                                                                                    | 剪                              |                  |                |                              |                                                                                                    |
|                                                                                                    |                                | 確認度              | W <sub>o</sub> | 心理                           | Trababio Lasse<br>Passattontinum<br>Incise<br>7000                                                          |
|                                                                                                    |                                |                  |                | c                            | SaveToUP&<br><b>UP ROUGHE</b><br>Dovelost                                                                   |
| Ч                                                                                                    |                                |                  |                |                              | <b>P Otessical Ferritras</b><br><b>Molding</b><br>Codeus guitarcales<br><b>Cortar Moldura</b>               |
| O                                                                                                    |                                |                  |                |                              | Depositivo                                                                                                  |
| 蹦                                                                                                    |                                |                  |                |                              | <b>USEAds</b>                                                                                               |

*Figura 30 - Programa da máquina de corte*

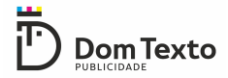

Deve-se também verificar todos os ficheiros que sejam enviados pelos clientes apenas para a produção, pois a maioria deles não apresenta linhas guias de corte para o uso da guilhotina, ou pontos de dobragem ou vinco, caso sejam necessários. Quando os ficheiros não apresentam essas linhas é necessário cria-las.

Outro aspeto muito importante a ter em conta antes da impressão é a qualidade de imagem dos ficheiros que são enviados, se o ficheiro se apresentar fraca qualidade de imagem é necessário aumentar os pontos por polegada (DPI) da imagem.

Antes da impressão de algum ficheiro é necessário saber que material vai ser utilizado na impressão (figura 31) e as dimensões do mesmo de forma a se conseguir fazer sempre o melhor aproveitamento do material, e posteriormente fazer a escolha da impressora mais apropriada as dimensões do trabalho e ao material utilizado.

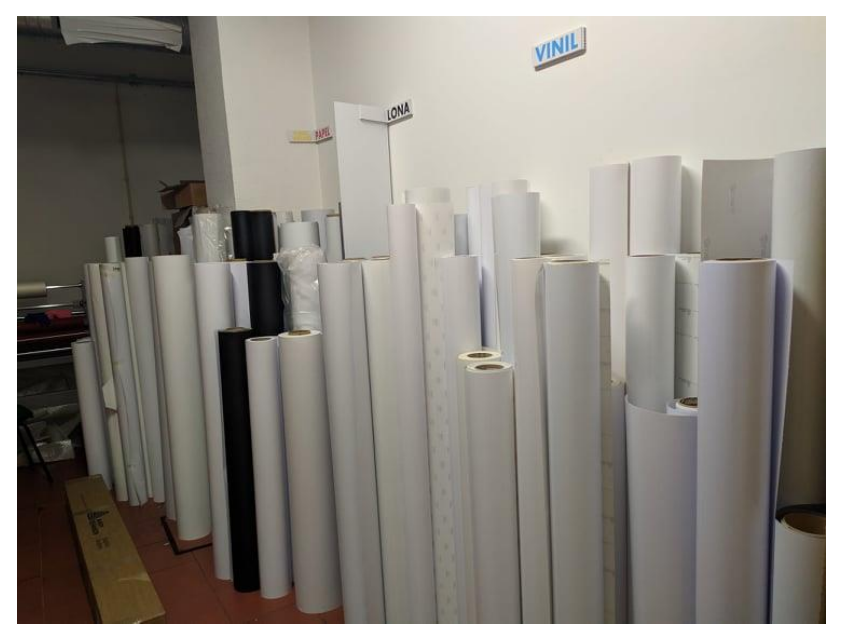

*Figura 31 - Materiais de impressão*

Cada material tem um perfil incorporado na impressora, de modo a que a impressora adapte as suas configurações de impressão (figura 32).

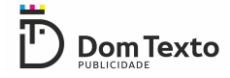

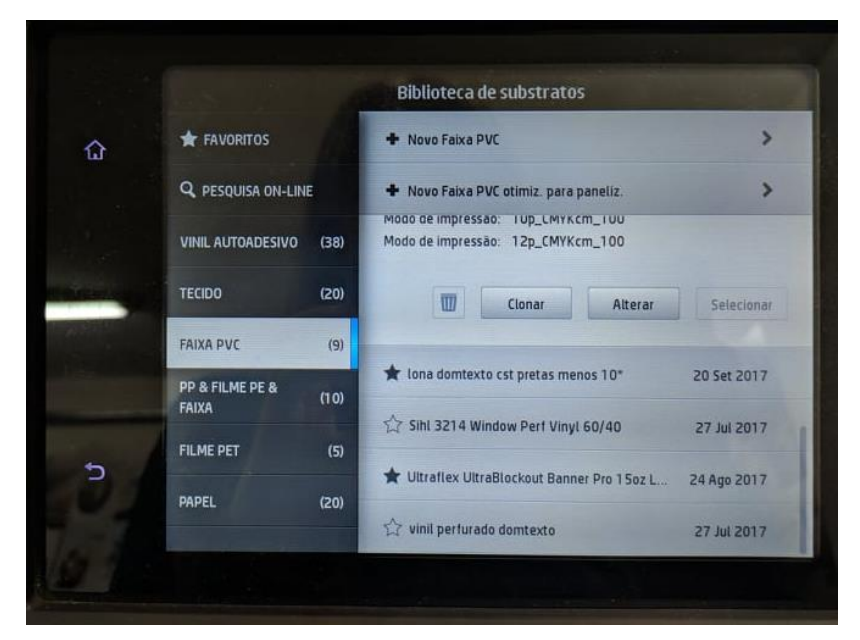

*Figura 32 - Perfil da impressora*

Depois de selecionado o perfil de impressão, e efetuadas todas as etapas necessárias ao correto funcionamento da impressora, é necessário abrir no programa específico da impressora os ficheiros que vão ser impressos (figura 32). Nesse programa pode-se alterar algumas definições de impressão, tais como escolher os DPI adequados a cada tipo de impressão e o número de passagens, colocar ou excluir margens, pré-visualizar a disposição dos ficheiros a serem impressos, entre outros.

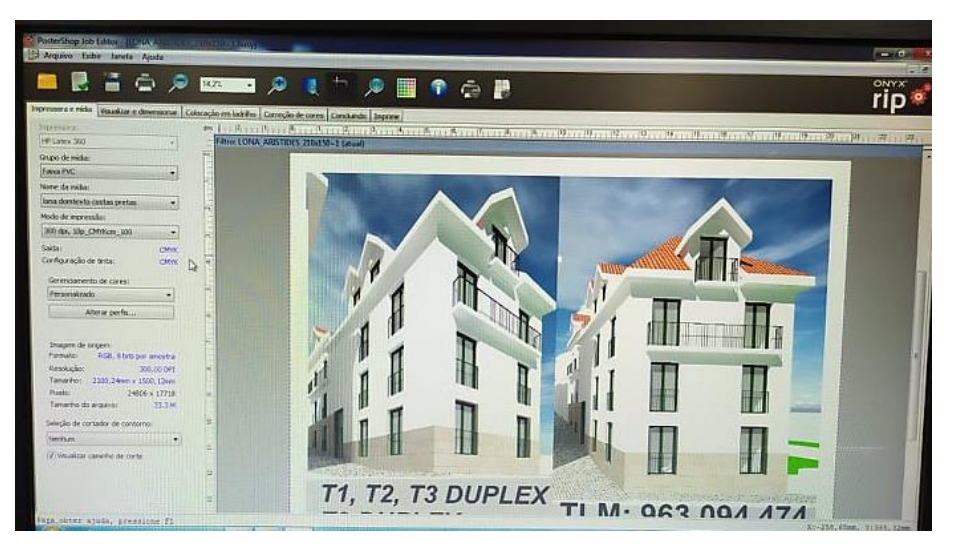

*Figura 33 - Software RIP*

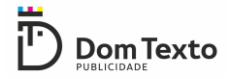

#### **2.5.11 Produção**

A Dom texto conta com uma grande diversidade de serviços de produção, ao longo do estágio tive a oportunidade de realizar alguns deles, como corte (com guilhotina e cisalha) vincagem e dobragem (manual ou com a maquina de vincos), embalamento, aplicação de vinil (em PVC e viaturas), estampagem, aplicação de várias técnicas de sublimação, laminação, montagem de *roll-up* e outras estruturas publicitarias e construção de reclamos.

Logo na primeira semana de estágio realizei alguns trabalhos de *merchandising* para a Racing Store a loja oficial do circuito internacional de Vila Real, como o corte e laminação de autocolantes e *posters*, sublimação de canecas (figura 35), estampagem de *t-shirts* e bonés também através de técnicas de sublimação (figura 34), e realização de abre-latas e crachás.

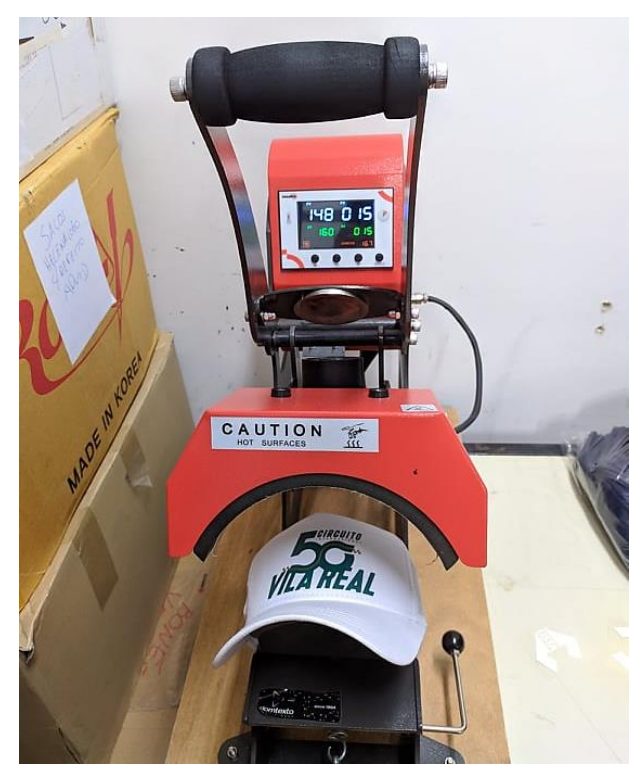

*Figura 34 - Sublimação de bonés para o Circuito Internacional de Vila Real*

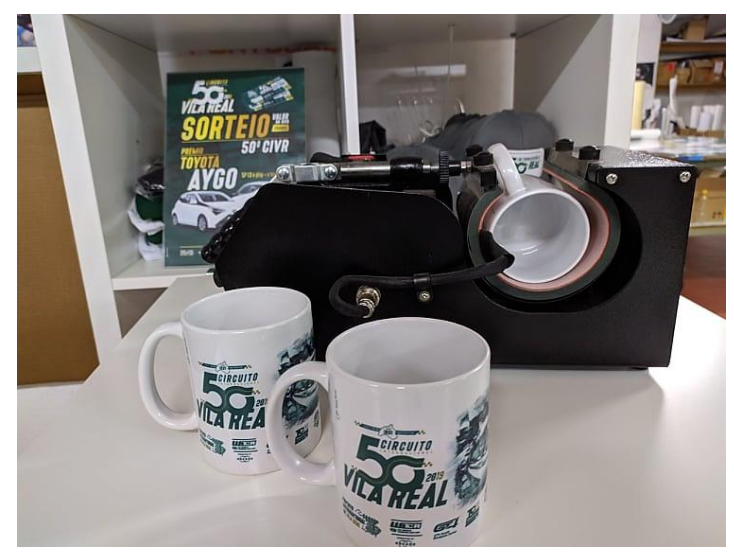

*Figura 35 - Sublimação de canecas para o Circuito Internacional de Vila Real*

Ao longo do estágio também realizei vários trabalhos de corte como o corte de cartõesde-visita, *flyers*, cartazes, placas de PVC, etc. É necessário adequar os diferentes métodos de corte aos vários tipos de materiais e as suas finalidades. No caso do corte de cartões de visita, o método de corte mais indicado é o corte na guilhotina, pois corta em grandes quantidades e mais rapidamente, sem deixar marcas e serrilhados no papel. Na figura seguinte podemos observar alguns cartões de visita durante o procedimento de corte na guilhotina (figura 36).

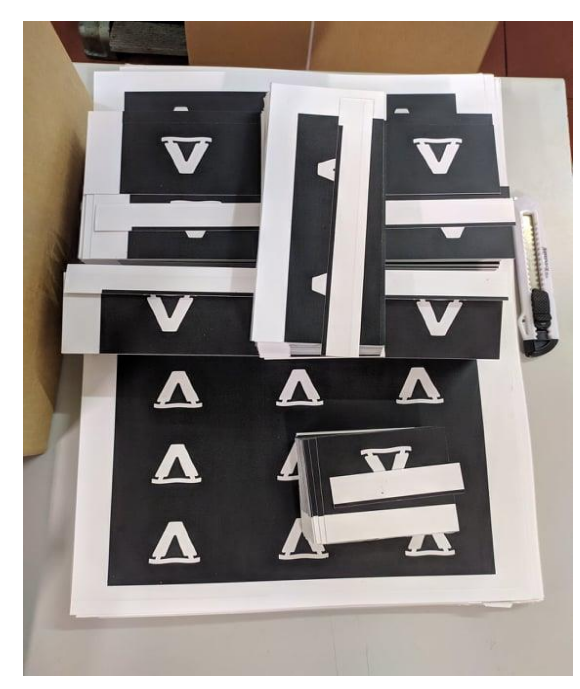

*Figura 36 - Procedimento de corte de cartões de visita na guilhotina*

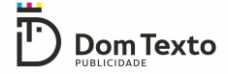

Também efetuei o corte de vários *flyers* através do uso da Guilhotina, na figura seguinte (figura 37) encontra-se um exemplo de como ficam os *flyers* depois de já terem sido cortados.

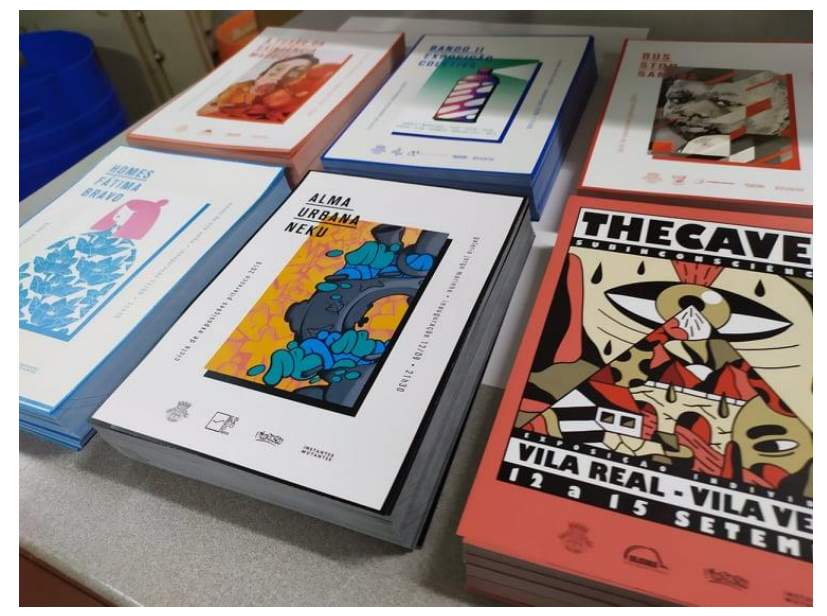

*Figura 37 - Flyers após o corte na guilhotina*

Noutro tipo de trabalhos, procedi a aplicação de vinil em várias superfícies, para a aplicação do vinil normalmente utiliza-se água ou uma mistura de água e sabão e uma espátula. Na figura seguinte (figura 38) encontra-se um exemplo de vinil aplicado em PVC, este material normalmente é utilizado na realização de placas e dependendo do que o cliente pretende pode apresentar várias espessuras.

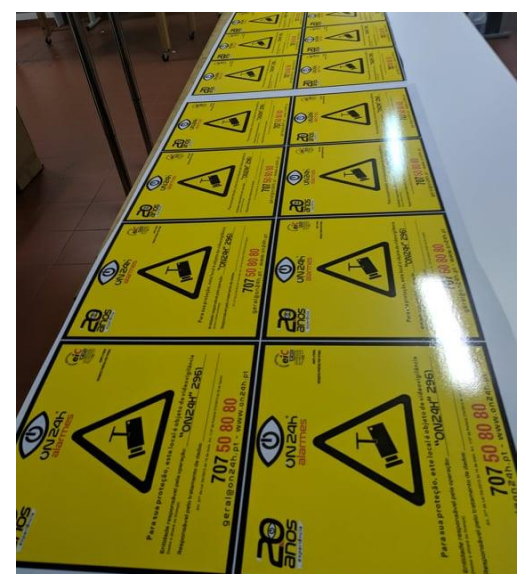

*Figura 38 - Vinil aplicado em PVC*

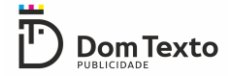

Também procedi a aplicação de vinil em viaturas através do uso da pistola de ar quente. Na figura seguinte (figura 39) encontra-se uma viatura da loja oficial Cavalinho em Vila Real decorada por mim e pelo meu colega. A viatura é cinzenta, sendo que o cliente pediu para esta ser totalmente coberta de vinil vermelho.

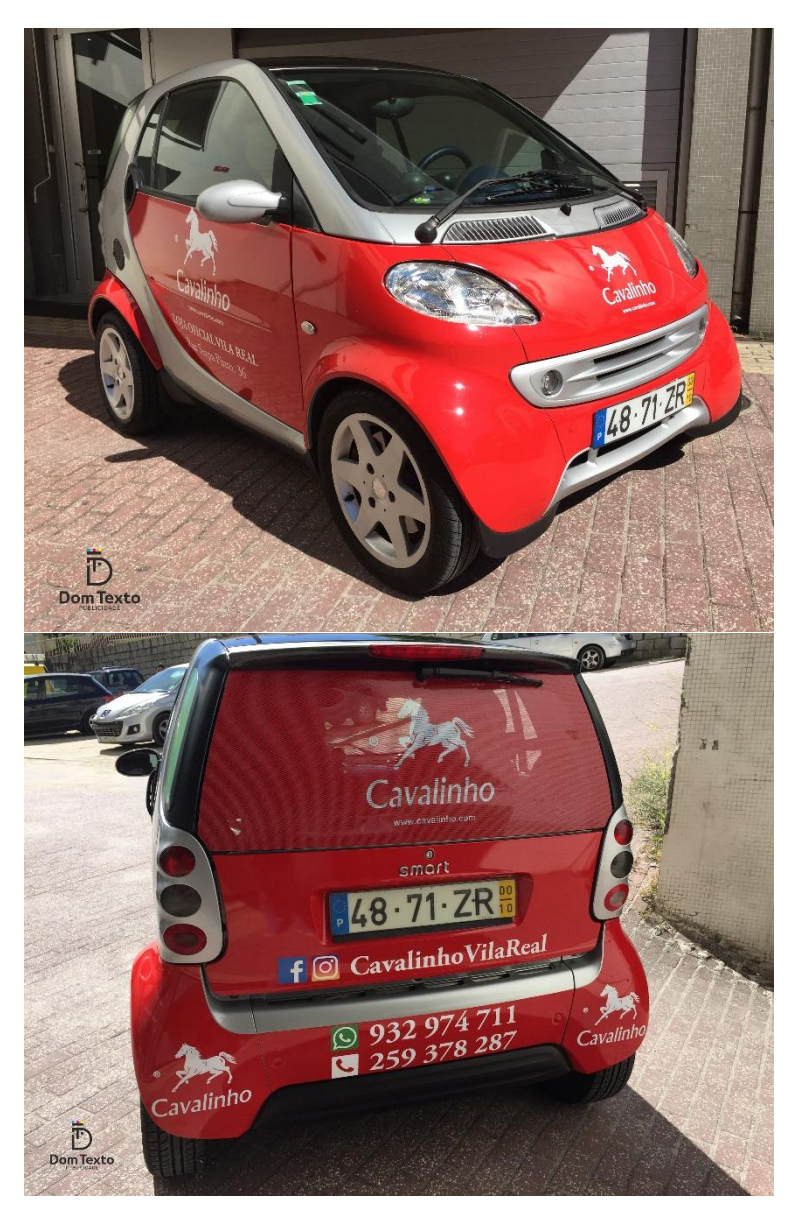

*Figura 39 - Decoração viatura da loja Cavalinho*

Estampei também vários tipos de t-shirts e vários tipos de tecidos, através da técnica de sublimação, este método transfere uma imagem posteriormente impressa para um material ou tecido, para que isso aconteça utiliza-se uma prensa que distribui calor e faz com que as tintas da impressão se transformem em gás quando são aquecidas e se combinem com o tecido. Com a pressão aplicada pela prensa a tinta arrefece e regressa a

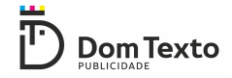

uma forma sólida, depois de a tinta ficar sólida ela torna-se permanentes e muito dificilmente ira desbotar ou rachar. Na figura seguinte (figura 40) encontra-se uma das várias *t-shirts* que estampei.

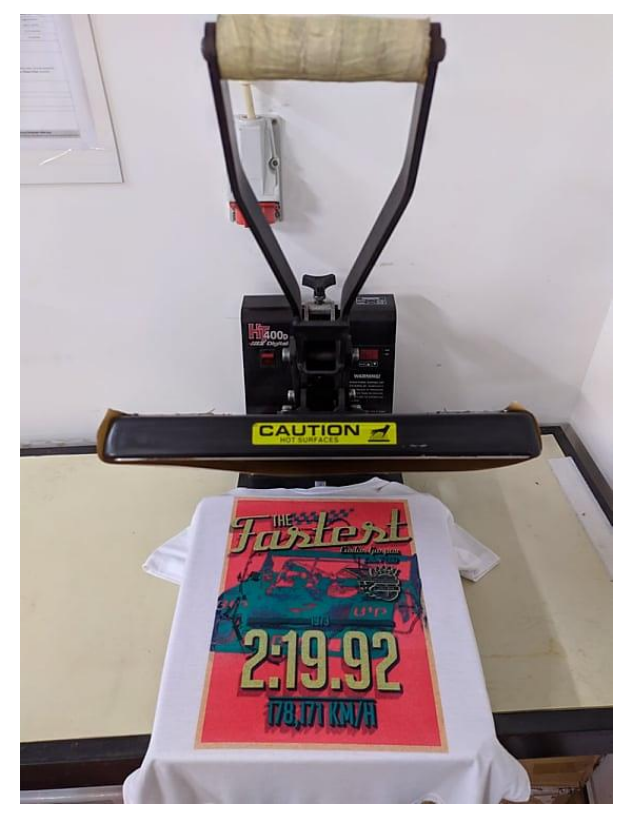

*Figura 40 - Estampagem de t-shirt.*

#### **2.5.12 BNI Nobre**

O BNI (Business Network International) é uma organização internacional de referências de negócios, existe desde 1985 e chegou a Portugal em 2005. Esta organização tem o objetivo de ajudar as empresas no crescimento dos seus negócios através de um programa de marketing boca-a-boca, onde os membros do BNI recomendam os seus negócios mutuamente.

Os membros do BNI em Vila Real reúnem semanalmente todas as terças feiras, durante a reunião o membro do BNI que tem apresentação marcada para o dia em questão realiza uma apresentação da sua empresa, posteriormente são discutidos alguns temas como os projetos e lucros semanais que os membros concederam uns aos outros.

Dia 1 de outubro de 2019, foi o dia da apresentação da Dom Texto, e apesar de o meu estágio já ter terminado fui convidada para estar presente na reunião e fazer parte da apresentação, uma vez que esta seria uma experiência enriquecedora a nível profissional aceitei o convite.

Na apresentação a equipa da Dom Texto tinha a missão de falar sobre a empresa e os serviços prestados pela mesma, dando especial ênfase a técnica de sublimação.

A apresentação decorreu na Quinta do Paço em Vila Real das 6h as 9h da manhã, durante a apresentação cada elemento da Dom Texto, apresentou-se e deu a sua opinião sobre a dinâmica envolvente do BNI Nobre.

A apresentação correu muito bem, obtendo um excelente *feedback* das empresas que estavam a assistir. Durante a apresentação foi explicado em que consistia a técnica de sublimação e realizou-se também a sublimação de algumas peças de vestuário e tapetes de rato, que foram oferecidas aos representantes dos outros membros do BNI. Na figura seguinte (figura 41) encontram-se algumas fotografias capturadas no decorrer da reunião.

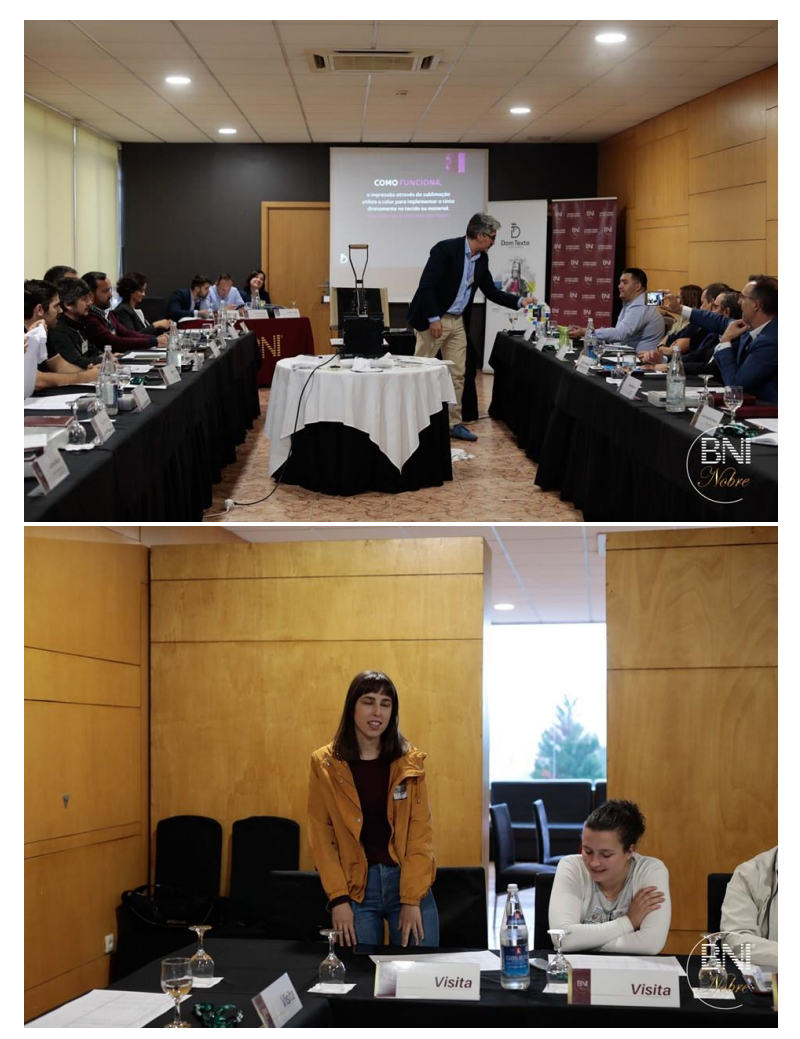

*Figura 41 - Apresentação no BNI*

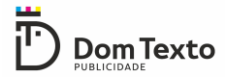

# **REFLEXÃO FINAL**

No final dos três anos de percurso académico, a realização do estágio curricular é a melhor forma de aplicarmos os conhecimentos adquiridos ao longo da licenciatura, é também através do estágio que se tem a possibilidade de saber como funciona realmente o mercado de trabalho na área em que iremos trabalhar futuramente.

Durante os três meses de estágio tentei sempre dar o meu melhor em todas as tarefas pedidas, esforçando-me sempre para que o resultado fosse ao encontro das expectativas da empresa.

A primeira semana foi uma semana de adaptação à empresa e a sua metodologia de trabalho, ao início não foi fácil visto que o meu estágio se iniciou numa semana de muito trabalho e grande agitação na empresa, mas na semana seguinte quando o volume de trabalho diminuiu, toda a equipa se mostrou disponível para me ajudar possibilitando-me a oportunidade de aprender e adquirir conhecimentos não só a nível de *design* mas também a nível de produção.

Durante a realização dos vários trabalhos que me eram pedidos, apesar de ter sido sempre supervisionada na maioria deles pelos meus colegas, inicialmente tinha algum medo de falhar, mas com o passar do tempo e com o apoio de todos os colegas o receio de falhar diminui-o o que me permitiu ser eu mesma.

Considero que o estágio foi extremamente enriquecedor do ponto de vista profissional e pessoal, pois tive a oportunidade de integrar uma excelente equipa ficando bem consciente do trabalho e dedicação necessários para elaborar trabalhos de *design* ou de produção.

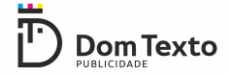

#### **BIBLIOGRAFIA**

- Caetano, J., & Rasquilha, L. (2007). *Gestão da Comunicação.* Quimera Editores, Lda.
- EUIPO. (22 de Setembro de 2017). *Defenição de Marca*. Obtido de Instituto da propriedade intelectual da união europeia : https://euipo.europa.eu/ohimportal/pt/trade-mark-definition
- Filho, J. M., Kestelman, H. N., Junior, L. C., & Torres, M. C. (2016). *Planejamento e gestão estratégica em organizações de saúde* (2ª ed.). Rio de Janeiro: Editora FGV.
- Gonzáles, P. (2010). *Teoría y práctica de la publicidade impresa.* Valencia: Campgráfic.
- International Institute of Business Analysis. (2011). *Corpo de conhecimento de ánalise de negócios.* Toronto: IIBA.
- Kotler, P. (1998). *Administração de marketing: análise, planejamento, implementação e controle .* São Paulo: Atlas.
- Machado, L. E. (2008). *Gestão estratégica para instituições de ensino suprior privadas.* Rio de Janeiro: Editora FGV.
- Mansur, R. (2007). *Implementando um escritório de projetos.* Rio de Janeiro: Brasport Livros e Multimídia Ltda.
- Melo, E. B. (2014). *Gestão de Marketing e Branding .* Rio de Janeiro: Alta Books.
- Moraes, F. C. (2008). *Formação de Competências .* Curitiba: IESDE Brazil S.A.
- Oliveira, J. F., & Silva, E. A. (2006). *Gestão organizacional .* Editora Saraiva.
- Pertile, M. (2014). *Segredos para um bom logotipo.* Mário Pertile.
- Pinho, J. B. (1996). *O poder das Marcas .* São Paulo: Summus Editorial.
- Rezende, D. A. (2008). *Planejamento Estratégico para organizações privadas e públicas.* Rio de Janeiro: BRASPORT Livros e multimídia Ltda.
- Sosnowski, A. S. (2018). *Empreendedorismo para leigos .* Rio de Janeiro: Starlin Alta Editora.
- Valle, J. A. (2010). *Ferramentas e técnicas de Gerenciamneto* (3ª ed.). Rio de Janeiro: Brasport Livros e Multimidia Ltda.
- Wheeler, A. (2008). *Design de Identidade da Marca .* Porto alegre: ARTMED EDITORA S.A.

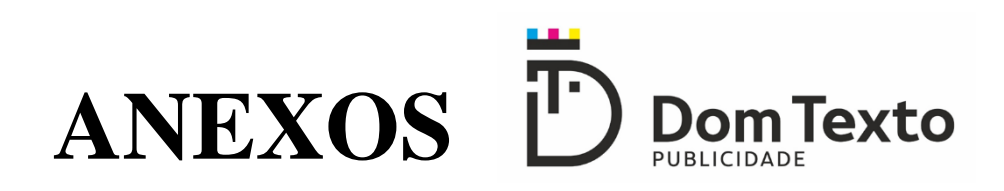

# **LISTA DE ANEXOS**

**ANEXO I -** Plano de Estágio

**ANEXO II** – Dolce Farma

**ANEXO III** – ON 24

**ANEXO IV** – Coll Fashion Store

**ANEXO V** – Quinta do Mourão

**ANEXO VI** – Sinalética

**ANEXO VII** – Phyios

**ANEXO VIII** – Capela de S.Cibrão

**ANEXO IX** – Material promocional

**ANEXO X** – Quinta do Cano

## **ANEXO I**

Plano de Estágio

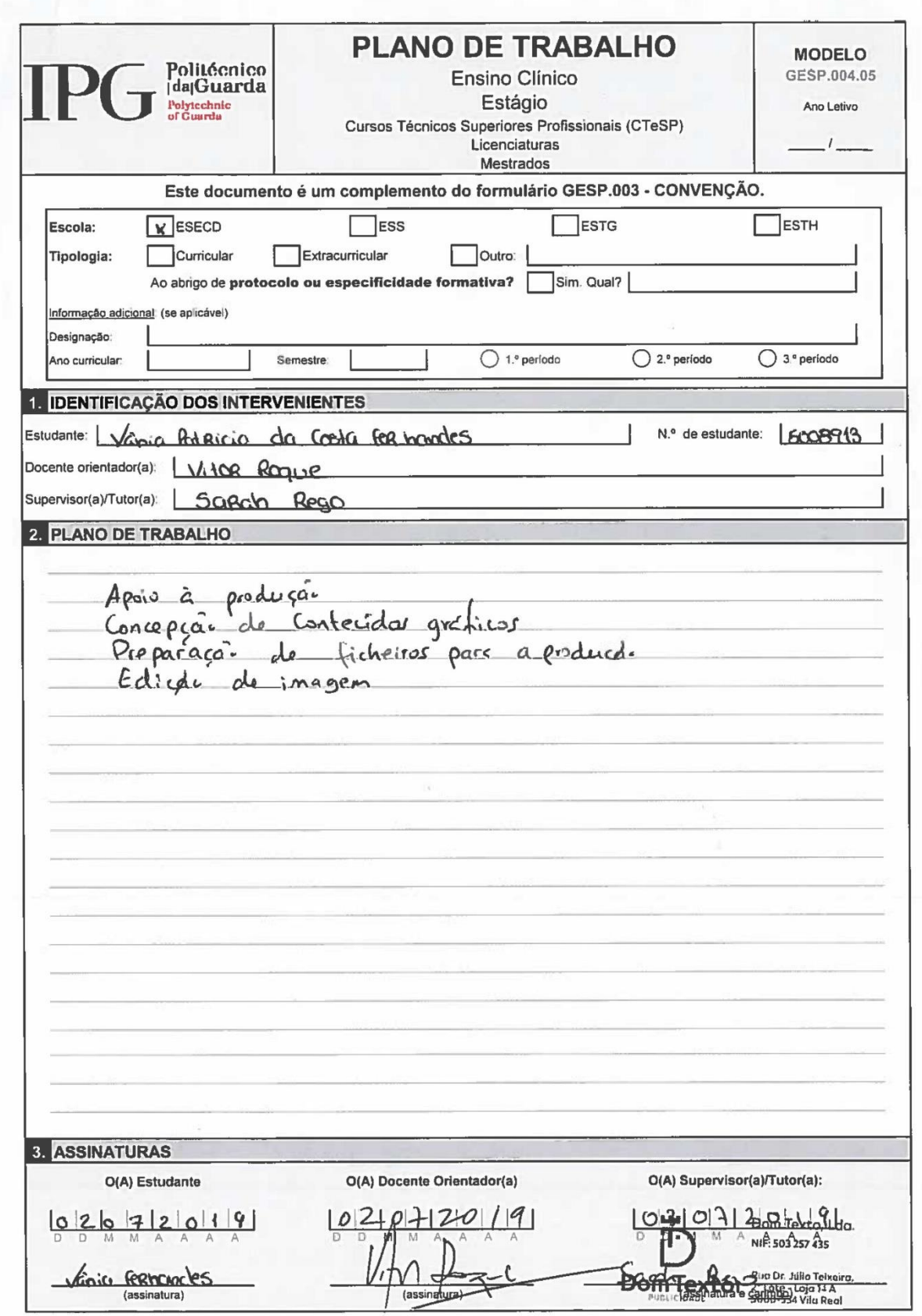

## **ANEXO II**

Dolce Farma

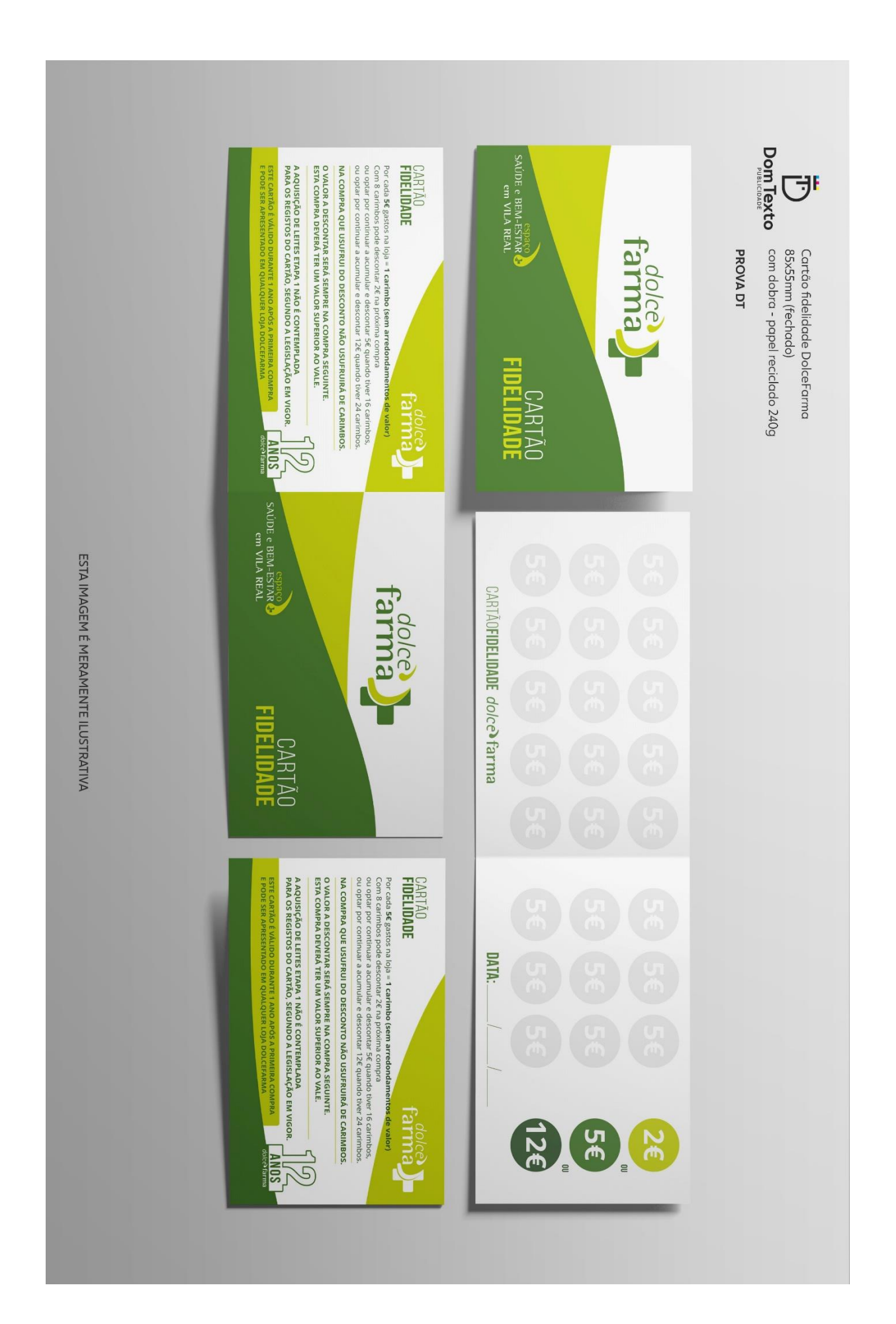

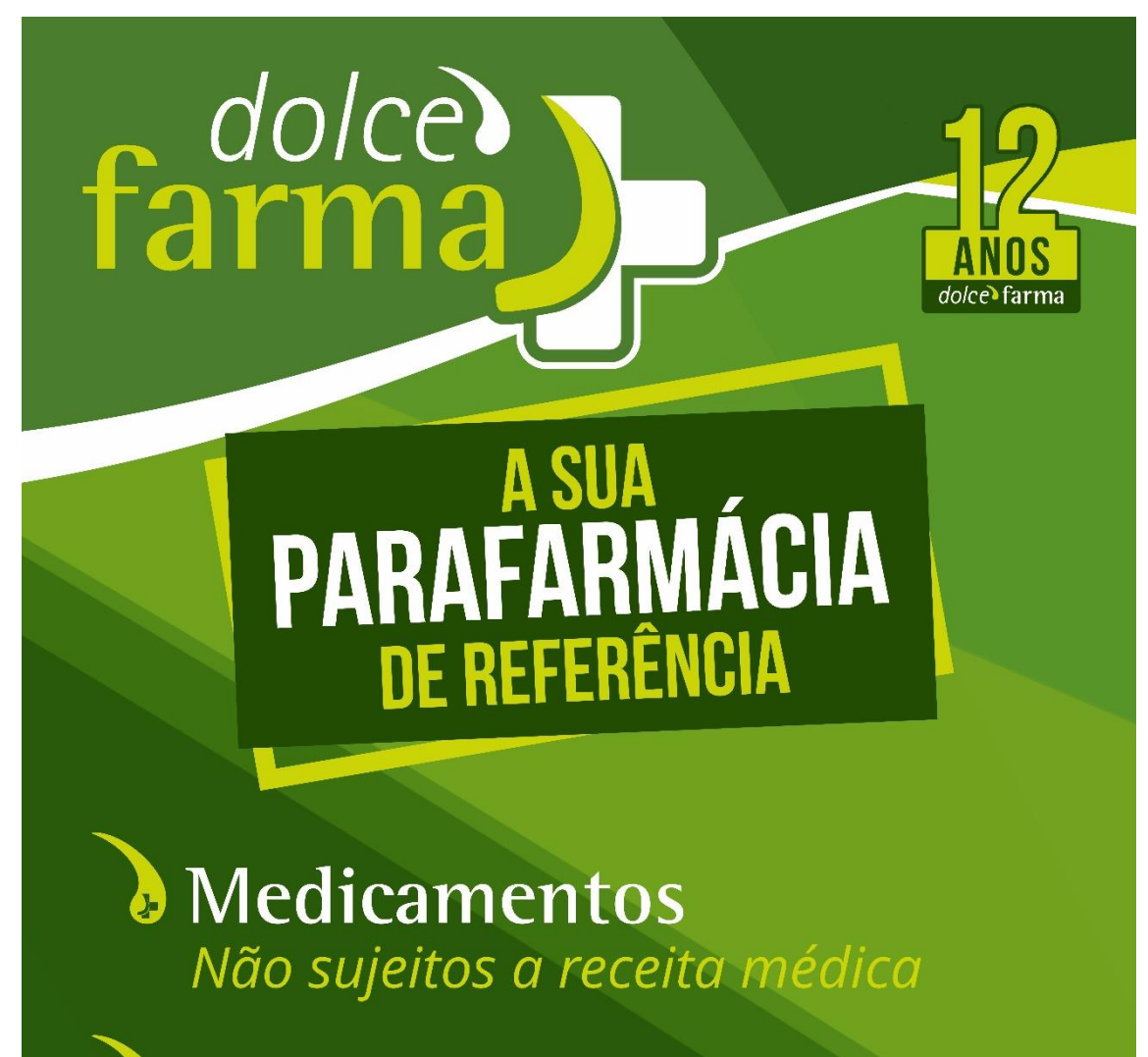

Vitaminas e Suplementos

**Dermo-cosmética** 

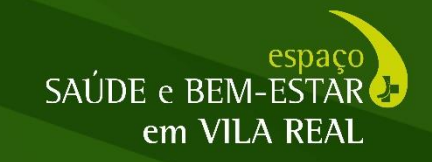

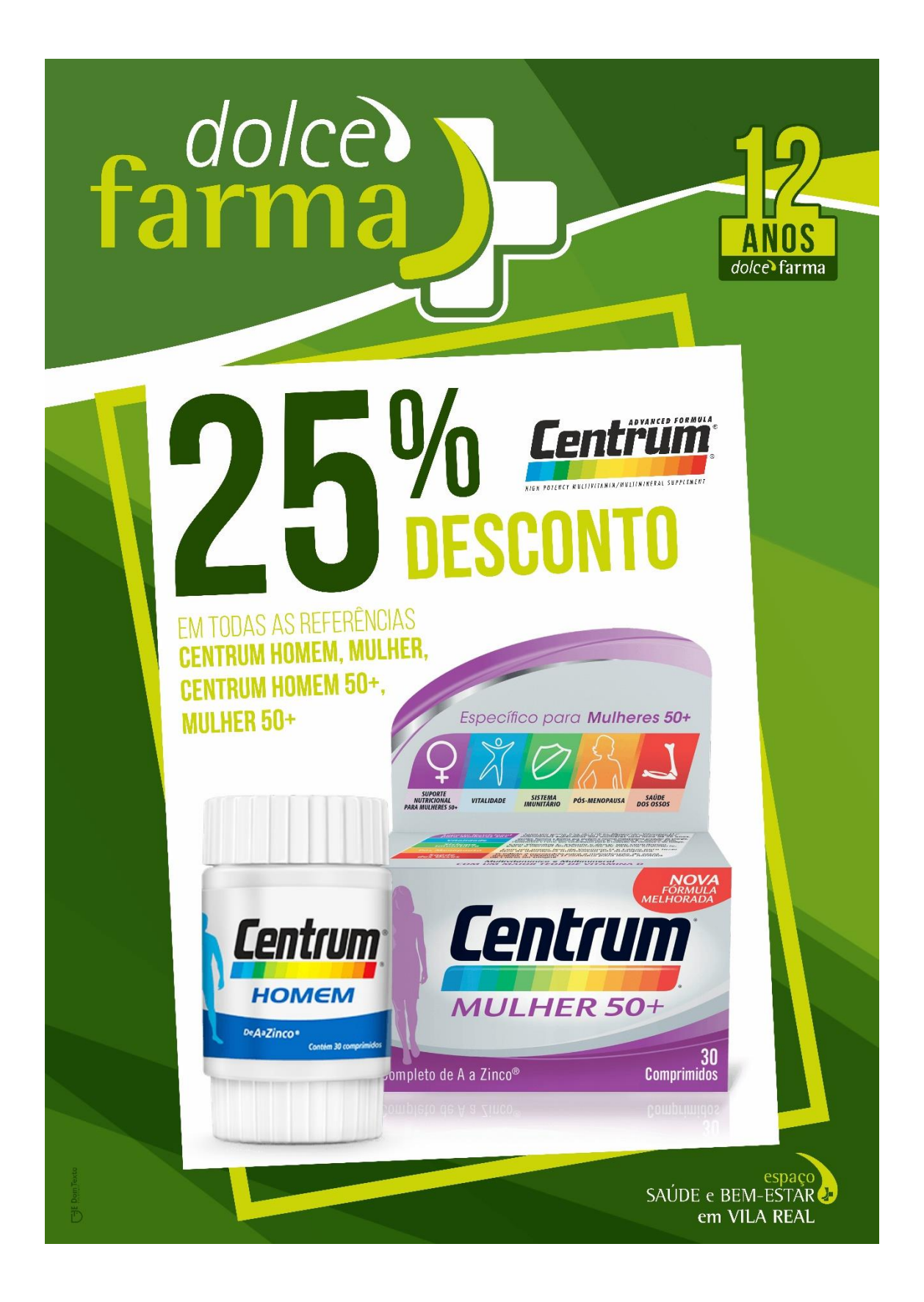

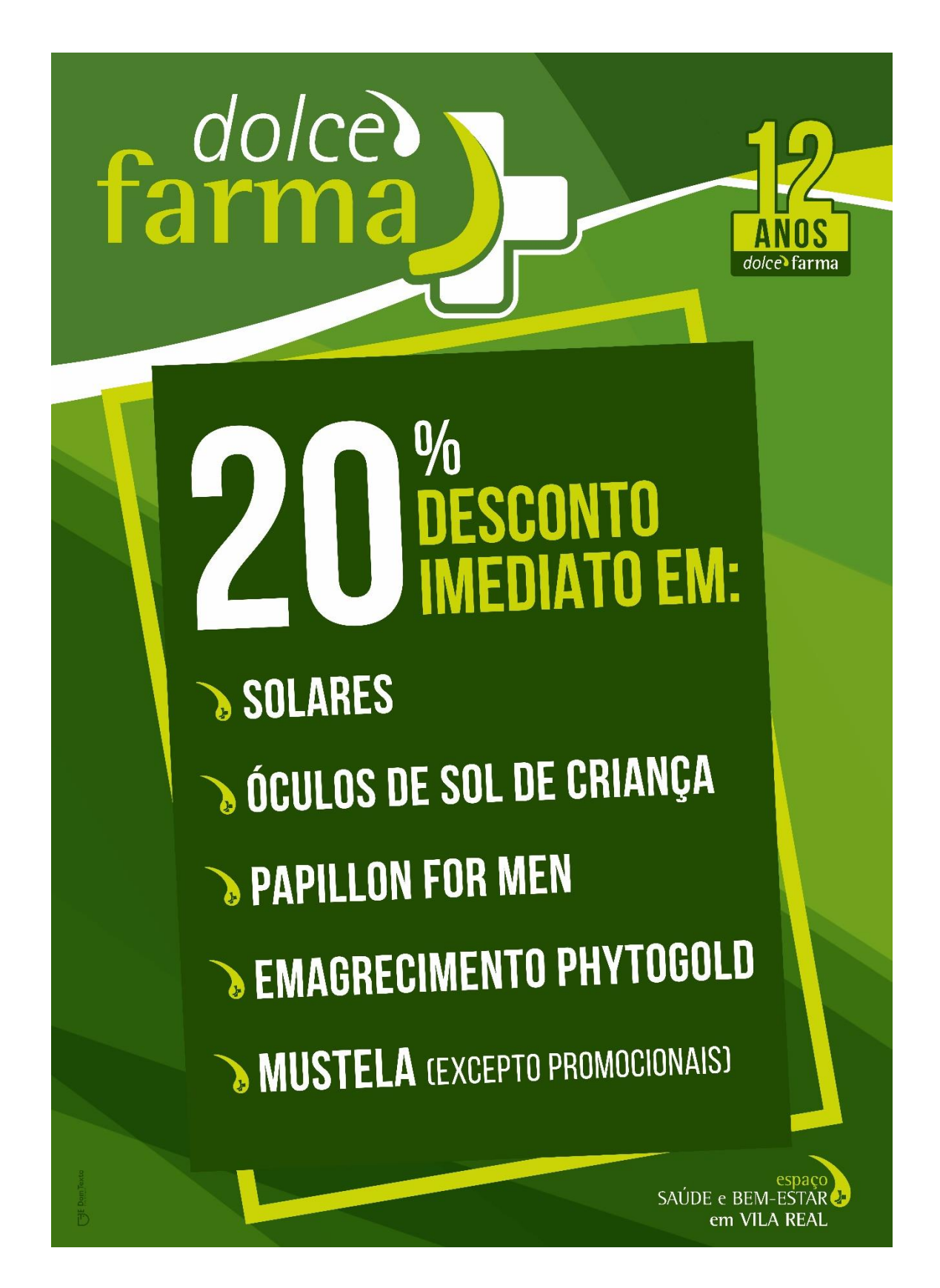

**ANEXO III** 

**ON 24** 

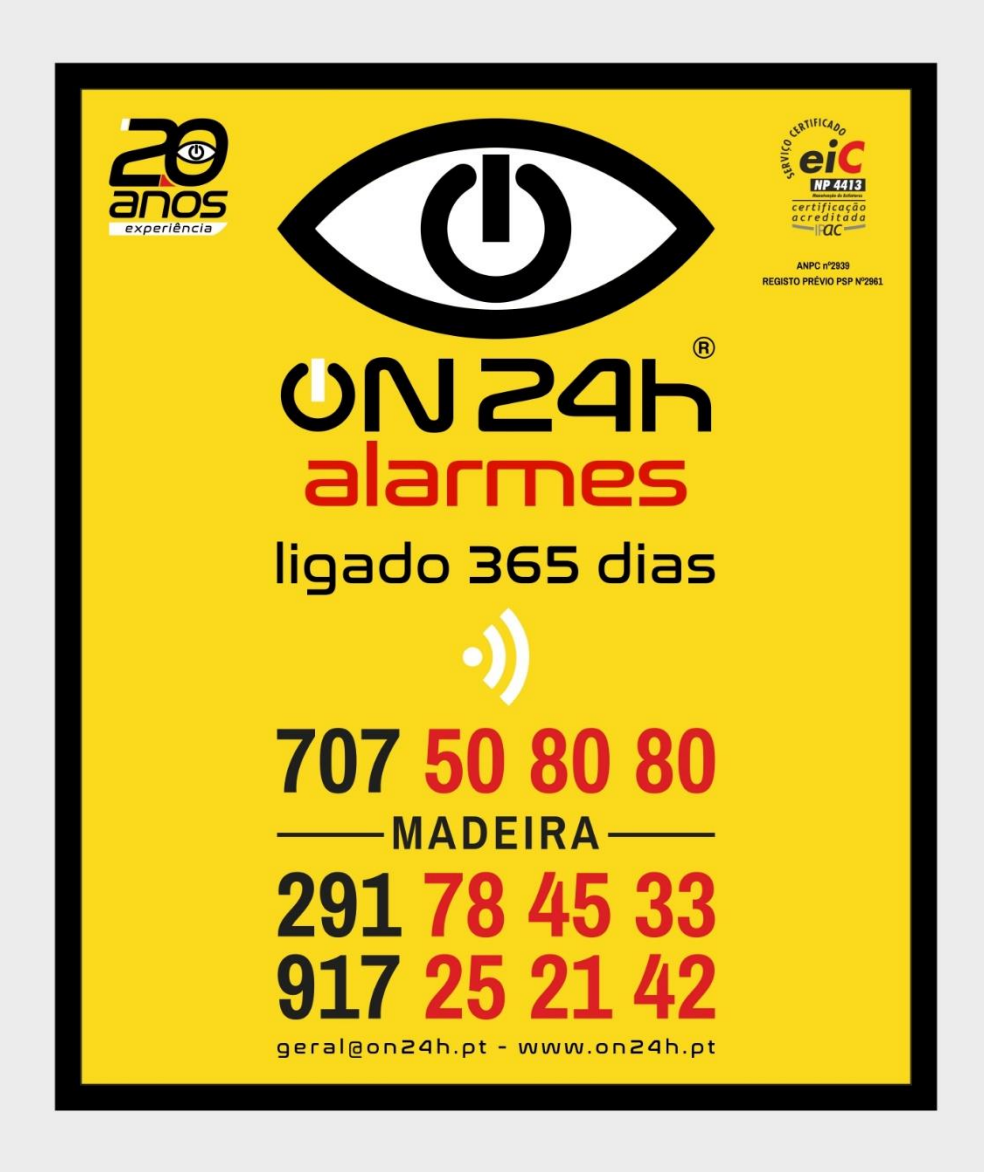

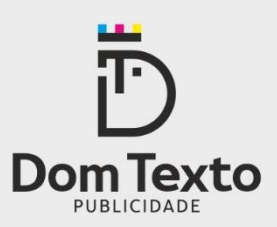

DATA: 12/08/2019 CLIENTE: On24h Alarmes **NOME TRABALHO:** Autocolante em Vinil - contactos Madeira 105x125mm vinil com laminação de proteção UV

**VERSÃO 3** 

Proíbida a cópia ou reprodução total ou parcial deste desenho salvo prévia autorização da Dom Texto, Lda, ao abrigo da Lei 45 de 17 de Setembro de 1992 - Código dos Direitos de Autor e Conexos.
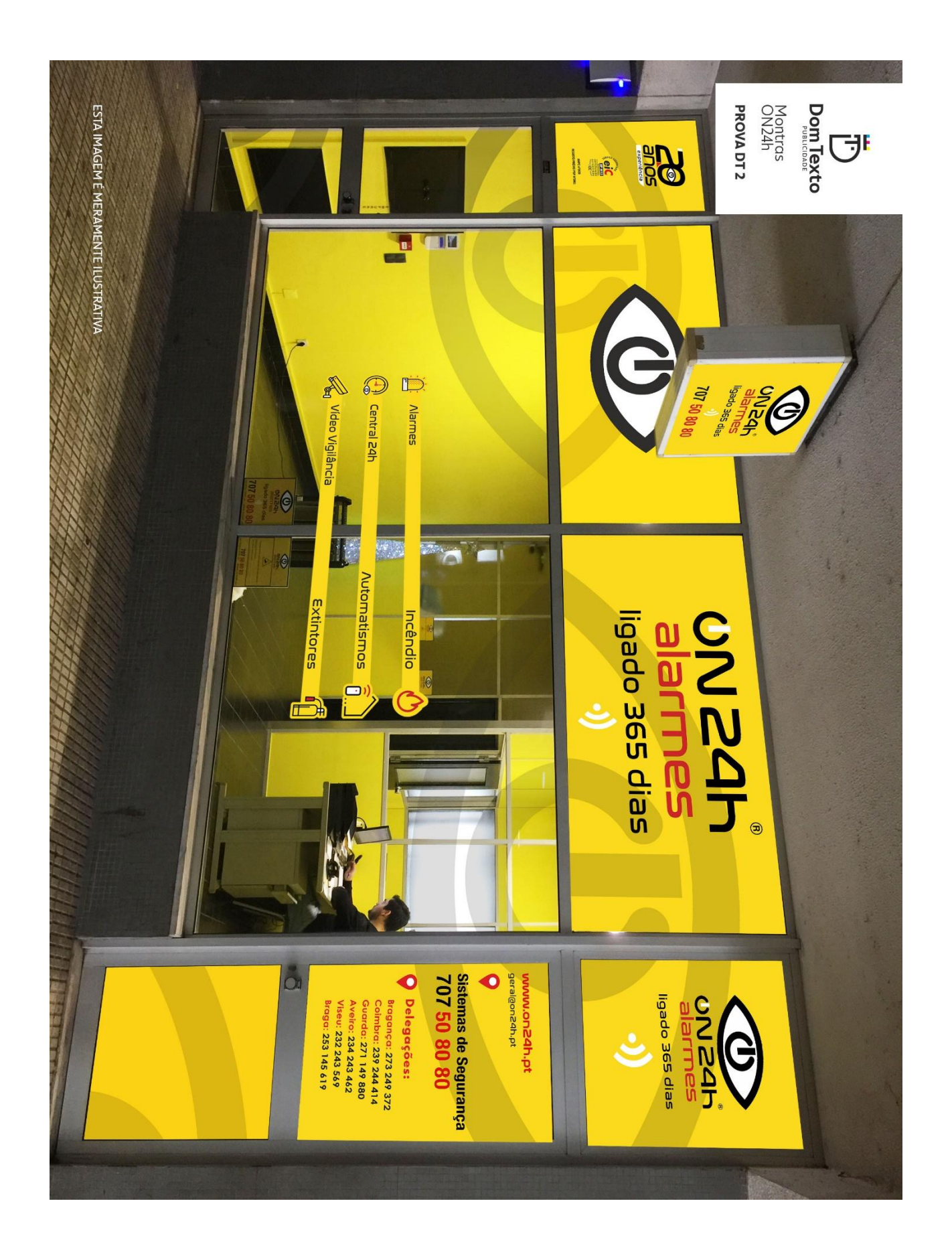

### **ANEXO IV**

Coll Fashion Store

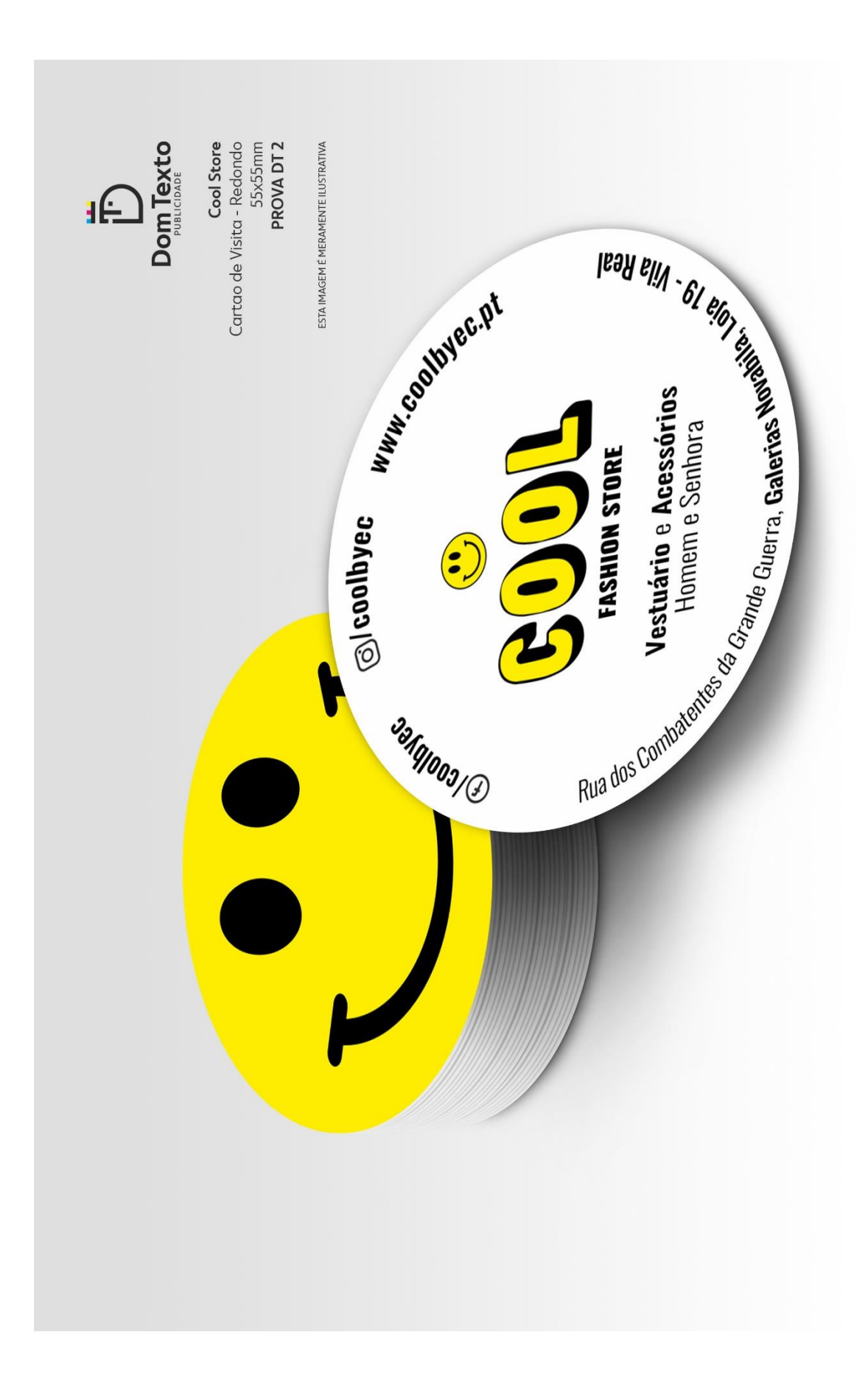

## **ANEXO V**

Quinta do Mourão

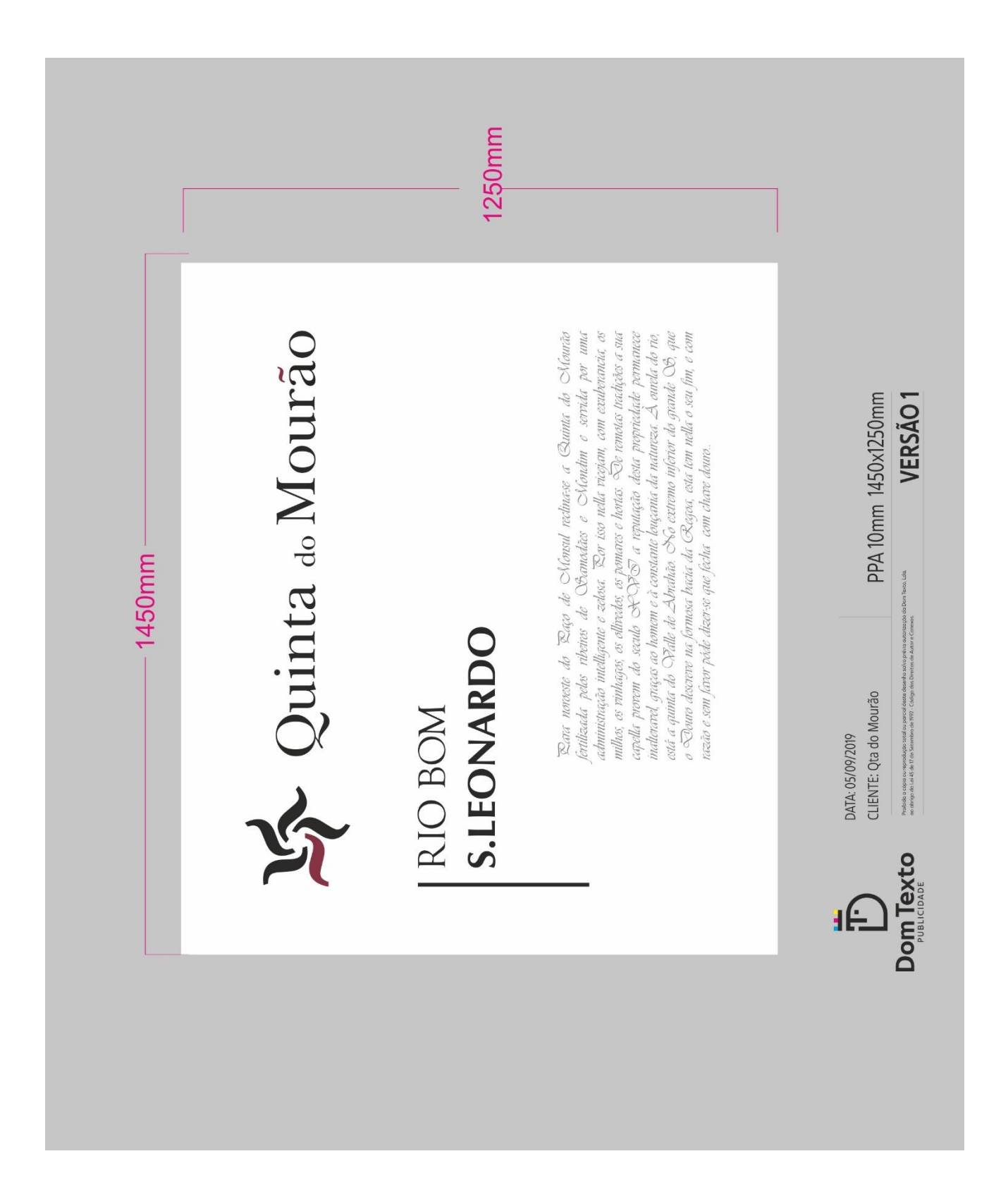

### **Anexo VI**

Sinalética

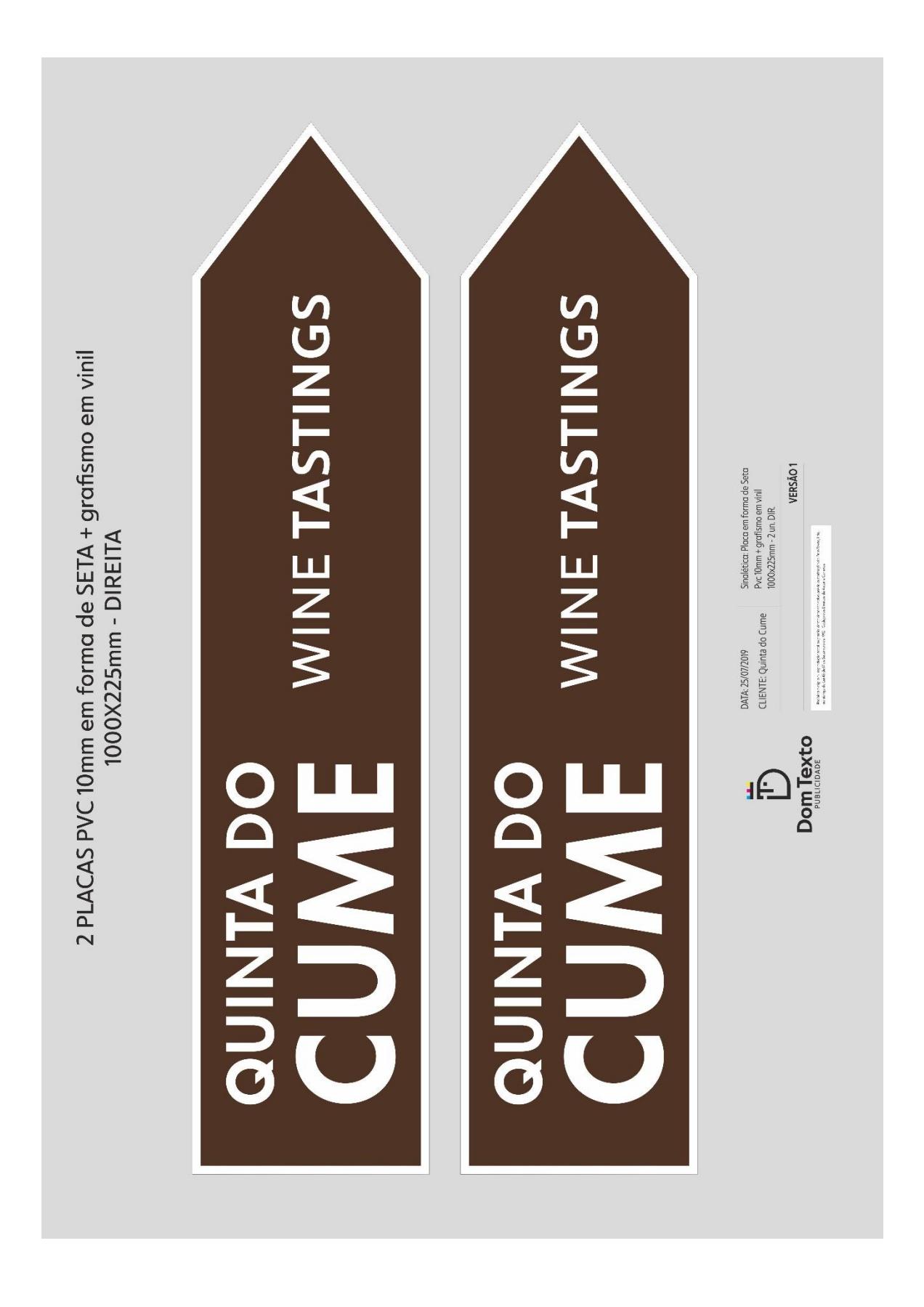

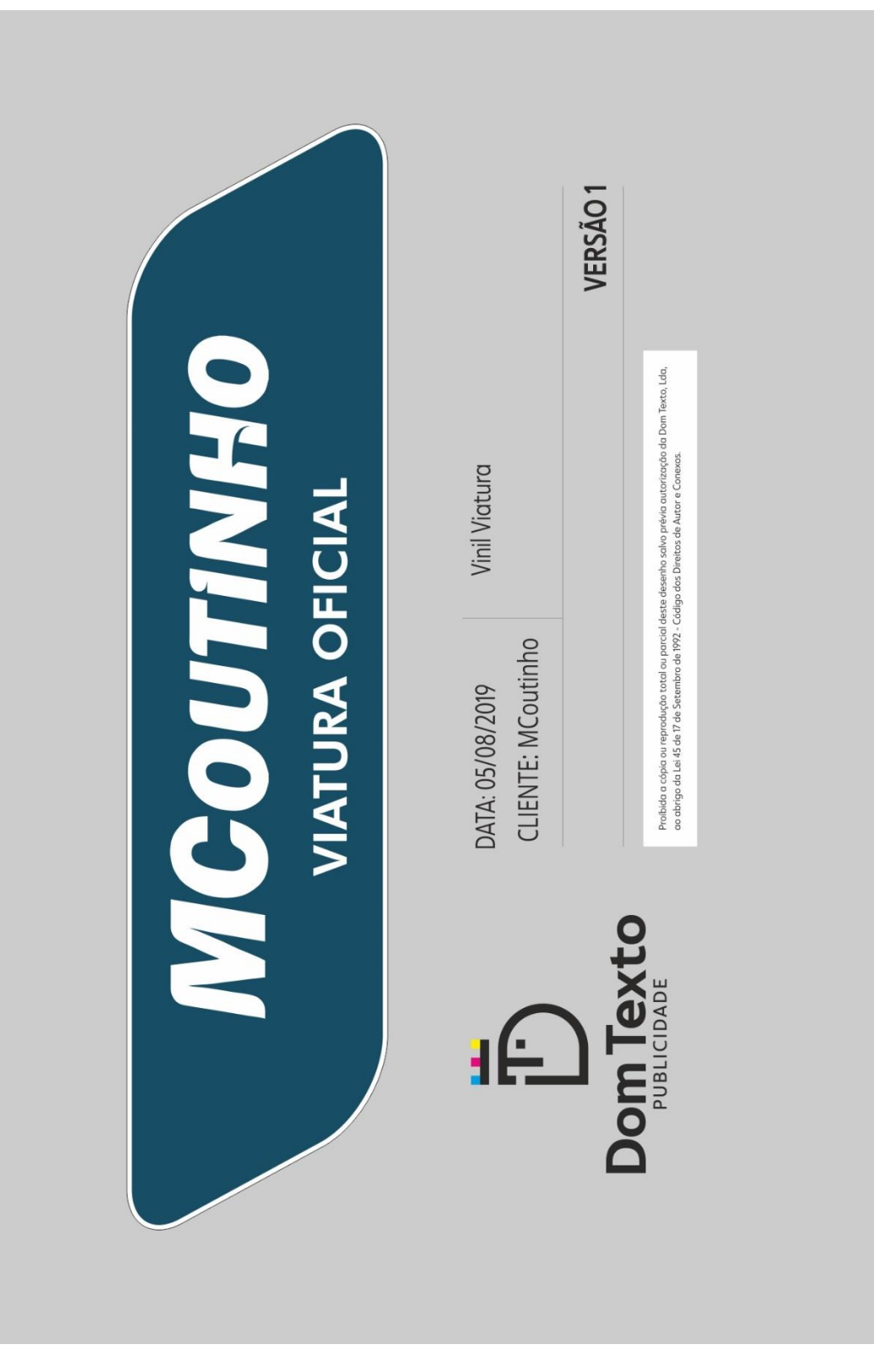

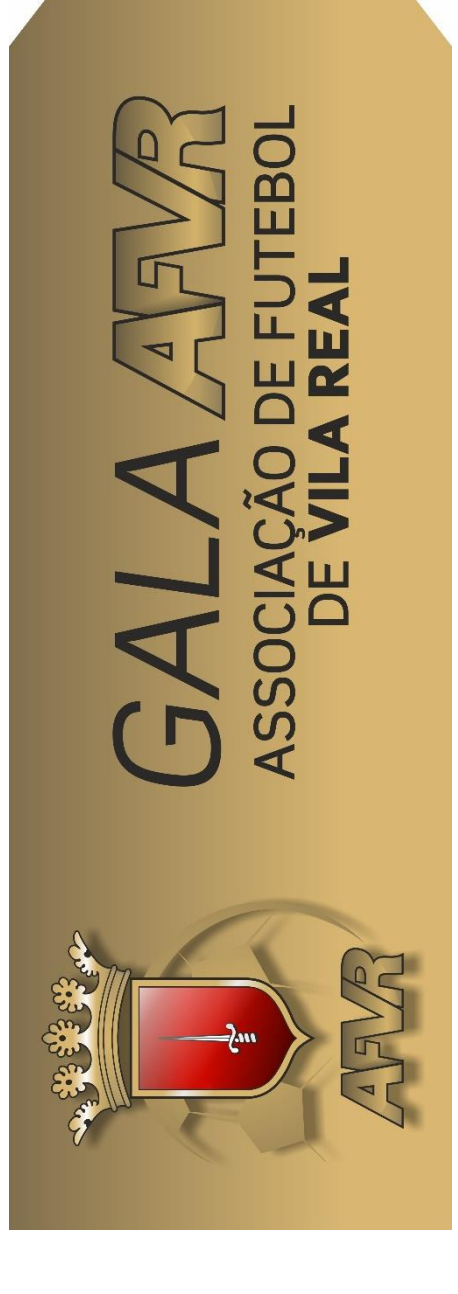

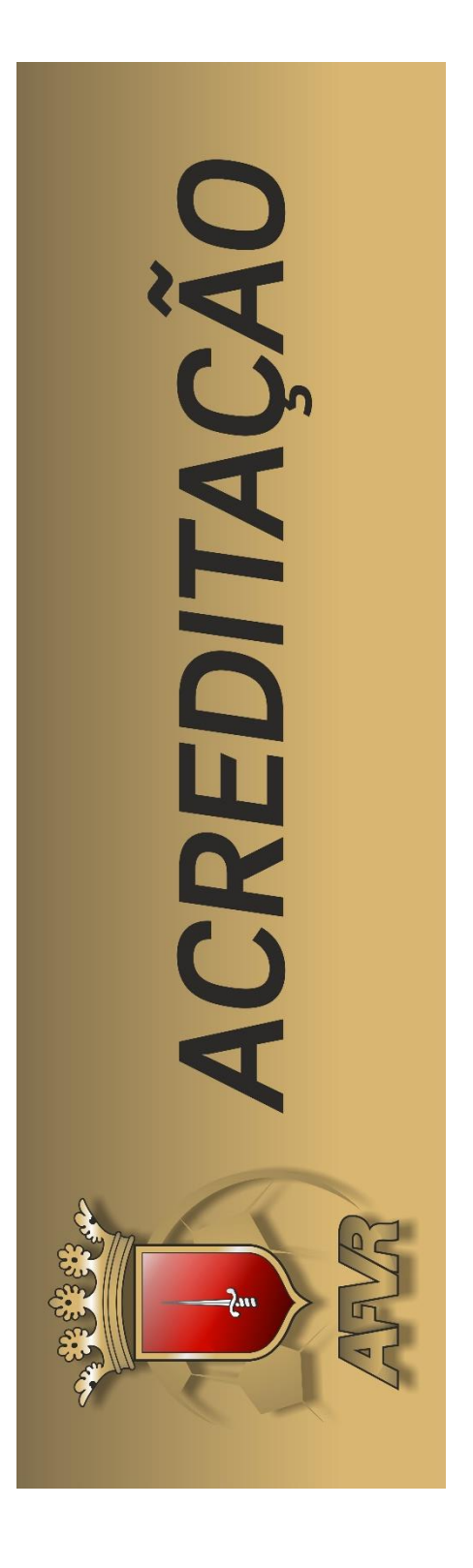

# **ANEXO VII**

Physios

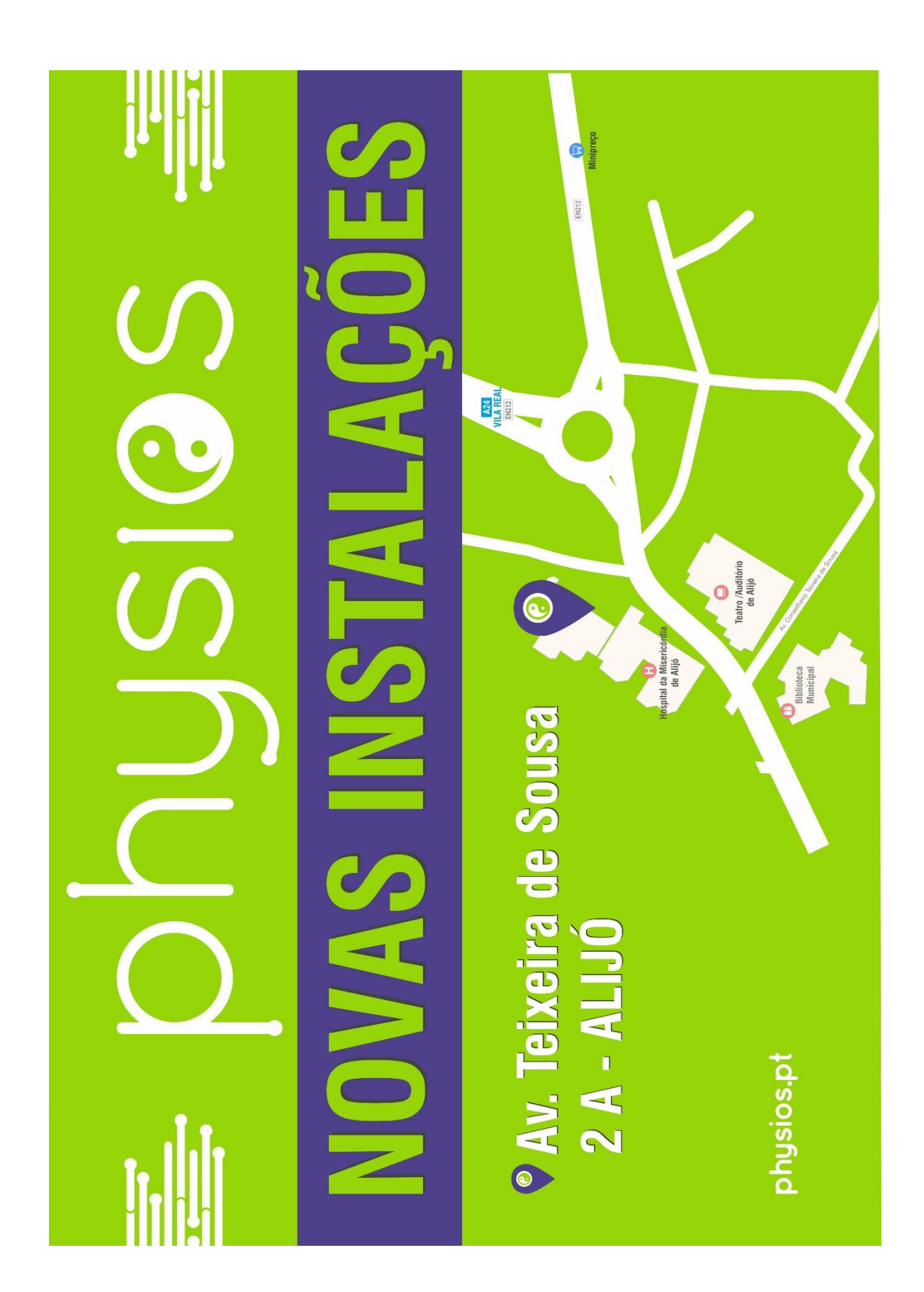

# **ANEXO VIII**

Capela de S.Cibrão

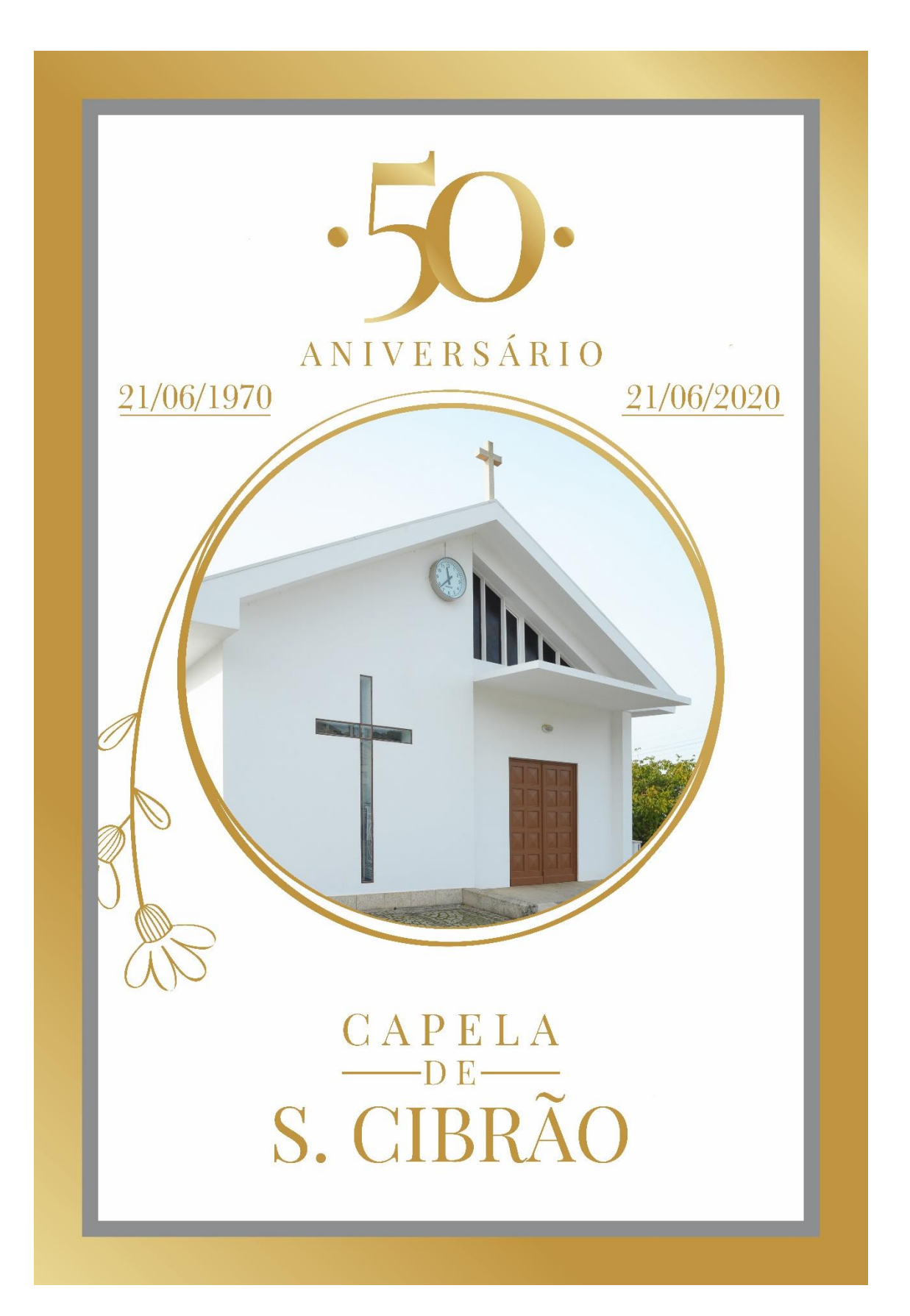

### **ANEXO IX**

Material promocional

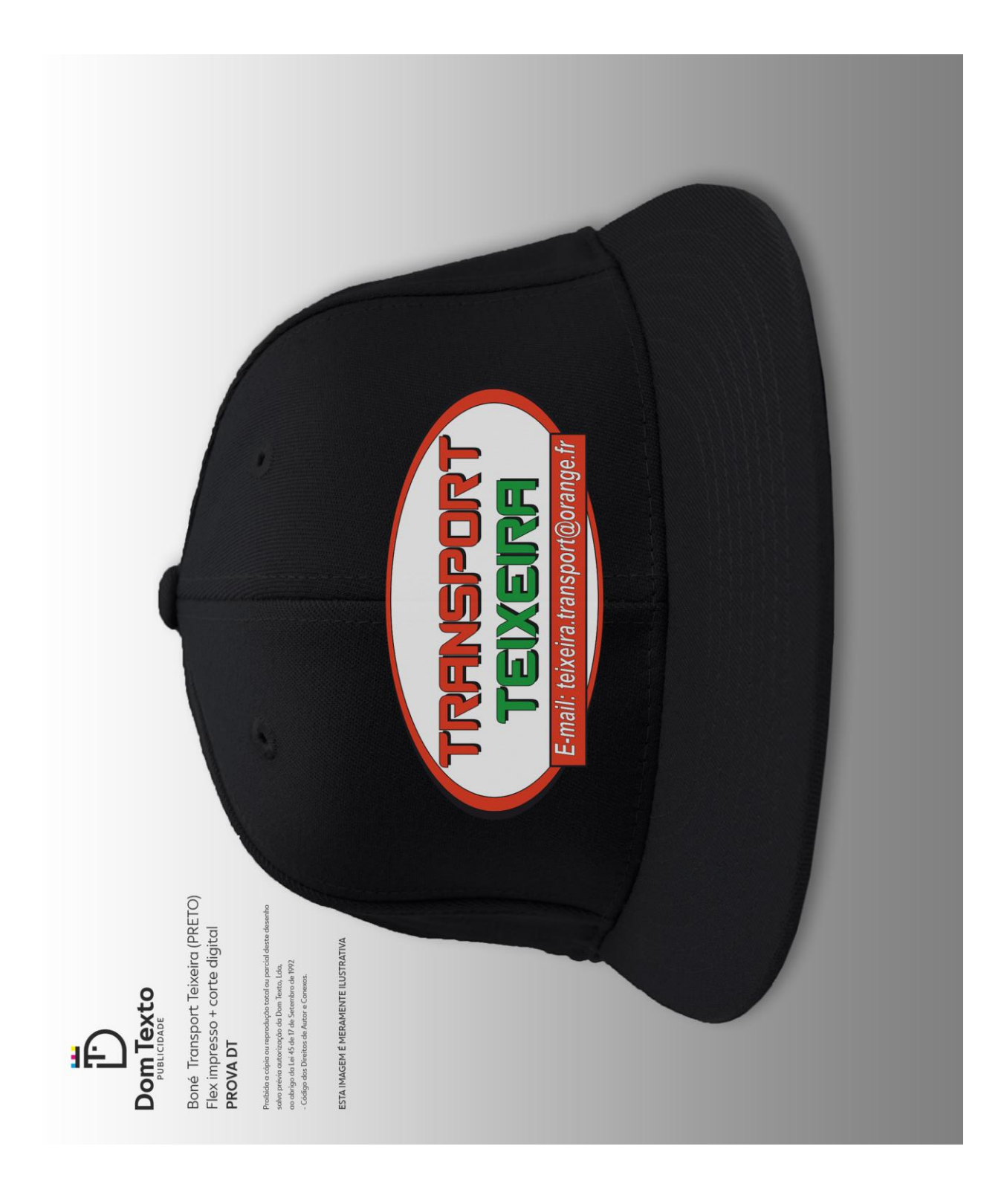

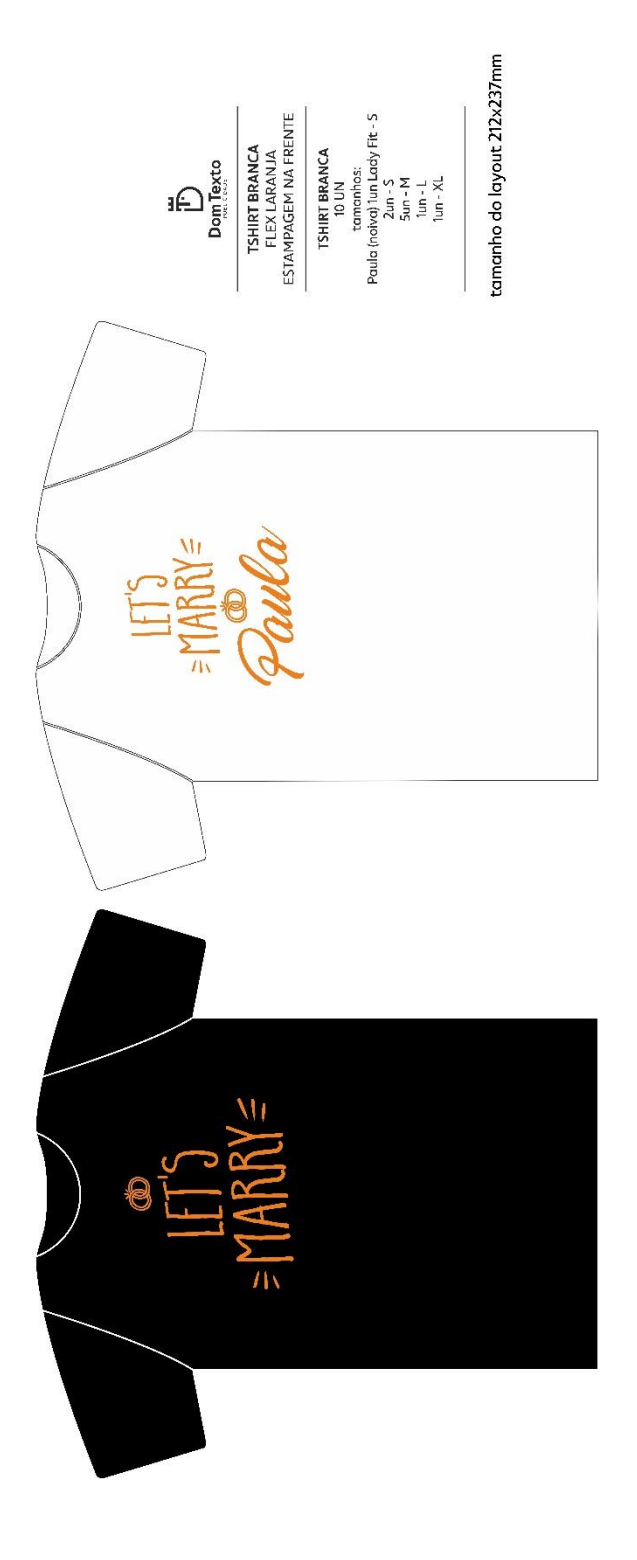

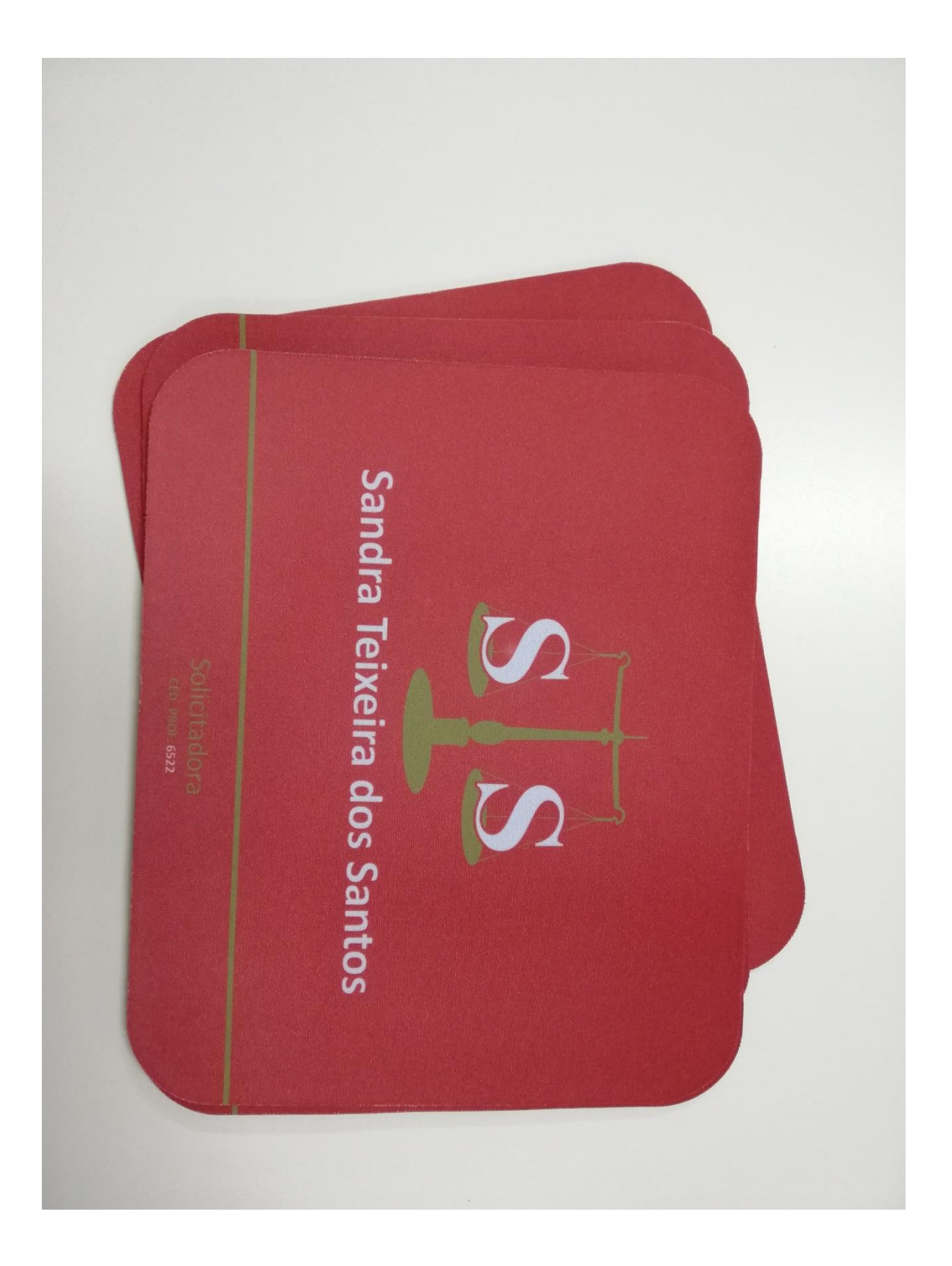

## **ANEXO X**

Quinta do Cano

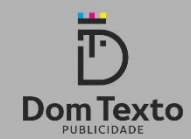

Roll Up Quinta do Cano<br>Djalme & Carvalho<br>**PROVA 2** 

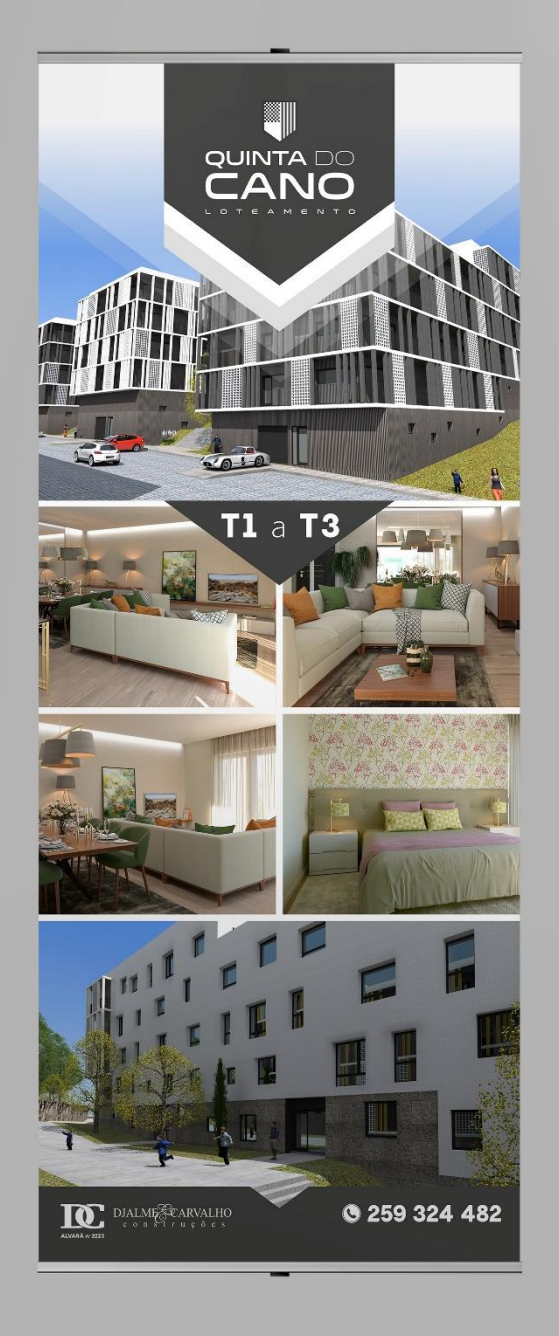

ESTA IMAGEM É MERAMENTE<br>EXEMPLIFICATIVA